ГОСТ Р 34.1980.4— 93  $(KCO 8571/4 - 88)$ 

ГОСУДАРСТВЕННЫЙ СТАНДАРТ РОССИЙСКОЙ ФЕДЕРАЦИИ

# ИНФОРМАЦИОННАЯ ТЕХНОЛОГИЯ

# ВЗАИМОСВЯЗЬ ОТКРЫТЫХ СИСТЕМ. ПЕРЕДАЧА, ДОСТУП И УПРАВЛЕНИЕ ФАЙЛОМ.

# ЧАСТЬ 4. СПЕЦИФИКАЦИЯ ФАЙЛОВЫХ ПРОТОКОЛОВ

Издание официальное

92/587 I ГО -а

> **ГОССТАНДАРТ РОССИИ Москва**

# Предисловие

- 1 РАЗРАБОТАН И ВНЕСЕН Техническим комитетом по стандартнзации ТК 22 «Информационная технология»
- 2 УТВЕРЖДЕН И ВВЕДЕН В ДЕЙСТВИЕ Постановлением Госстандарта России от 25.02.93 № 58

Стандарт подготовлен методом прямого применения международного стандарта ИСО 8571/4-88 «Системы обработки информации. Взаимосвязь открытых систем. Передача, доступ и управление файлом. Часть 4. Спецификация файловых протоколов» и полностью ему соответствует

3 ВВЕДЕН ВПЕРВЫЕ

# **© Издательство стандартов**, 1993

Настоящий стандарт не может быть полностью или частично воспроизведен, тиражирован и распространен без разрешения Госстандарта России

п

# СОДЕРЖАНИЕ

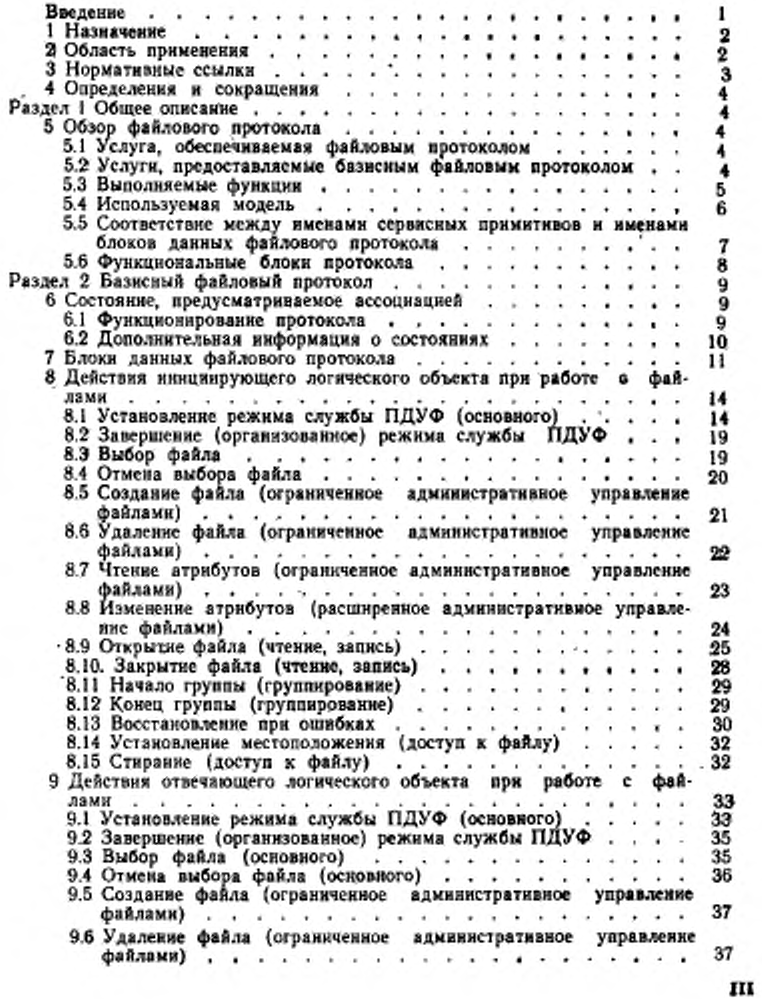

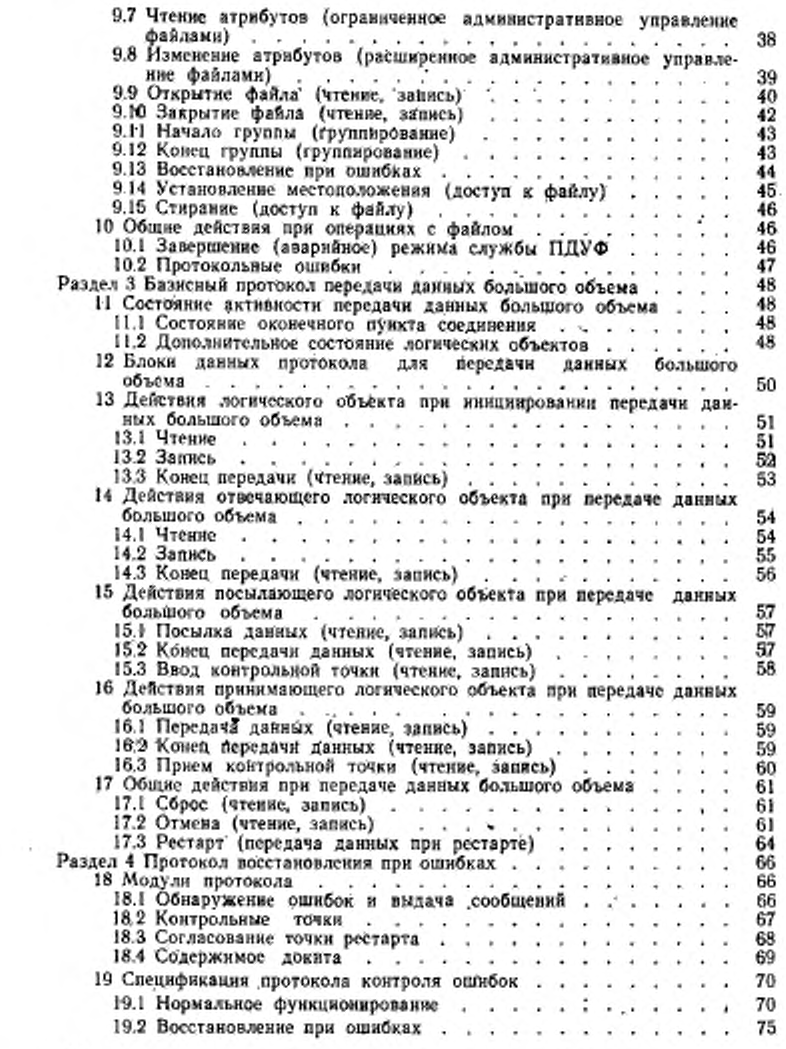

**IV** 

 $\mathbf{v}_\mathrm{c}$ 

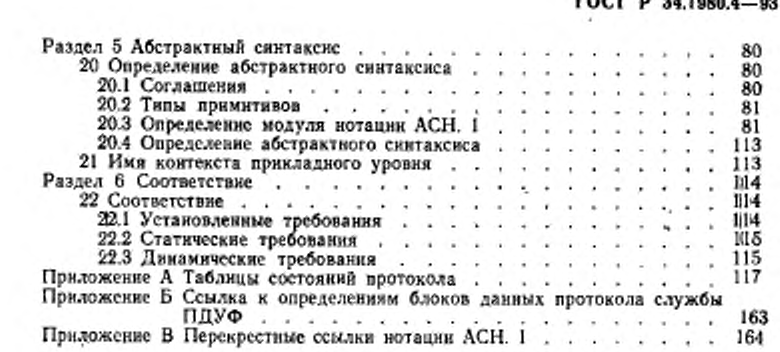

УДК 681.224:621.391:006.354

Группа. П85

ГОСУДАРСТВЕННЫЙ СТАНДАРТ РОССИЙСКОЙ ФЕДЕРАЦИИ

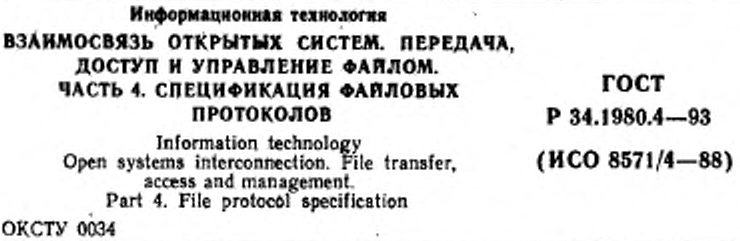

Дата введения 1994-01-01

# **ВВЕДЕНИЕ**

Настоящий стандарт входит в комплекс государственных стандартов, обеспечивающих взаимосвязь вычислительных систем. Его отношение к другим стандартам комплекса определено эталонной моделью взаимосвязи открытых систем (ВОС) по ГОСТ 28906. Эталонная модель подразделяет область стандартизации ВОС на ряд уровней спецификаций, каждый из которых предназначен для выполнения определенных функций.

Модель взаимосвязи открытых систем обеспечивает с минимальными техническими соглашениями, выходящими за рамки стандартов ВОС, взаимосвязь вычислительных систем:

- а) различных изготовителей;
- б) различных систем управления;
- в) различных уровней сложности;
- г) различных сроков выпуска.

Настоящий стандарт определяет файловую услугу и файловый протокол, доступные в рамках прикладного уровня эталонной модели. Данная услуга имеет категорию сервисного элемента прикладного уровня. Она имеет дело с идентифицируемыми блоками информации, которые можно трактовать как файлы и можно хранить в открытых системах или передавать между прикладными процессами.

Настоящий стандарт не определяет интерфейсы к средствам передачи файла и к средствам доступа внутри локальной системы.

Издание официальное

#### $\star$

Таблицы состояний дротоколов приведены в приложении А, ссылки к определениям блоков данных протокола услуги службы ПДУФ (FTAM) — в приложении Б, перекрестные ссылки абстрак-<br>тно-синтаксической потации версии 1 (ACH. 1) — в приложении В.

#### 1 Назначение

Настоящий стандарт определяет следующие протоколы:

а) базисный протокол (разделы 2 и 3), с помощью которого обеспечивается внутренняя файловая услуга;

б) протокол восстановления при ошибках (раздел 4), с помещью которого обеспечивается внешняя файловая услуга.

Для каждого из этих протоколов в данном стандарте содержится формальное предложение сущности модуля, представляющего необходимые действия участвующих логических объектов. Установлены:

1) действия, которые должны быть предприняты при получении примитивов запроса и ответа, вводимых пользователем файловой услуги;

2) действия, которые должны быть предприняты при получении примитивов индикации и подтверждения, вводимых поставщиком услуг уровня представления;

3) действия, которые должны быть предприняты в результате событий, происходящих внутри локальной системы;

в) определение абстрактного синтаксиса (раздел 5), необходимого для передачи управляющей информации файлового протокола;

г) требования согласования, которые должны выполняться системами, реализующими данный протокол (раздел 6).

Область действия файлового протокола ограничена до взаимосвязи систем; файловый протокол не указывает и не ограничивает возможную реализацию интерфейсов в вычислительных системах.

#### 2 Область применения

Цель данного стандарта в рамках модели ВОС заключается в указании требуемых действий, которые должны быть представлены системой для того, чтобы взять на себя часть обеспечения услуги доступа при передаче файлов и услуги административного управления файлами.

Для определения среды, в которой функционирует протокол, спецификация файлового протокола указывает три определения услуги. ГОСТ Р 34.1980.3 определяет цели и назначения, которые

 $\mathbf{2}$ 

должен выполнять этот протокол. Услуга уровня представления (ГОСТ 34.971) и услуга сервисного элемента управления ассоциацией (ГОСТ 34.981) определяют множество предположений об обеспечивающих средствах, которые может использовать этот протокол (рисунок 1).

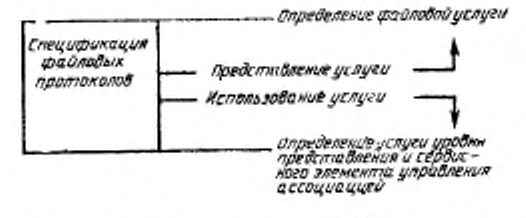

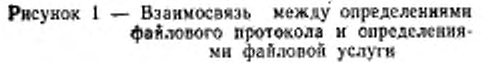

#### 3 Нормативные ссылки

ГОСТ 28906-91 (ИСО 7498-84) Системы обработки информации. Взаимосвязь открытых систем. Базовая эталонная модель

ГОСТ Р 34.980.1-92 (ИСО 8571/1-88) Информационная технология, Взаимосвязь открытых систем. Передача, доступ и управление файлом. Часть 1. Общее описание

ГОСТ Р 34.980.2-92 (ИСО 8571/2-88) Информационная технология. Взаимосвязь открытых систем. Передача, доступ и управление файлом. Часть 2. Определение виртуального файлохранилнща

ГОСТ Р 34.1980.3—92 (ИСО 8571/3—88) Информационная технология. Взаимосвязь открытых систем. Передача, доступ и управление файлом. Часть 3. Определение услуг виртуального файла

ГОСТ 34.981-91 (ИСО 8649-88) Информационная технология. Взаимосвязь открытых систем. Определение услуг сервисного элемента управления ассоциацией

ГОСТ Р 34.982-92 (ИСО 8650-88) Системы обработки информации. Взаимосвязь открытых систем. Спецификация протоколов для сервисного элемента управления ассоциацией<br>ГОСТ 34.971-91 (ИСО 8822 - 88) Информационная техноло-

гия. Взаимосаязь открытых систем. Определение услуг уровня представления с установлением соединения

ГОСТ 34.973-91 (ИСО 8824-87) Информационная технология.

Взаимосвязь открытых систем. Спецификация абстрактно-синтаксической нотации версии 1 (АСН. 1)

ГОСТ 34.974-91 (ИСО 8825-87) Информационная технология. Взаимосвязь открытых систем. Описание базовых правил кодирования для абстрактно-синтаксической нотации версии 1 (АСН. 1)

#### 4 Определения и сокращения

Термины и сокращения определены в ГОСТ Р 34.980.1. Определения имен сервисных примитивов и названия состояний услуг, данные в ГОСТ Р 34,1980.3, также используются в настоящем стандарте.

## РАЗДЕЛ 1 ОБЩЕЕ ОПИСАНИЕ

## 5 Обзор файлового протокола

5.1 Услуга, обеспечиваемая файловым протоколом

Настоящий стандарт определяет требования к следующим протоколам, которые обеспечивают файловые услуги, определенные в ГОСТ Р 34.1980.3:

а) базисному протоколу (см. разделы 2 и 3), обеспечивающему внутреннюю файловую услугу;

б) протоколу восстановления при ошибках (см. раздел 4), обеспечивающему внешнюю файловую услугу.

5.2 Услуги, предоставляемые базисным файловым протоколом

Файловый протокол, описанный в данном стандарте, предполагает использование услуг, описанных в таблице 1. Это услуги уровня представления, определенные в ГОСТ 34.971, и услуги управления ассоциацией сервисных элементов, определенные в ГОСТ 34.981. Эталонная модель ВОС допускает использование режима службы ПДУФ (FTAM) в качестве одного компонента в распределенной обработке; спецификация такой обработки до и после установления режима службы ПДУФ находится вне сферы действия данного стандарта.

Предположения, сделанные относительно различных функциональных блоков данных файлового протокола (см. 5.6), перечислены отдельно.

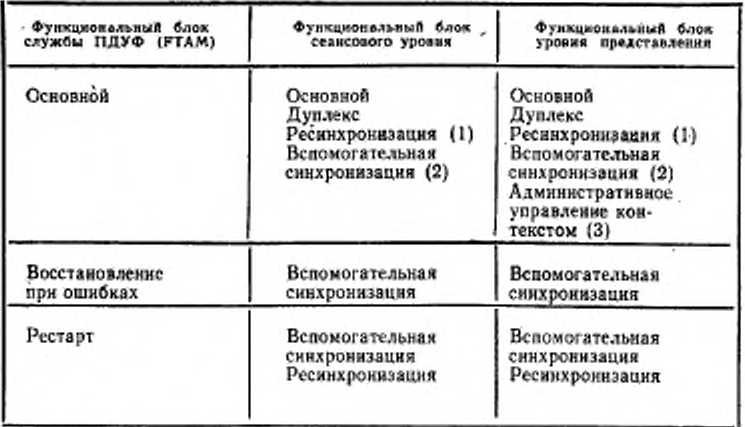

# Таблица 1 — Услуги уровня представления и сеансового уровня, требуемые функциональными блоками службы ПДУФ (FTAM)

#### Примечания

1 Функциональный блок «Ресинхронизация» должен быть использован, если является доступным.

2 Функциональный блок «Вспомогательная синхронизация» требуется всякий раз, если доступен функциональный блок «Реснихронизация». Наличие подтвержденной точки «Вспомогательная синхронизация» в начале режима «Передача данных большого объема» необходимо для ограничения разрушительного воздействия ресинхронизации до тех пор, пока не будет полностью установлен этот режим.

3 Использование необязательного функционального блока уровня представления «Административное управление контекстом» означает использование функционального блока ссансового уровня «Типовые данные».

4 Другие функциональные блоки, которые являются видимыми на уровне внешней файловой услуги, имеют такие же требования уровня представления и<br>сеансового уровня, как и функциональный блок «Основной».

#### 5.3 Выполняемые функции

#### 5.3.1 Функции базисного протокола

Базисный протокол обеспечивает внутреннюю файловую услугу (ГОСТ Р 34.980.1), используя сервисный элемент управления ассоциацией и услуги уровня представления. Он выполняет следующие функции:

а) представление сервисных примитивов для внутренней файловой услуги в виде последовательности блоков данных протокола

(БДП) для передачи с помощью сервисных элементов управления ассоциацией и услуг уровня представления;

б) группирование, при необходимости, представлений логически обособленных сервисных примитивов в виде различных значений данных в одном сервисном примитиве запроса P-DATA;

в) обеспечение развития протокола.

5.3.2. *Функции протокола восстановления при ошибках*

Протокол восстановления при ошибках обеспечивает внешнюю файловую услугу' (ГОСТ Р 34.980.1), используя внутреннюю файловую услугу. Этот протокол обеспечивает следующие функции:

а) административное управление информацией восстановления при ошибках в течение нормального процесса выполнения файловой услуги;

б) рестарт передачи данных после прерывания в режиме «Передача данных»;

в) восстановление после аварийного завершения режима «Открытие файла» или режима «Выбор файла»;

г) восстановление после аварийного завершения режима, при котором был разрушен режим внутренней фзйловой услуги.

5.4 Используемая модель

В абстрактном виде процесс выполнения протокола моделируется взаимодействием двух модулей файлового протокола (МФП). Два МФП связываются с помощью услуг, доступных в пределах своего нижнего уровня, таким образом, чтобы предоставить услуги, требуемые на его верхнем уровне. Эти концепции иллюстрируют рисунок 2.

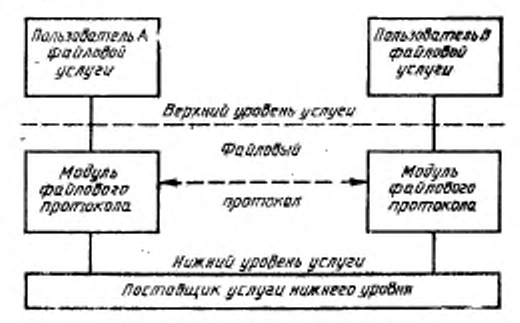

Рисунок 2 — Модель модуля файлового протокола

Файловая услуга определяется асимметричной схемой, где пользователь А является инициирующим логическим объектом Ğ

файловой услуги, а пользователь В является ответственным логическим объектом.

Функционирование каждого МФП определяется в терминах:

а) действий, которые он выполняет:

1) посылка сервисных примитивов индикации или подтверждения пользователю услуги верхнего уровня;

2) посылка сервисных примитивов запроса или ответа поставщику услуг нижнего уровня;

б) воздействий, которые он получает:

1) получение сервисных примитивов запроса или ответа от пользователя услуги верхнего уровня;

2) получение сервисных примитивов индикации или подтверждения от поставщика услуг нижнего уровня;

3) указания о локальных ошибках;

4) вмешательство административного управления;

в) имеющейся информации:

1) информация, связанная с оконечным пунктом ассоциации услуги нижнего уровня; эта информация теряется, если ассоциация услуги на нижнем уровне перестает существовать;

2) информация, связанная с оконечным пунктом услуги верхнего уровня; в протоколе восстановления при ошибках предусмотрены процедуры восстановления при потере ассоциации услуги нижнего уровня на основе ниформации, касающейся двух оконечных пунктов ассоциации услуги верхнего уровня.

Примечания

1 Услугой нижней границы для базненого протокола является совокупность сервисного элемента управления ассоциацией и услуги уровня представления, а услугой верхней границы является внутренняя файловая услуга.

2 Услугой нижней границы для протокола восстановления при ошибках является внутренияя файловая услуга, а услугой верхней границы является внешияя файловая услуга.<br>3 Информация, описывающая ассоциацию услуги на верхнем уровне, в слу-

чае внешней файловой услуги сохраняется при системвых отказах и, таким образом, является доступной для полноценного восстановления.

5.5 Соответствие между именами сервисных примитивов и именами блоков данных файлового протокола

Блоки данных файлового протокола (БДФП), которые передаются в результате посылки сервисного примитива пользователем обеспечиваемой услуги, имеют имя этого сервисного примитива. Примеры:

Сервисный примитив F-INITIALIZE запрос. F-INITIALIZE OTBET

Блок данных файлового протокола<br>F-INITIALIZE запрос БДФП F-INITIALIZE ответ БДФП

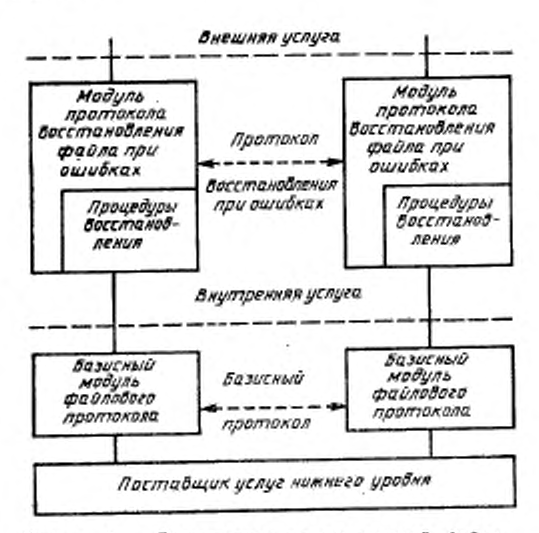

Рисунок 3 - Расширенная модель модулей файлового протокола

Примечания<br>1 Получение этих блоков данных файлового протокола воспринямается г получение этах основания соответственно, сервисных примитивов индикации F-INITIALIZE и сервисных примитивов подтверждения F-INITIALIZE.<br>2 В некоторых случаях отдельные блоки данных файлового протокола могут

быть сгруппированы в одном блоке данных услуги уровня представления. Поэтому не всегда бывает точное соответствие между ссрвисными примитивами файловой услуги и сервисными примитивами

5.6 Функциональные блоки протокола

Функциональные БДФП эквивалентны функциональным блокам обеспечиваемой услуги:

а) функциональный блок «Основной»;

б) функциональный блок «Чтение»;

в) функциональный блок «Запись»;

г) функциональный блок «Доступ к файлу»;

д) функциональный блок «Ограниченное административное управление файлом»;

е) функциональный блок «Расширенное административное управление файлом»;

ж) функциональный блок «Группирование»;

з) функциональный блок «Блокирование блока данных доступа к файлу»;

и) функциональный блок «Восстановление при ошибках»;

к) функциональный блок «Рестарт».

Примечания

1 Каждый БДФП в функциональном блоке файлового протокола соответствует эквивалентному сервисному примитиву в эквивалентном сервисном функииоиальвом блоке

2 Согласование сервисного функционального блока означает согласование эквивалентного функционального блока протокола.

# **РАЗДЕЛ 2 БАЗИСНЫЙ ФАЙЛОВЫЙ ПРОТОКОЛ**

# в Состояние, предусматриваемое ассоциацией

Примечание — Логические объекты, указанные в этом разделе, являются логическими объектами базисного протокола.

6.1 Функционирование протокола

Требуемое функционирование логического объекта в соответствии с базисным файловым протоколом описано в 7—10 в виде действий, которые должны быть предприняты в ответ на каждое возможное воздействие. Каждый пункт помечен именем функционального блока, в рамках которого должны быть предприняты указанные действия, и действия, указанные в 7—10, не должны быть выполнены, если этот функциональный блок не был успешно согласован.

При описании сервисных примитивов ответа, которые должны быть посланы пользователем внутренней файловой услуги, предполагается, что каждый тип сервисного примитива- может быть принят, если оконечный пункт ассоциации находится в состоянии, которое позволяет получить этот примитив. Контроль за выполнением этого условия возлагается на интерфейс локальной системы.

Для каждого БДП, который может быть получен, в спецификации перечисляют состояния протокола, в которых принимающий логический объект может получить этот БДП. Если действие, указанное при получении инициирующего сигнала, требует посылки сервисного примитива, который не может быть послан в текущем состоянии, то соответствующий логический элемент должен указывать протокольную ошибку (см. 10.2). Если БДП или сервисный примитив уровня представления получен при обстоятельствах, не указанных в протоколе, то имеет место протокольная ошибка. Если принимается БДП или сервисный примитив уровня представления, который содержит параметры со значениями, не соответству-

ющими предварительно согласованным значениям или запрашиваемым во время согласования, то имеет место протокольная ошибка.

6.2 Дополнительная информация о состояниях В 6.2.1-6.2.5 приведена дальнейшая информация о состояниях, связанных с логическими объектами базисного протокола.

6.2.1 Список ожидаемых ответов

Список ожидаемых ответов содержит значение индикатора «Начальное состояние» и название операций, оставшихся не выполненными во время группового обмена БДП и сервисными примитивами. (см. 8.11; 8.12; 9.11 и 9.12). Список ожидаемых ответов представляет собой упорядоченный список, обслуживаемый по принципу «Первый поступил в список — Первый обрабатывается», который содержит имена следующих один за другим ожидающих БДП или примитивов при использовании модуля группирования. Вначале этот список является пустым.

6.2.2 Индикатор «Начальное состояние»

Индикатор «Начальное состояние» указывает состояние логического объекта в момент запуска модуля группирования. Определенными значениями являются названия состояний, указанные в настоящем стандарте, и значение «Сброшено».

6.2.3 Индикатор «Следующее состояние»

Индикатор «Следующее состояние» указывает следующий логический режим, предполагаемый при получении групповых примитивов ответа. Определяемыми значениями являются имена состояний «Инициализировано», «Выбрано», «Ожидание передачи данных» и «Сброшено». Первоначальное состояние этого индикатора — «Сброшено».

6.2.4 Индикатор «Р-изменения»

Индикатор «Р-изменения» используется для того, чтобы указать необходимость дополнительного изменения определенного набора контекстов. Определенными значениями являются «Сброшено» и «Установлено». Первоначальное значение этого индикатора — «Сброшено».

6.2.5 Номер передачи данных большого объема

Номер передачи данных большого объема указывает передачи данных большого объема в режиме «Открытие файла». Он является целым числом от 0 до 999999. Первоначальное значение 0.

Примечание - Использование части информации о состоянии, относящейся к логическому объекту в качестве средства спецификации, не означает, что в этом логическом объекте требуется какая-либо особая реализация такой ннформации.

#### 7 Блоки данных файлового протокола

Блоки данных фанлового протокола представляют собой составные типы данных, регламентируемые в соответствии с определением абстрактного синтаксиса (см. 20). Это определение включает в себя поименованные параметры, соответствующие тем параметрам в файловой услуге, которые были переданы непосредственно с помощью протокольной управляющей информации (ПУИ) службы ПДУФ, а также параметры, необходимые для обеспечения функционирования протокола.

Для информации, которая требуется постоянно, значения, принимаемые по умолчанию, определяются так, чтобы избежать излишней служебной информации. Синтаксис передачи этих типов данных предварительно согласуется, а кодирование выполняется поставщиком услуг уровня представления.

БДП передаются в виде значений данных либо в примитиве P-DATA, либо в параметре «Информация пользователя» в примитиве сервисного элемента управления ассоциацией, либо в параметре «Данные пользователя» в сервисном примитиве услуг уровня представления. Возможные средства передачи каждого БДП перечислены в таблицах 2 и 3. (Средства передачи БДП для передачи данных большого объема перечислены в таблице 5). БДП, отмеченные в таблицах знаком «\*», содержатся в сервисных примитивах ответа и подтверждения. Все другие БДП содержатся в сервисных примитивах запроса и индикации.

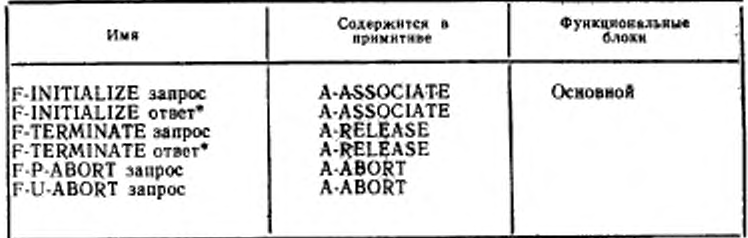

Таблица 2 - Блоки данных протокола, установление режима службы ПДУФ

Примитив Р-DATA переносит множество значений данных. Это множество значений в ГОСТ Р 34.980.1 называется блоком данных услуги уровня представления (БДУУП). Этот протокол овределяет точное содержание сообщения каждого примитива Р-DATA в терминах состояний, в соответствии с которыми оканчивается

2 Зак. 708

 $\mathbf{11}$ 

последовательность значений, посылаемого в блоки данных услуги<br>уровня представления: Множество блоков данных не может быть<br>разделено между отдельными примитивами P-DATA другим спо-<br>собом, не указанным данным протоколом.

Таблица 3 - Блоки данных протокола, управление режимом службы ПДУФ

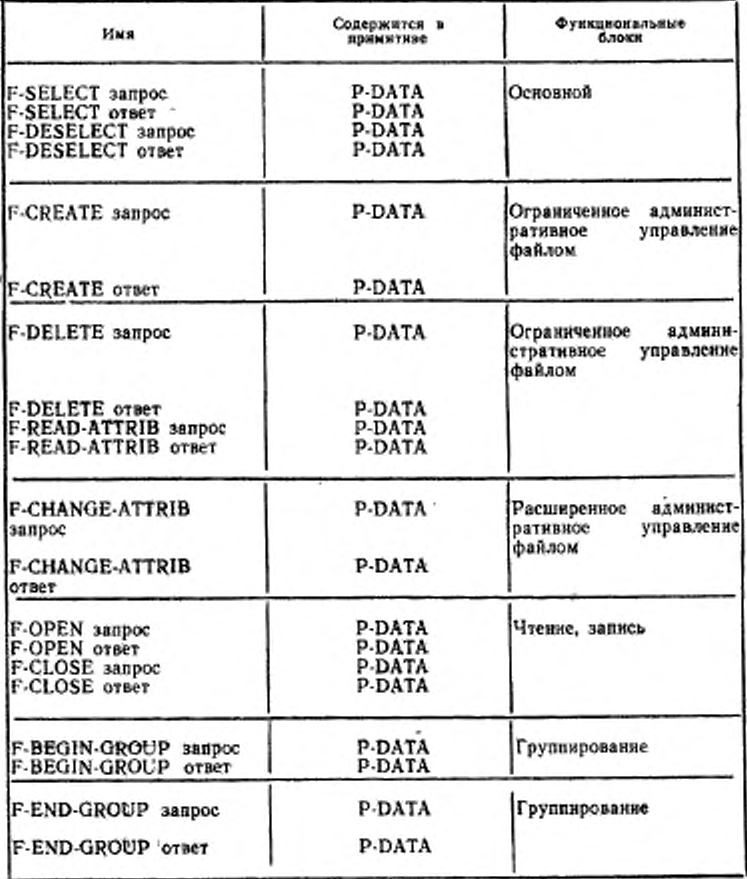

Окончание таблицы 3

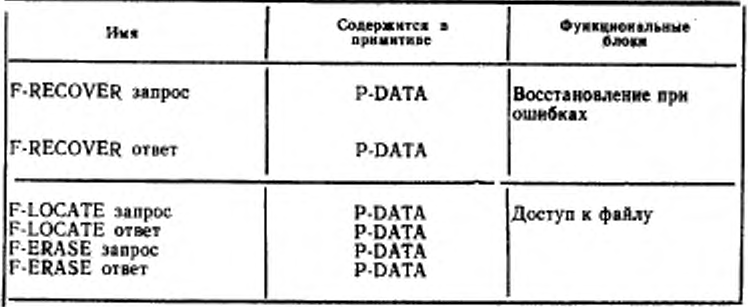

Блоки данных файлового протокола передаются с помощью одного соответствующего контекста уровня представления, называемого контекстом протокольной управляющей информации службы ПДУФ (FTAM). Он определяется как контекст, используемый для значений данных параметра «Информация пользователя» в сервисном примитиве A-ASSOCIATE сервисного элемента управления ассоциацией и должен соответствовать абстрактному синтаксису протокольной управляющей информации службы ПДУФ, определенному в настоящем стандарте.

Примечание - Значения данных в любых других контекстах не являются БДФП, и это используется для обеспечения прозрачности параметра «Данные пользователя».

Принимающий логический объект распознает БДП на основе того, что БДФП:

а) должен быть передан только в контексте протокольной управляющей информации службы ПДУФ;

6) должен содержать единственное завершенное значение в соответствии с абстрактным синтаксисом протокольной управляющей информации службы ПДУФ.

Примечание - Значение данных, в некотором отношении отличающееся от определенных значений типов данных БДФП или отсутствием обязательного параметра, или добавлением неопределенного нараметра, или использованием недействительного значения параметра, не является БДФП.

Логический объект должен быть оповещен о протокольной ошибке (см. 10.2), если он:

а) получает некоторые сервисные примитивы сервисного элемента управления ассоциацией или уровня представления, не ука-

занные для предварительно согласованных функционадыных бло-KQB:

б) получает последовательность значений данных в контексте протокольной управляющей информации службы ПДУФ (FTAM), которая не составляет определенный БДП;

в) получает какой-либо БДП, который не принадлежит к выбранным функциональным блокам.

#### 8 Действия инициирующего логического объекта при работе с файлами

8.1 Установление режима службы ПДУФ (основного)

8.1.1 Получив сервисный примитив запроса F-INITIALIZE от пользователя внутренней файловой услуги во время состояния «Ожидание», логический объект должен:

а) создать БДП «F-INITIALIZE запрос БДП», основываясь на параметрах сервисного примитива запроса F-INITIALIZE;

б) установить параметр «Версия протокола» этого БДП в зна-,чение «Версия-1»; параметр «Версия протокола» должен быть установлен таким образом, чтобы биты, соответствующие другим версиям, не были установлены в значение 0 или 1;

в) на основе знаний локальной системы установить параметр «Информация реализующей системы»;

г) добавить созданный БДП в качестве параметра «Информация пользователя» к примитиву запроса A-ASSOCIATE, устанавливая значения параметров примитива запроса A-ASSOCIATE в соответствии с информацией в таблице 4; установить значения параметров «Требования уровня представления» и «Требования сеансового уровня» примитива запроса A-ASSOCIATE таким образом, чтобы оди, по меньшей мере, соответствовали функциональным блокам, описанным в таблице 1, в соответствии с принятыми параметрами; создать список абстрактных синтаксисов из:

1) тех необходимых для обеспечения типов документов и абстрактных синтаксисов, которые названы в параметре «Слисок типов содержания сообщения» без дублированных синтаксисов;

2) жонтекста протокольной управляющей информации службы ПДУФ (FTAM) и синтаксиса «ВНЕШНИЙ», указанного из этого контекста;

3) любых других абстрактных синтаксисов, обозначенных частями контекста прикладного уровня, не относящихся к службе ПДУФ;

д) установить значение параметра «Контекст прикладного

уровня» в примитиве A-ASSOCIATE, чтобы запросить этот список абстрактных синтаксисов;

е) перейти в состояние «Ожидание примитива INITIALIZE».

Примечания

1 Если функциональный блок «Ресинхронизация» не был предварительно успешно согласован (см. 17), тогда в некоторых ситуациях управление потоком

окаруювания операции волления польских силь окасуватель на песиреденников время.<br>2 Параметр «Информация реализующей системы» содержит ниформацию,<br>специфичную для индивидуальных реализующих систем. Его можно опухтить,<br>чтоб

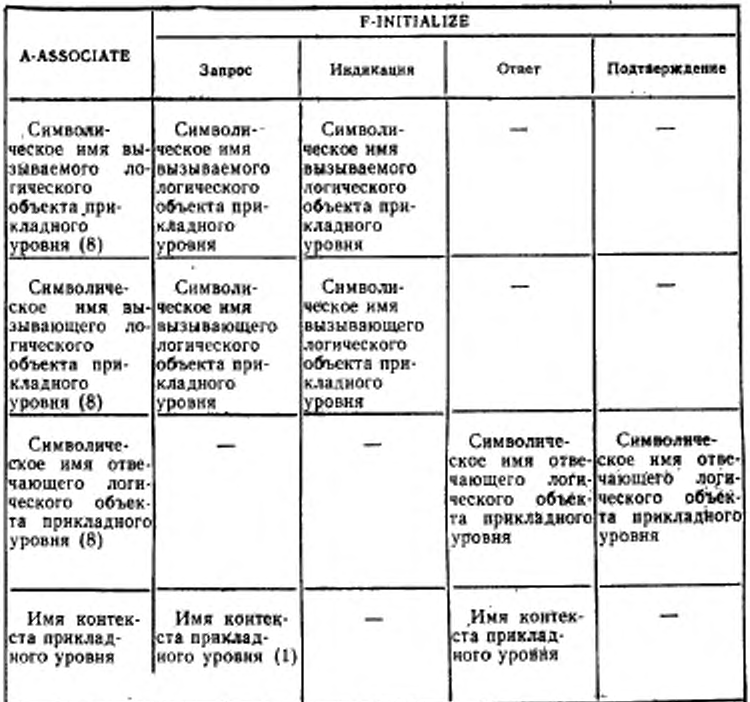

 $\mathtt{Ta6.144.4}$  — Отношение параметров примятива F-INITIALIZE к параметрам примятива A-ASSOCIATE

Продолжение таблицы 4

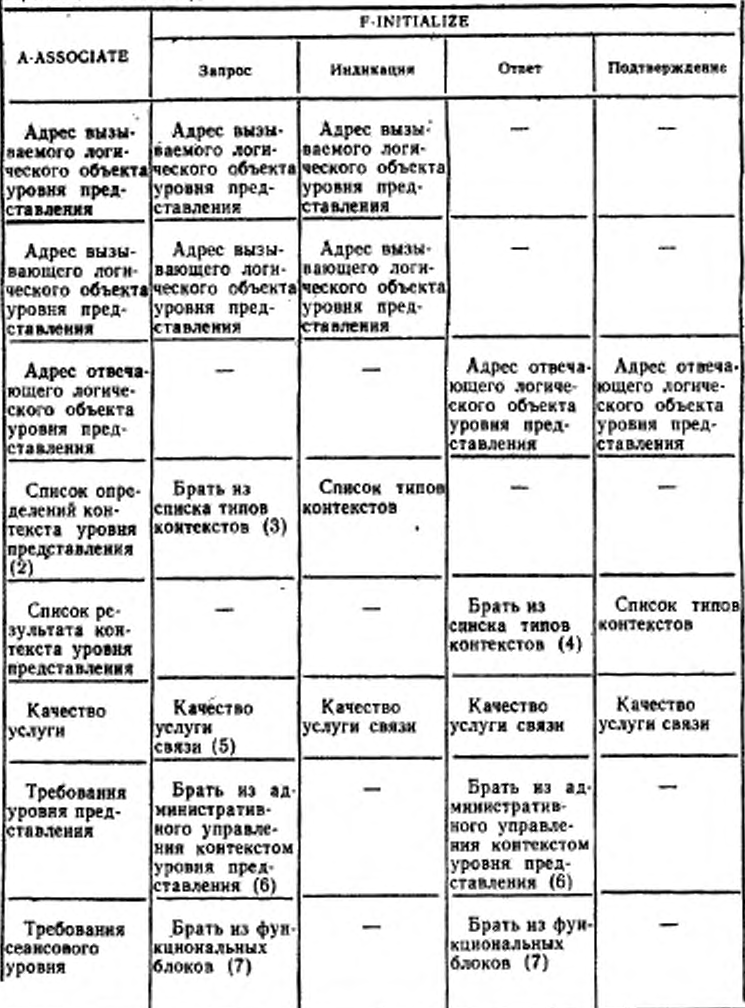

## Окончание таблицы 4

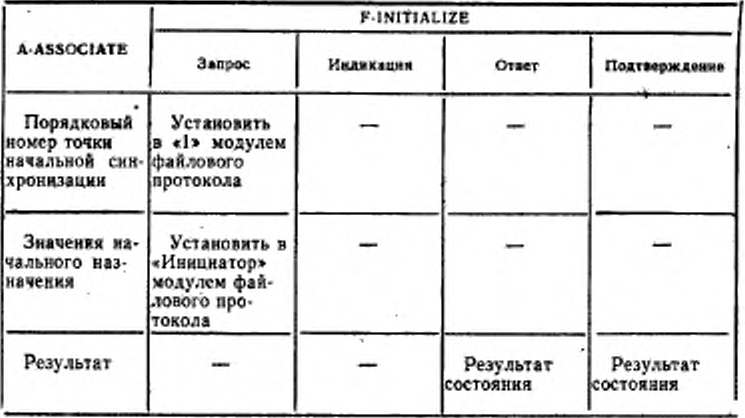

В графах «Запрос» и «Ответ» таблицы 4 показано, как параметры примити-ва A-ASSOCIATE устанавливаются из параметров примитива F-INITIALIZE; в графах «Индикация» и «Подтверждение» показано, как параметры примитная F-INITIALIZE устанавливаются из параметров примитная A-ASSOCIATE; прочерк указывает, что параметр примитная A-ASSOCIATE не используется или не имеет отношения к параметру примитива F-INITIALIZE.

Примечания

1 Любой параметр «Имя контекста прихладного уровня» должен обеспечи-<br>вать, по крайней мере, функцию, подразумеваемую контекстом прикладного<br>уровня, указываемым следующим образом: «(ИСО Стандарт 8571 Контекст при-<br>кладного вателем не предоставляется значение, то идентификатор объекта должен быть назначен механизмом файлового протокола, в противном случае параметр «Имя контекста прикладного уровня» берется из значения, предоставляемого пользователем внутренней файловой услуги.

вателем внутреннен фанловой услуги.<br>2 Параметр «Определение контекстов уровня представления» должен содер-<br>жать, по крайней мере, контексты уровня представления, необходимые для обе-<br>спечения текущего контекста прикладиог

бы FTAM> и имена абстрактных синктаксисов параметра «Список типов содержания сообщения».

4 В этих случаях параметр «Слисок типов содержания сообщения» может воздействовать на атрибут взаимодействия «Синсок доступных типов содержания сообщения».

5 Используется такой параметр «Качество услуги связи», как обозначено в сервисном элементе управления ассоциацией и на уровне представления.

6 Параметр «Требования уровня представления» устанавливается в значе-

ние «Административное управление контекстом», если значение параметра «Административное управление контекстом уровня представления» в примитиве F-INITIALIZE равно «ИСТИНА»; в противном случае параметр является пус-

тым.<br>7 Параметр «Требования сеансового уровня» устанавливается, чтобы объединить требования сеансового уровня, необходимые для обеспечения выбранных функциональных блоков протокола.

8 Параметр «Символическое имя логического объекта прикладного уровня» используется в настоящем стандарте для сбора названных параметров, определенных в ГОСТ 34.981. Связь между названными концепциями определена в ГОСТ 28906.

9 Параметры примитива A-ASSOCIATE «Единый контекст уровня представления», «Имя контекста уровня представления, принимаемого по умолчанню», «Результат контекста уровня представления, принимаемого по умолчанию» и «Идентификатор соединения сеансового уровня» не относятся непосредственно к<br>каким-либо параметрам примитива F-INITIALIZE.

8.1.2 Получив примитив подтверждения A-ASSOCIATE с БДП «F-INITIALIZE ответ БДП» в качестве параметра «Информация пользователя» и находясь в состоянии «Ожидание примитива INITIALIZE», логический объект должен:

а) если параметр «Результат состояния» примитива A-ASSOCI-АТЕ означает «Сбой» или следующие согласуемые параметры имеют значения, несовместимые с требуемыми значениями, для пользователя внутренней файловой услуги послать сервисный примитив<br>подтверждения F-INITIALIZE с параметрами, взятыми из примитива подтверждения A-ASSOCIATE, и согласно этому прекратить работу.

Совместимость достигается, если:

18

- возвращаемое значение требуемого параметра «Группы атрибутов» относится к подмножеству требуемых значений;

— возвращаемое значение требуемых функциональных блоков относится к подмножеству требуемых значений;

- предварительно согласованные функциональные блоки уровня представления обеспечивают предварительно согласованные функциональные блоки службы ПДУФ (FTAM),

- класс услуги является одним и только одним из классов услуг, указанных в примитиве запроса F-INITIALIZE, нли в случае, если был запрошен класс услуги «Передача файла и административное управление файлами», то класс услуги «Передача файла» или класс услуги «Административное управление файлами» также является совместимым;

б) если параметр «Результат состояния» примитива A-ASSOCI-ATE означает «Успешно» и значения согласуемых параметров совместимы с указанными в 8.1.2, а, то послать пользователю внутренней файловой услуги сервисный примитив подтверждения F-INI-TIALIZE с параметрами, взятыми из полученных значений данных

и из параметров полученного примитива подтверждения A-ASSO-CIATE:

в) перейти в состояние «Инициализировано».

Примечание - Состояние «Инициализировано» возможно для нескольких контекстов уровня представления, обеспечивающих абстрактный синтаксис<br>протокольной управляющей информации службы ПДУФ (FTAM), чтобы существовать в определенном списке контекстов. Логический объект в дальнейшем должен интерпретировать только первый контекст уровня представления, обеспечивая встреченную протокольную управляющую ниформацию (ПУИ) службы<br>ПДУФ как ПДУФ ПУИ; любые другие элементы не вордействуют на состояние механнзма файлового протокола.

8.1.3 Получив примитив подтверждения A-ASSOCIATE без параметра «Информация пользователя» и с параметром «Результат состояния», означающим «Сбой», и находясь в состоянии «Ожидание примитива INITIALIZE», логический объект должен:

а) послать пользователю внутренней файловой услуги сервисный примитив подтверждения F-INITIALIZE с параметром «Результат состояния», означающим «Сбой»;

б) согласно этому прекратить работу.

82 Завершенне (организованное) режима службы ПДУФ

8.2.1 Получив от пользователя внутренней файловой услуги сервисный примитив запроса F-TERMINATE и находясь в состоянии «Инициализировано», логический объект должен:

а) послать блок данных протокола «F-TERMINATE запрос БДП» в качестве параметра «Информация пользователя» в примитиве запроса A-RELEASE;

б) перейти в состояние «Ожидание примитива TERMINATE».

8.2.2 Получив БДП «F-TERMINATE ответ БДП» и находясь в «Ожидание примитива TERMINATE», логический состоянии объект должен:

а) послать пользователю внутренней файловой услуги сервисный примитив подтверждения F-TERMINATE с параметрами, взятыми из полученных значений данных;

б) согласно этому прекратить работу.

8.3 Выбор файла

8.3.1 Получив от пользователя внутренней файловой услуги сервисный примитив запроса F-SELECT и находясь в состоянии «Инициализировано», логический объект должен:

а) добависть БДП «F-SELECT запрос БДП» в качестве значения данных к текущему БДУУП;

6) завершить БДУУП;

в) перейти в состояние «Ожидание примитива SELECT».

8.3.2 Получив от пользователя внутренней файловой услуги сер-

висный примитив запроса. F-SELECT и находясь в состоянии «Группирование» с пустым списком ожидаемых ответов и индикатором «Начальное состояние», имеющим значение «Инициализировано», логический объект должен:

а) добавить БДП «F-SELECT запрос БДП» в качестве значения данных к текущему БДУУП;

б) добавить элемент со значением «F-SELECT ответ» к концу списка ожидаемых ответов.

8.3.3 Получив БДП «F-SELECT ответ БДП» с согласуемыми параметрами, имеющими возвращенные значения, совместимые с требуемыми значениями, если параметр «Требуемый доступ» должен относиться к подмножеству требуемых действий, и. находясь в состоянии «Ожидание примитива SELECT», логический объект должен:

а) послать пользователю внутренней файловой услуги сервисный примитив подтверждения F-SELECT с параметрами, взятыми из полученных значений данных;

б) если посланный примитив не содержит параметр «Результат состояния», означающий «Сбой», перейти в состояние «Выбрано»;

в) если посланный примитив содержит параметр «Результат состояния», означающий «Сбой», перейти в состояние «Инициализировано».

8.3.4 Получив БДП «F-SELECT ответ БДП» и находясь в состоянии «Группирование» с первым элементом списка ожидаемых ответов. имеющим значение «F-SELECT ответ», н с возвращаемыми параметрами, совместимыми с параметрами, описанными в 8.3.3, логический объект должен:

а) послать пользователю внутренней файловой услуги сервисный примитив подтверждения F-SELECT; -

б) если БДП нс содержит параметр «Результат состояния», означающий «Сбой», установить индикатор «Следующее состояние» в значение «Выбрано»;

в) удалить первый элемент списка ожидаемых ответбв.

8.4 Отмена выбора файла

8.4.1 Получив от пользователя внутренней файловой услуги сервисный примитив запроса F-DESELECT и находясь в состоянии «Выбрано», логический объект должен:

а) добавить БДП «F-DESELECT запрос БДП» в качестве значения данных к текущему БДУУП;

б) завершить текущий БДУУП;

в) перейти в состояние «Ожидание примитива DESELECT».

8.4.2 Получив от пользователя внутренней файловой услуги сервисный примитив запроса F-DESELECT и находясь в состоянии 20

«Группирование» с последним элементом списка ожидаемых ответов, имеющим одно из значений «F-CLOSE ответ», «F-CREATE от-Bet», «F-SELECT OTBet», «F-READ-ATTRIB OTBet», «F-CHANGE-ATTRIB ответ», логический объект должен:

а) добавить БДП «F-DESELECT запрос БДП» в качестве значения данных к текущему БДУУП;

б) добавить элемент со значением «F-DESELECT ответ» к концу списка ожидаемых ответов.

8.4.3 Получив БДП «F-DESELECT ответ БДП» и находясь в состоянии «Ожидание примитива DESELECT», логический объект должен:

а) послать пользователю внутренней файловой услуги сервисный примитив подтверждения F-DESELECT с параметрами, взятыми из полученных значений данных;

б) перейти в состояние «Инициализировано».

8.4.4 Получив БДП «F-DESELECT ответ БДП» и находясь в состоянии «Группирование» с первым элементом списка ожидаемых ответов, имеющим значение «F-DESELECT ответ», логический объект должен:

а) послать пользователю внутренней файловой услуги сервисный примитив подтверждения F-DESELECT;

б) установить индикатор «Следующее состояние» в значение «Инициализировано»;

в) удалить первый элемент списка ожидаемых ответов.

8.5 Создание файла (ограниченное административное управление файлами)

8.5.1 Получив от пользователя внутренней файловой услуги сервисный примитив запроса F-CREATE и находясь в состоянии «Инициализировано», логический объект должен:

а) добавить БДП «F-CREATE запрос БДП» в качестве значения данных к текущему БДУУП;

6) завершить текущий БДУУП и перейти в состояние «Ожидание примитива CREATE».

8.5.2 Получив от пользователя внутренней файловой услуги сервисный примитив запроса F-CREATE и находясь в состоянии «Группирование» с пустым списком ожидаемых ответов и индикатором «Начальное состояние», имеющим значение «Инициализировано», логический объект должен:

а) добавить БДП «F-CREATE запрос БДП» в качестве значения данных к текущему БДУУП;

6) добавить элемент со значением «F-CREATE ответ» к концу списка ожидаемых ответов.

8.5.3 Получив БДП «F-CREATE ответ БДП» и находясь в сос-

тоянии «Ожидание примитива CREATE» и с согласуемыми параметрами, имеющими возвращенные значения, совместимые с требуемыми значениями - начальные атрибуты имеются в составе требуемых групп атрибутов, успешно согласованных при инициализации файлохранилища, требуемый доступ должен относиться к подмножеству требуемых действий. - логический объект должен:

а) послать пользователю внутренней файловой услуги сервисный примитив подтверждения F-CREATE с паражетрами, взятыми из полученных значений данных;

б) перейти в состояние «Выбрано», если посланный примитив не содержит параметр «Результат состояния», означающий «Сбой»;

в) перейти в состояние «Инициализировано», если посланный примитив содержит параметр «Результат состояния», означающий «Сбой».

8.5.4 Получив БДП «F-CREATE ответ БДП» и находясь в состоянии «Группирование» с первым элементом списка ожидаемых ответов, имеющим значение «F<sup>3</sup>CREATE ответ» и с возвращаемыми параметрами, совместимыми с параметрами, описанными в 8.5.3, логический объект должен:

а) послать пользователю внутренней файловой услуги сервисный примитив подтверждения F-CREATE;

б) установить индикатор «Следующее состояние» в значение «Выбрано», если БДП не содержит параметр «Результат состояния», означающий «Сбой»;

в) удалить первый элемент сциска ожидаемых ответов.

8.6 Удаление файла (ограниченное административное управление файлами)

8.6.1 Получив от пользователя внутренней файловой услуги сервисный примитив запроса F-DELETE и находясь в состоянии «Выбрано», логический объект должен:

а ) добавить БДП «F-DELETE запрос БДП» в качестве значения данных к текущему БДУУП;

б) завершить текущий БДУУП;

в) перейти в состояние «Ожидание примитива DELETE».

8.6.2 Получив от пользователя внутренней файловой услуги сервисиый примитив запроса F-DELETE и находясь в состоянии «Группирование» с последним элементом списка ожидаемых ответов, имеющим одно из значений «F-CLOSE ответ», «F-CREATE ответ», «F-SELECT ответ», «F-READ-ATTRIB ответ», «F-CHANGE-ATTRIB ответ», логический объект должен:

а) добавить БДП «F-DELETE запрос БДП» в качестве значения данных к текущему БДУУП;

б) добавить элемент со значением «F-DELETE ответ» к концу списка ожидаемых ответов.

8.6.3 Получив БДП «F-DELETE ответ БДП» и находясь в состоянии «Ожидание примитива DELETE\*, логический объект должен:

а) посЛать пользователю внутренней файловой услуги сервисный примитив подтверждения F-DELETE с параметрами, взятыми из полученных значений данных;

б) верейти в состояние «Инициализировано».

8.6.4 Получив БДП «F-DELETE ответ БДП» н находясь в состоянии «Группирование» с первым элементом списка ожидаемых ответов, имеющим значение «F-DELETE ответ», логический объект должен:

а) послать пользователю внутренней файловой услуги сервисный примитив подтверждения F-DELETE;

б) установить индикатор «Следующее состояние» в значение «Инициализировано»;

в) удалить первый элемент списка ожидаемых ответов.

8.7 Чтение атрибутов (ограниченное административное управление файлами)

8.7.1 Получив от пользователя внутренней файловой услуги сервисный примитив запроса F-READ-ATTRIB и находясь в состоянии «Выбрано», логический объект должен:

а) добавить БДП «FrREAD-ATTRlB запрос БДП» в качестве значения данных к текущему БДУУП;

б) завершить текущий БДУУП;

в) перейти в состояние «Ожидание примитива READ ATTRIB».

8.7.2 Получив от пользователя внутренней файловой услуги сервисный примитив запроса F-READ-ATTRIB и находясь в состоянии «Группирование» с пустым списком ожидаемых ответов или с последним элементом списка ожидаемых ответов, имеющим одно из значений «F-CLOSE ответ», «F-CREATE ответ» или «F-SELEST ответ», логический объект должен:

а) добавить БДП «F-READ-ATTR1B запрос БДП» в качестве значения данных к текущему БДУУП;

б) добавить элемент со значением «F-READ-ATTRIB ответ» к концу списка ожидаемых ответов.

8.7.3 Получив БДП «F-READ-ATTRIB ответ БДП» с согласуемыми параметрами, имеющими возвращенные значения, совместимые с требуемыми значениями, и, находясь в состоянии «Ожидание примитива READ-ATTR1B» при наличии успешно согласованного функционального блока «Ограниченное административное уп-

равленке файлами» во время инициализации файлохранилища, логический объект должен:

а) послать пользователю внутренней файловой услуги сервисный примитив подтверждения F-READ-ATTR1B с параметрами, взятыми из полученных значений данных;

б) перейти в состояние «Выбрано».

Возвращенные атрибуты находятся в требуемых группах атрибутов, успешно согласованных при инициализации файлохранилища и названных в параметре «Имена атрибутов» в посланном БДП «запрос БДП».

8.7.4 Получив БДП «F-READ-ATTRIB ответ БДП» и находясь в состоянии «Группирование» с первым элементом списка ожидаемых ответов, имеющим значение «F-READ-ATTRIB ответ», и с возвращаемыми параметрами, совместимыми с параметрами, описанными в 8.7.3, логический объект должен:

а) послать пользователю внутренней файловой услуги сервисный примитив подтверждения F-READ-ATTRIB с параметрами, взятыми из полученных значений данных;

б) удалить первый элемент списка ожидаемых ответов.

8.8 Изменение атрибутов (расширенное административное управление файлами)

8.8.1 Получив от пользователя внутренней файловой услуги сервисный примитив запроса F-CHANGE-ATTRIB и находясь в состоянии «Выбрано», логический объект должен:

а) добавить БДП «F-CHANGE-ATTRIB запрос БДП» в качестве значения данных к текущему БДУУП;

б) завершить текущий БДУУП:

в) перейти в состояние «Ожидание примитива CHANGE-AT-TRIB».

8.8.2 Получив от пользователя внутренней фзйловой услуги сервисный примитив запроса F-CHANGE-ATTRIB н находясь в состоянии «Группирование» с выбранным функциональным блоком «Расширенное административное управление файлами» и с последним элементом списка ожидаемых ответов, имеющим одно из значений «F-READ-ATTRIB ответ», «F-CLOSE ответ» или «F-SELECT ответ», логический объект должен:

а) добавить БДП «F-CHANGE-ATTRIB запрос БДП» в качестве значения данных к текущему БДУУП;

б) добавить элемент со значением «F-CHANGE-ATTRIB ответ» к концу списка ожидаемых ответов.

8.8.3 Получив БДП «F-CHANGE-ATTRIB ответ БДП» с согласуемыми параметрами, имеющими возвращенные значения, совместимые с требуемыми значениями, и, находясь в состоянии

«Ожидание примитива CHANGE-ATTRIB» с успешно согласованным функциональным блоком «Расширенное административное управление файлами», логический объект должен:

а) послать пользователю внутренней файловой услуги сервисный примитив подтверждения F-CHANGE-ATTRIB с параметрами, взятыми из получениых значений данных;

б) перейти в состояние «Выбрано».

8.8.4 Получив БДП «F-CHANGE-ATTRIB ответ БДП» и находясь в состоянии «Группирование» с первым элементом списка ожидаемых ответов, имеющим значение «F-CHANGE-ATTRIB ответ», и с возвращаемыми параметрами, совместимыми с параметрами, описанными в 8.7.3, логический объект должен:

а) послать пользователю внутренней файловой услуги сервисный примитив подтверждения F-CHANGE-ATTRIB с параметрами, взятыми из полученных значений данных;

б) удалить первый элемент списка ожидаемых ответов.

8.9 Открытие файла (чтение, запись)

8.9.1 Получив от пользователя внутренней файловой услуги сервисный примитив запроса F-OPEN и находясь в состоянии «Выбрано», логический объект должен:

а) добавять БДП «F-OPEN запрос БДП» в качестве значения данных к текущему БДУУП;

б) если функциональный блок «Административное управление контекстом уровня представления» был предварительно успешно согласован и если инициирующий логический объект желает иметь какие-либо абстрактные синтаксисы, обеспечиваемые контекстами уровня представления, в определенном наборе контекстов, удаленных на основе соглашений локальной системы или административного управления сетью при успешном установлении режима «Открытне файла» (см. 9.9.4), то послать имена соответствующих абстрактных синтаксисов в параметре «Удаленные контексты» БДП «F-OPEN запрос БДП»;

в) если функциональный блок «Административное управление контекстом уровня представления» был предварительно успешно согласован и если ниицинрующий логический объект желает иметь какие-либо контексты уровня представления для любых абстрактных синтаксисов, добавленных к определенному набору контекстов на основе соглашений локальной системы или системы административного управления сетью при успешном установлении режима «Открытие файла» (см. 9.9.4), то послать имена соответствующих абстрактных синтаксисов в параметре «Определенные контексты» БДП «F-OPEN запрос БДП»;

г) завершить текущий БДУУП;

д) перейти в состояние «Ожидание примитива OPEN».

8.9.2 Получив от пользователя внутренней файловой услуги сервисный примитив запроса F-OPEN и находясь в состоянии «Группирование» с последним элементом списка ожидаемых ответов, имеющим одно из значений «F-SELECT ответ», «F-CREATE ответ», «F-READ-ATTRIB ответ» или «F-CHANGE-ATTRIB ответ», логический объект должен:

а) добавить БДП «Р-ОРЕН запрос БДП» в качестве значения данных к текущему БДУУП;

б) добавить элемент со значением «F-OPEN ответ» к концу списка ожидаемых ответов.

8.9.3 Получив БДП «F-OPEN ответ БДП» с согласуемыми параметрами, имеющими возвращенные значения, совместныме с требуемыми значениями, в соответствии с правилами для согласования, данными в ГОСТ Р 34.1980.3, и, находясь в состоянии «Ожидание примитива OPEN», логический объект должен:

а) если посланный БДП содержал параметр «Результат состояния», означающий «Сбой», послать пользователю внутренней файловой услуги сервисный примитив подтверждения F-OPEN и перейти в состояние «Выбрано»;

б) если значением параметра «Действие уровня представления» является «Истина», установить индикатор «Р-изменение»;

в) если индикатор «Р-изменение» не установлен, послать пользователю внутренней файловой услуги примитив подтверждения F-OPEN с параметрами, взятыми из полученных значений данных, и перейти в состояние «Ожидание передачи данных»;

г) если индикатор «Р-изменение» установлен, сохранить БДП для дальнейшей обработки и перейти в состояние «Ожидание контекста Р-изменение».

Способ обработки должен предполагать только те действия, которые разрешены успешно согласованными функциональными блоками и параметром «Требуемый доступ» при инициализации файлохранилища.

Управление параллельностью выполнения действий должно быть ограничено, по меньшей мере, теми значениями, которые были успешно согласованы при установлении режима «Выбор файла» (см. ГОСТ Р 34.1980.3).

8.9.4 Получив БДП «F-OPEN ответ БДП» и находясь в состоянии «Группирование» с первым элементом списка ожидаемых ответов, имеющим значение «F-OPEN ответ», и с возвращаемыми параметрами, совместимыми с параметрами, описанными в 8.9.3, логический объект должен:

а) установить индикатор «Р-изменение», если посланный БДП

не содержал параметр «Результат состояния», означающий «Сбой», и если значением параметра «Действие уровня представления» является «Истина»;

б) послать пользователю внутренней файловой услуги примитив подтверждения F-OPEN с параметрами, взятыми из полученных значений данных, если индикатор «Р-изменение» не установлен;

в) установить значение индикатора «Следующее состояние» в значение «Ожидание передачи данных», если блок данных протокола не содержит параметр «Результат состояния», указывающий «Сбой»:

г) сохранить ВДП для дальнейшей обработки, если индикатор «Р-изменение» установлен;

д) уданить первый элемент списка ожидаемых ответов.

8.9.5 Получив от поставщика услуг уровня представления при-<br>митнв нидикации P-ALTER-CONTEXT и находясь в состоянии<br>«Ожидание примитнва P-ALTER-CONTEXT» и при установленном индикаторе «Р-изменение», логический объект должен:

а) сформировать список результата добавления определений контекстов уровня представления, указывающий, какие из предполагаемых контекстов уровня представления могут быть обеспечены:

6) сформировать список результата удаления контекстов уровня представления, указывающий, какие из предполагаемых контекстов уровня представления должны быть удалены;<br>в) послать примитив P-ALTER-CONTEXT, используя оба спис-

ка, сформированных по описанию, представленному в 8.9.5 а; 8.9.5.6:

г) «сбросить» индикатор «Р-изменение»;

д) если БДП «F-OPEN ответ БДП» был сохранен; то послать пользователю внутренней файловой услуги сервисный примитив подтверждения F-OPEN.

8.9.6 Если ВДП «F-OPEN ответ ВДП» был сохранен в состоянии «Ожидание контекста Р-изменение» и нидикатор «Р-изменение» не установлен, логический объект должен:

а) установить параметр «Результат действия» таким образом, чтобы указать исправнымую ошибку и, необязательно, добавить диагностическое сообщение, описывающее результат согласования контекстов, основываясь на рассмотрении локальной системы административного управления, если режим «Открытие файла» был установлен, но не все контексты уровня представления, обеспечивающие требуемые абстрактные синтаксисы, были успешно согласованы:

б) послать пользователю внутренней файловой услуги сервис-

3 Sex. 708

ный примитив подтверждения F-OPEN с параметрами, взятыми из полученных значений данных;

в) перейти в состояние «Ожидание передачи данных», если посланный примитив не содержит параметр «Результат состояния», означающий «Сбой»;

г) перейти в состояние «Выбрано», если посланный примитив содержит параметр «Результат состояния», означающий «Сбой».

Примечание - Если предоставленные средства окажутся ведостаточными, пользователь внутренней файловой услуги должен завершить этот режим.

8.10 Закрытие файла (чтение, запись)

8.10.1 Получив от пользователя внутренией файловой услуги сервисный примитив запроса F-CLOSE и находясь в состоянии «Ожидание передачи данных», логический объект должен:

а) добавить БДП «F-CLOSE запрос БДП» в качестве значения данных к текущему БДУУП;

б) завершить текущий БДУУП.

в) перейти в состояние «Ожидание примитива CLOSE».

Примечание - Примитив запроса F-CLOSE содержит параметр «Результат действия», который используется в качестве механизма сигиализации<br>между парами механизмов протокола восстановления файла при ошибках (см. 19.1.3) Параметр «Результат действия» не воздействует на любой механизм файлового протокола.

8.10.2 Получив от пользователя внутренней файловой услуги сервисный примитив запроса F-CLOSE и находясь в состоянии «Группирование» с пустым списком ожидаемых ответов и нидикатором «Начальное состояние», имеющим значение «Ожидание передачи данных», логический объект должен:

а) добавить БДП «F-CLOSE запрос БДП» в качестве значения данных к текущему БДУУП;

б) добавить элемент со значением «F-CLOSE ответ» к концу списка ожидаемых ответов.

8.10.3 Получив БДП «F-CLOSE ответ БДП» и находясь в состоянии «Ожидание примитива CLOSE», логический объект должен:

а) послать пользователю внутренней файловой услуги сервисный примитив подтверждения F-CLOSE с параметрами, взятыми из полученных значений данных;

б) перейти в состояние «Выбрано».

8.10.4 Получив БДП «F-CLOSE ответ БДП» и находясь в состояния «Группированне» с первым элементом списка ожидаемых ответов, имеющим значение «F-CLOSE ответ», логический объект лолжен:

а) послать пользователю внутренней файловой услуги сервисный примитив подтверждения F-CLOSE с параметрами, взятыми из полученных значений данных;

б) установить индикатор «Следующее состояние» в значение «Выбрано»;

в) удалить первый элемент списка ожидаемых ответов.

8.11 Начало группы (группирование)

8.11.1 Получив'от пользователя внутренней файловой .услуги сервисный примитив запроса F-BEGIN-GROUP и находясь либо в состоянии «Инициализировано», либо в состоянии «Ожидание передачи данных», логический объект должен:

а) добавить БДП «F-BEGIN-GROUP запрос БДП» в качестве значения данных к текущему БДУУП;

б) установить значение индикатора «Начальное состояние» в текущее состояние;

в) перейти в состояние «Группирование\*.

8.11.2 Получив БДП «F-BEGIN-GROUP ответ БДП» и находясь в состоянии «Группирование», логический объект должен:

а) послать пользователю внутренней файловой услуги сервисный примитив подтверждения F-BEGIN-GROUP;

б) перейти в состояние «Группирование».

8.12 Конец группы (группирование)

8.12.1 Получив от пользователя внутренней файловой услуги сервисный примитив запроса F-END GROUP н находясь в состоянии «Группирование», логический объект должен:

а) добавить БДП «F-END-GROUP запрос БДП» в качестве значения данных к текущему БДУУП;

б) завершить текущий БДУУП;

в) перейти в состояние «Ожидание примитива GROUP».

8.12.2 Получив БДП «F-END-GROUP ответ БДП» и находясь в состоянии «Группирование», логический объект должен:

а) послать пользователю внутренней файловой услуги сервисный примитив подтверждения F-END-GROUP;

б) если требуемый порог был достигнут с помощью подсчета последовательных примитивов либо с параметрами «Результат состояния», указывающими значение «Успешно», либо без параметров «Результат состояния» н

1) индикатор «P-изменение» установлен, перейти в состояние «Ожидание контекста Р-изменение»;

2) индикатор «P-изменение» не установлен, перейти в состояние, которое указывает индикатор «Следующее состояние»;

в) если требуемый порог не был достигнут, то перейти в состояние, указанное индикатором «Начальное состояние»;

## EQCT P. 34.1980.4-93

г) очистить список ожидаемых ответов, «сбросить» индикатор «Следующее состояние» и «сбросить» индикатор «Начальное состоянне».

Примечание - Если сообщается об ошибках класса 2, то режим «Открытие файла» установлен, но не все необходямые абстрактные синтаксисы имеют соответствующие контексты уровня представления в результате предшествующего обмена примитивами P-ALTER-CONTEXT: Если в результате средства являются недостаточными P-ALTER-CONTEXT: Если в результате средства «сбросить» этот режим.

8.13 Восстановление при ошибках

8.13.1 Получив от пользователя внутренней файловой услуги<br>сервисный примитив запроса F-RECOVER и находясь в состоянии «Инициализировано», логический объект должен:

а) добавить БДП «F-RECOVER запрос БДП» в качестве значения данных к текущему БДУУП;

6) если:

1) функциональный блок «Административное управление контекстом уровня представления» был предварительно успешно согласован и

2) инициирующий логический объект желает иметь какие-либо контексты уровня представления для любых абстрактных синтаксисов, добавленных к определенному набору контекстов на основе соглашений локальной системы или административного управлення сетью при успешном установлении режима «Открытие файла» (см. 9.9.4), то послать имена соответствующих абстрактных синтаксисов в параметре «Определенные контексты» БДП «F-RECO-VER sanpoc БДП»;

в) если:

30.

1) функциональный блок «Административное управление контекстом уровня представления» был предварительно успешно согласован и

2) иницинрующий логический объект желает иметь какие-либо абстрактные синтаксисы, обеспечиваемые контекстами уровня представления, в определенном наборе контекстов, удаленных на основе соглашений локальной системы или системы административного управления сетью при успешном установлении режима «Открытне файла» (см. 9.9.4), то послать имена соответствующих абстрактных синтаксисов в параметре «Удаленные контексты» БДП «F-RECOVER запрос БДП»;

г) завершить текущий БДУУП;

д) перейти в состояние «Ожидание примитива RECOVER».

8.13.2 Получив БДП «F-RECOVER ответ БДП» с согласуемыми параметрами, имеющими возвращенные значения, совместимые с

#### TOCT P 34:1980/4-93

требуемыми значениями, в соответствии с правилами для согласования, данными в стандарте ИСО 8571-3, н. находясь в состоянии «Ожидание примитива RECOVER». логический объект должен:

а) послать пользователю внутренней файловой услуги сервисный примитив подтверждения F-RECOVER и перейти в состояние «Инициализировано», если посланный БДТІ содержал тараметр «Результат состояния», означающий «Сбой»;

б) установить индикатор «Р-изменение», если значением параметра «Действие уровня представления» является «Истина»;

в) послать пользователю внутренней файловой услуги примитив подтверждения F-RECOVER с параметрами, взятыми из полученных значений данных, и перейти в состояние «Восстановление ожидания передачи данных», если индикатор «Р-изменение» не установлен:

г) сохранить БДП для дальнейшей обработки и перейти в состояние «Ожидание контекста Р-изменение», если индикатор «Ризменение» установлен.

Способ обработки должен предполагать только те действия, которые разрешены успешно согласованными функциональными блоками и параметром «Требуемый доступ» при инициализации файлохранилища.

Управление параллельностью выполнения действий должно быть ограничено, по меньшей мере, теми значениями, которые были успешно согласованы при установлении режима «Выбор файла»  $(TOCT P 34.1980.3)$ .

8.13.3 Получив от поставщика услуг уровия представления при-«Ожидание примитива P-ALTER-CONTEXT» и при установленном индикаторе «Р-изменение», логический объект должен:

а) сформировать список результата добавления определений контекстов уровня представлення, указывающий, какие из предполагаемых контекстов уровня представления могут быть обеспечены:

б) сформировать список результата удаления контекстов уровня представления, указывающий, какие из предполагаемых контекстов уробня представления должны быть удалены;

в) послать примитив P-ALTER-CONTEXT, используя оба списка, сформированных по описанию, представленному в 8.13.3,а и 8.13.3.6;

г) «сбросить» индикатор «Р-изменение».

8.13.4 Если БДП «F-RECOVER ответ БДП» был сохранен в состоянии «Ожидание контекста Р-изменение» и индикатор «Р-изменение» не установлен, логический объект должен:
а) установить параметр «Результат действия» таким образом, чтобы указать исправимую ошибку и, необязательно, добавить диагностическое сообщение, описывающее результат согласования контекстов, основываясь на рассмотрении локальной системы административного управления, если режим «Открытне файла» был установлен, но не все необходимые абстрактные синтаксисы имеют соответствующие обеспечивающие контексты уровня представления в результате предшествующего обмена примитивами P-ALTER-**CONTEXT:** 

б) послать пользователю внутренией файловой услуги сервисный примитив подтверждения F-RECOVER с параметрами, взятыми из полученных значений данных;

в) перейти в состояние «Восстановление ожидания передачи данных», если посланный примитив не содержит параметр «Результат состояния», означающий «Сбой»;

г) перейти в состояние «Инициализировано», если посланный примитив содержит параметр «Результат состояния», означающий «Сбой».

Примечание - Если предоставленные средства окажутся недостаточными, пользователь внутренией файловой услуги должен завершить этот режим.

8.14 Установление местоположения (доступ к файлу)

8.14.1 Получив от пользователя внутренней файловой услуги сервисный примитив запроса F-LOCATE и находясь в состоянии «Ожидание передачи данных», логический объект должен:

а) добавить БДП «F-LOCATE запрос БДП» в качестве значення данных к текущему БДУУП;

б) завершить текущий БДУПП;

в) перейти в состояние «Ожидание примитива LOCATE».

8.14.2 Получив БДП «F-LOCATE ответ БДП» и находясь в состоянии «Ожидание примитива LOCATE», логический объект должен:

а) послать пользователю внутренней файловой услуги сервисный примитив подтверждения F-LOCATE с параметрами, взятыми из полученных значений данных;

б) перейти в состояние «Ожидание передачи данных».

8.15 Стирание (доступ к файлу)

8.15.1 Получив от пользователя внутренней файловой услуги сервисный примитив запроса F-ERASE и находясь в состоянии «Ожидание передачи данных», логический объект должен:

а) добавить БДП «F-ERASE запрос БДП» в качестве значения данных к текущему БДУУП;

б) завершить текущий БДУУП;

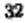

в) перейти в состояние «Ожидание примитива ERASE».

8.15.2 Получив БДП «F-ERASE ответ БДП» и находясь в состоянии «Ожидание примитива ERASE», логический объект должен:

а) послать пользователю внутренней файловой услуги сервисный примитив подтверждения F-ERASE с параметрами, взятыми из полученных значений данных;

б) перейти в состояние «Ожидание передачи данных».

## 9 Действия отвечающего логического объекта при работе с файлами

9.1 Установление режима службы ПДУФ (основного)

9.1.1 Получив БДП «F-INITIALIZE запрос БДП» в качестве параметра «Информация пользователя» в примитиве индикации A-ASSOCIATE и находясь в состоянии «Ожидание», логический объект должен:

а) сформировать БДП «F-INITIALIZE ответ БДП» с параметром «Результат состояния», означающим протокольную ошибку, и добавить сформированный БДП в качестве параметра «Информация пользователя» в примитиве ответа A-ASSOCIATE с параметром «Результат состояния», установленным в значение «Отвергнуто ответственным логическим объектом (постоянная ошибка)», послать примитив ответа A-ASSOCIATE и согласно этому завершить работу, если логический объект не способен установить режим службы ПДУФ;

б) сформировать блок данных протокола «F-INITIALIZE ответ БДП» с параметром «Результат состояния», означающим «Сбой», с параметром «Результат действия», установленным в значение «Постоянная ошибка», и параметром «Версия протокола», указывающим, что он обеспечивает версию 1, и добавить сформированный блок данных протокола в качестве параметра «Информация пользователя» в примитив ответа A-ASSOCIATE с параметром «Результат состояния», установленным в значение «Отвергнуто ответственным логическим объектом (постоянная ошибка)», пошить работу, если БДП содержит параметр «Версия протокола», указывающий, что инициирующий механизм файлового протокола несовместни с версией 1 (бит «Версия-1» не установлен в 1);

в) послать пользователю внутренней файловой услуги сервисиз полученных значений данных и из параметров, полученных в примитиве индикации A-ASSOCIATE, таким образом, что:

1) если параметр «Список типов содержания сообщения» отсутствует, то список определений контекстов, который должен быть выполнен, является пустым;

2) если элементы «P-CONNECT индикация» списка определений контекстов уровня представления не могут обеспечить элемен-<br>ты «F-INITIALIZE запрос БДП» списка типов содержания сообщений, тогда удалить из этого списка типов содержания сообщения:

- те абстрактные синтаксисы, которые не могут быть обеспечены, м

— те типы документов, отображающие абстрактные синтаксисы, которые не могут быть обеспечены;

г) перейти в состояние «Ожидание примитива F-INITIALIZE».

9.1.2 Получив от пользователя внутренней файловой услуги сервисный примитив ответа F-INITIALIZE и находясь в состоянии «Ожидание примитива F-INITIALIZE», логический объект должен:

а) создать БДП «F-INITIALIZE ответ БДП»;

б) установить параметр «Версия протокола» этого БДП в значение «Версия-1», другие биты параметра «Версия протокола», соответствующие другим версиям, не должны быть установлены:

в) на основе знаний локальной системы установить параметр «Информация реализующей системы»;

г) послать созданный БДП в качестве параметра «Информация пользователя» в примитите ответа A-ASSOCIATE. Если сервистат состояния», означающий «Сбой», установить параметр «Ре-зультат состояния» в примитиве ответа A-ASSOCIATE в значение, указывающее «Сбой»; в противном случае установить последний параметр в значение «Успешно»;

д) если сервисный примитив ответа F-INITIALIZE содержал параметр «Результат состояния», означающий «Сбой», то согласно этому прекратить работу.

Примечания

ти римечания, обеспечивают возможно для нескольких контекстов уров-<br>на представление «Манциализировано» возможно для нескольких контекстов удрав-<br>на представление обеспечивающих абстрантный снигающих природеленной удрав-<br> бые другие элементы не воздействуют на состояние механизма файлового протокола.

2 Параметр «Информация реализующей системы» содержит информацию, свецифичную для индивидуальных реализующих систем. Его можно опустить, чтобы принять значение по умолчанию. Содержиное этого параметра не используется при предварительном согдасовении.

ГОСТ Р 84.1080А-83

0.2 Завершение (организованное) режима службы ПДУФ (FTAM)

9.2.1 Получив БДП «F-TERMINATE запрос ВДП» и находясь в состоянии «Инициализировано», логический объект должен:

а) послать пользователю внутренней файловой услуги сервисный примитив индикации F-TERMINATE с параметрами, взятыми из полученных значений данных;

б) перейти в состояние «Ожидание примитива F-TERM1NATE\*.

9.2.2 Получи» от пользователя внутренней файловой услуги сервисный примитив ответа F-TERMINATE и находясь в состоянии «Ожидание примитива F-TERMINATE», логический объект должен:

а) создать БДП «F-TERMJNATE ответ БДП»;

б) послать созданный БДП в качестве параметра «Информация пользователя» в примитиве ответа A-RELEASE;

в) прекратить работу.

9.3 Выбор файла (основного)

9.3.1 Получив БДП «F-SELECT запрос БДП» и находясь в состоянии «Инициализировано», логический объект должен:

а) послать пользователю внутренней файловой услуги сервисный примитив индикации F-SELECT с параметрами, взятыми из полученных значений данных;

б) перейти в состояние «Ожидание примитива F-SELECT».

9.3.2 Получив БДП «F-SELECT запрос БДП» и находясь в состоянии «Группирование» с пустым списком ожидаемых ответов и индикатором «Начальное состояние», имеющим значение «Инициализировано», логический объект должен:

а) послать пользователю внутренней файловой услуги сервисный примитив индикации F-SELECT;

б) добавить элемент со значением «F-SELECT ответ» к концу списка ожидаемых ответов.

9.3.3 Получив от пользователя внутренней файловой услуги сервисный примитив ответа F-SELECT и находясь в состоянии «Ожидание примитива F-SELECT», логический объект должен:

а) добавить БДП «F-SELECT ответ БДП» в качестве значений данных к текущему БДУУП;

б) завершить текущий БДУУП;

в) если БДП содержал параметр «Результат состояния», означающий «Сбой», перейти в состояние «Инициализировано»; в противном случае перейти в состояние «Выбрано».

9.3.4 Получив от пользователя внутренней файловой услуги сервисный примитив ответа F-SELECT и находясь а состоянии «Груп-

пирование» с первым элементом списка ожидаемых ответов, имеющим значение «F-SELECT ответ», логический объект должен:

а) добавить БДП «F-SELECT ответ БДП» в качестве значений данных к текущему БДУУП;

б) если примитив ответа не содержал параметр «Результат состояния», означающий «Сбой», то установить индикатор «Следующее состояние» в значение «Выбрано»;

в) удалить первый элемент из списка ожидаемых ответов.

9.4 Отмена выбора файла (основного)

9.4.1 Получив БДП «F-DESELECT запрос БДП» н находясь в состоянии «Выбрано», логический объект должен:

а) послать пользователю внутренней файловой услуги сервисный примитив индикации F-DESELECT с параметрами, взятыми из полученных значений данных;

б) перейти в состояние «Ожидание примитива F-DESELECT».

9.4.2 Получив БДП «F-DESELECT запрос БДП» и находясь в состоянии «Группирование» с первым элементом списка ожидаемых ответов, имеющим одно из значений «F-CLOSE ответ», «F-READ-ATTR1B ответ» или «F-CHANGE-ATTRIB ответ», логический объект должен:

а) послать пользователю внутренней файловой услуги сервисный примитив индикации F-DESELECT;

б) добавить элемент со значением «F-DESELECT ответ» к концу списка ожидаемых ответов.

9.4.3 Получив от пользователя внутренней файловой услуги сервисный примитив ответа F-DESELECT н находясь в состоянии «Ожидание примитива F-DESELECT», логический объект должен:

а) добавить БДП «F-DESELECT ответ БДП» в качестве значений данных к текущему БДУУП;

б) завершить текущий БДУУП;

в) перейти в состояние «Инициализировано».

9.4.4 Получив от пользователя внутренней файловой услуги сервисный примитив ответа F-DESELECT и находясь в состоянии «Группирование» с первым элементом списка ожидаемых ответов, имеющим значение «F-DESELECT ответ», логический объект должен;

а) добавить БДП «F-DESELECT ответ БДП» в качестве значений данных к текущему БДУУП;

б) установить индикатор «Следующее состояние» в значение «Инициализировано»;

в) удалить первый элемент из списка ожидаемых ответов.

ГОСТ Р 34.IW0.4-93

9.5 Создание файла (ограниченное административное управление файлами)

9.5.1 Получив БДП «FCREATE запрос БДП» и находясь в состоянии «Инициализировано», логический объект должен:

а) послать пользователю внутренней файловой услуги сервисный примитив индикации F-CREATE с параметрами, взятыми из полученных значений данных;

б) перейти в состояние «Ожидание примитива F-CREATE\*.

9.5.2 Получив БДП «Р-CREATE запрос БДП» н находясь в состоянии «Группирование» с пустым списком ожидаемых ответов и индикатором «Начальное состояние», имеющим значение «Инициализировано». логический объект должен;

а) послать пользователю внутренней файловой услуги сервисный примитив индикации F-CREATE;

б) добавить элемент со значением «F-CREATE ответ» к концу списка ожидаемых ответов.

9.5.3 Получив от пользователя внутренней файловой услуги сервисный примитив ответа F-CREATE и находясь в состоянии «Ожи-\* дайне примитива F-CREATE», логический объект должен:

а) добавить БДП «F-CREATE ответ БДП» в качестве значений данных к текущему БДУУП;

б) завершить текущий БДУУП;

в) если БДП содержал параметр «Результат состояния», означающий «Сбой», перейти в состояние «Инициализировано»; в противном случае перейти в состояние «Выбрано».

9.5.4 Получив от пользователя внутренней файловой услуги сервисный примитив ответа F-CREATE и находясь в состоянии «Группирование» с первым элементом списка ожидаемых ответов, имеющим значение «F-CREATE ответ», логический объект должен:

а) добавить БДП «F-CREATE ответ БДП» в качестве значений данных к текущему БДУУП;

б) если примитив ответа не содержал параметр «Результат состояния\*. означающий «Сбой», то установить индикатор «Следующее состояние» в значение «Выбрано»;

в) удалить первый элемент из списка ожидаемых ответов.

9.6 Удаление файла (ограниченное административное управление файлами)

9.6.1 Получив' БДП «F-DELETE запрос БДП» и находясь в состоянии «Выбрано», логический объект должен:

а) послать пользователю внутренней файловой услуги сервисный примитив индикации F-DELETE с параметрами, взятыми из полученных значений данных;

б) перейти в состояние «Ожидание примитива F-DELETE\*.

9.6.2 Получив БДП «F-DEI.ETE запрос БДП» и находясь в состоянии «Группирование» с первым элементом списка ожидаемых ответов, имеющим одно из значений «F-CLOSE ответ», «F-READ-ATTRIB ответ» или «F-CHANQE-ATTRIB ответ», логический объект должен:

а) послать пользователю внутренней файловой услуги сервисный примитив индикации F-DELETE;

б) добавить элемент со значением «F-DELETE ответ» к концу списка ожидаемых ответов.

\$.6.3 Получив от пользователи внутренней файловой услуги сервисный примитив ответа F-DELETE и находясь в состоянии «Ожидание примитива F-DELETE», логический объект должен:

а) добавить БДП «F-DELETE ответ БДП» в качестве значений данных к текущему БДУУП;

б) завершить текущий БДУУП;

в) перейти в состояние «Инициализировано».

9.6.4 Получив от пользователя внутренней файловой услуги сервисный примитив ответа F-DELETE находясь в состоянии «Группирование» с первым элементом списка ожидаемых ответов, имеющим значение «F-DELETE ответ», логический объект должен:

а) добавить БДП «F-DELETE ответ БДП» в качестве значений данных к текущему БДУУП;

б) установить индикатор «Следующее состояние» в значение «Инициализировано»;

в) удалить первый элемент из списка ожидаемых ответов.<br>9.7 Чтение атрибутов (ограниченное адх (ограниченное административное управление файлами)

9.7.1 Получив БДП «F-READ-ATTRIB запрос БДП» и находясь в состоянии «Выбрано», логический объект должен:

а) послать пользователю внутренней файловой услуги сервисный примитив индикации F-READ-ATTRIB с параметрами, взятыми из полученных значений данных;

б) перейти в состояние «Ожидание примитива F-READ-ATTRIB».

9.7.2 Получив БДП «F-READ-ATTRIB запрос БДП» и находясь в состоянии «Группирование» с первым элементом списка ожидаемых ответов, имеющим одно нз значений «F-SEI.ECT ответ», «F-CREATE ответ\* или «F-CLOSE ответ», логический объект должен:

а) послать пользователю внутренней файловой услуги сервисный примитив индикации F-READ-ATTRIB;

б) добавить элемент со значением «F-READ-ATTRIB ответ» К концу списка ожидаемых ответов.

9.7.3 Получив. от пользователя внутренней файловой услуги сервисный примитив ответа F-READ-ATTRIB и находясь в состоянии «Ожидание примитива F-READ-ATTRIB», логический объект должен:

а) добавить БДП «F-READ-ATTRIB ответ БДП» в качестве значений данных к текущему БДУУП;

б) завершить текущий БДУУП;

в) перейти в.состояние «Выбрано».

9.7.4 Получив от пользователя внутренней файловой услуги сервисный, примитив ответа F-READ-ATTRIB и находясь в состоянии «Группирование» с первым, элементом списка ожидаемых ответов» имеющим значение «F-READ-ATTRIB ответ», логический объект должен:

а) добавить БДП «F-READ-ATTRIB ответ БДП» в качестве значений, денных и текущему БДУУП;

б) , удалить первый элемент нз списка ожидаемых ответов.

9.8 Изменение атрибутов (расширенное административное управление файлами)

9.8.1 Получив БДП «F-CHANGE-ATTRIB запрос БДП» и находясь а состоянии; «Выбрано», логический объект должен:

а) послать пользователю внутренней файловой услуги сервисный примитив, индикации F-CHANGE-ATTRIB с параметрами, взятыми из полученных значений данных;

б) перейти в состояние «Ожидание примитива F-CHANGE-ATTRIB».

9.8.2 Получив. БДП «F-CHANGE-ATTRIB запрос БДП» и находясь, в состоянии «Группирование» с первым элементом списка ожидаемых ответов, имеющим одно из значений «F-SELECT ответ», «F-CREATE ответ», «F-READ-ATTRIB ответ» или «F-CLOSE ответь, логический объект должен;

а) послать пользователю внутренней файловой услуги сервисный примитив индикации F-CHANGE-ATTRIB;

б) добавить элемент со значением «F-CHANGE-ATTRIB ответ» к концу списка ожидаемых ответов.

9.8.3 Получив от пользователя внутренней файловой услуги сервисный примитив ответа F-CHANoE-ATTRIB и находясь в состоянии, «Ожидание примитива F-CHANGE-ATTRIB». логический объект должен:

а) добавить БДП «F-CHANGE-ATTRIB ответ БДП» в качестве значений данных к текущему БДУУП;

б) завершить текущий БДУУП;

в) перейти в состояние «Выбрано».

 $32<sub>1</sub>$ 

9.8.4 Получив от пользователя внутренней файловой услуги сервисный примитив ответа F-CHANGE-ATTRIB и находясь в состоянии «Группирование» с первым элементом списка ожидаемых ответов, имеющим значение «F-CHANGE-ATTRIB ответ», логический объект должен:

а) добавить БДП «F-CHANGE-ATTRIB ответ БДП» в качестве значений данных к текущему БДУУП;

б) удалить первый элемент из списка ожидаемых ответов.

9.9 Открытие файла (чтение, запись)

9.9.1 Получив БДП «F-OPEN запрос БДП» и находясь в состоянии «Выбрано», логический объект должен:

а) послать пользователю внутренней файловой услуги сервисный примитив индикации F-OPEN с параметрами, взятыми из полученных значений данных;

б) перейти в состояние «Ожидание примитива F-OPEN».

9.9.2 Получив БДП «F-OPEN запрос БДП» и находясь в состоянии «Группирование» с последним элементом списка ожидаемых ответов, имеющим одно из значений «F-SELECT ответ», «F-CREATE ответ», «F-READ-ATTRJB ответ» или «F-CHANGE-ATTRIB ответ», логический объект должен:

а) послать пользователю внутренней файловой услуги сервисный примитив индикации F-OPEN;

б) добавить элемент со значением «F-OPEN ответ» к концу списка ожидаемых ответов.

9.9.3 Получив от пользователя внутренней файловой услуги сервисный примитив ответа F-OPEN и находясь в состоянии «Группирование» с первым элементом списка ожидаемых ответов, имеющим значение «F-OPEN ответ», логический объект должен:

а) добавить БДП «F-OPEN ответ БДП» в качестве значений данных к текущему БДУУП;

б) установить индикатор «Следующее состояние» в значение «Ожидание передачи данных», если БДП не содержал параметр «Результат состоянии», означающий «Сбой»;

в) удалить первый элемент из списка ожидаемых ответов.

9.9.4 Получив от пользователя внутренней файловой услуги сервисный примитив ответа F-OPEN и находясь в состоянии «Ожидание примитива F-OPEN», логический объект должен:

включить имена соответствующих абстрактных синтаксисов в параметр «Список удаления контекстов уровня представления» примитива запроса P-ALTER-CONTEXT (см. 9.9.4,е), предоставляемый. если эти контексты не требуются в новом режиме «Открытие файла»,

а) при условиях:

1) функциональный блок «Административное управление контекстом уровня» был успешно согласован и

2) какие-либо контексты уровия представления в определенном списке контекстов должны быть удалены из определенного списка контекстов (см. примечания к 9.9.4,е);

включить имена соответствующих абстрактных синтаксисов и идентификаторы контекстов уровня представления в параметр «Список добавления контекстов уровня представления» примитива запроса P-ALTER-CONTEXT (см. 9.9.4,е),

6) если:

1) функциональный блок «Административное управление контекстом уровня представления» был предварительно успешно согласован и

2) контекст уровня представления должен быть добавлен к определенному списку контекстов на основе параметра «Имя типа содержания сообщения» при успешном установлении режима «Открытие файла»;

в) добавить БДП «F-OPEN ответ БДП» в качестве значений данных к текущему БДУУП; если некоторые необходнмые действия были указаны в 9.9.4, а или 9.9.4, б для изменения контекста уровня представления, включить параметр «Действие уровня представления» со значением «Истина»;

г) завершить текущий БДУУП;

д) перейти в состояние «Выбрано» и не выполнять требования 9.9.4,е, если примитив ответа F-OPEN содержал параметр «Результат состояния», означающий «Сбой», при выполнении действия;

е) послать сервисный примитив запроса P-ALTER-CONTEXT уровня представления и перейти в состояние «Ожидание действия уровня представления», если была указана необходимость изменения контекста в 9.9.4, а или 9.9.4, б, после того как был завершен какой-либо текущий БДУУП; в противном случае перейти в состояние «Ожидание передачи данных».

Примечания

1 Если имя типа содержания сообщения отсутствует, то список определений контекстов должен быть пустым.

2 Параметр «Удаляемые контексты» в принятом примитиве запроса F-OPEN может быть принят, при соглашении, в список удаления контекстов уровня пред-<br>ставления. Соотношение между параметром «Удаляемые контексты» и списком удалений контекстов уровня представления зависит только от реализующей системы.

3 Не должны быть выбраны никакие действия, относящиеся к примитиву запроса P-ALTER-CONTEXT, если параметр «Результат состояния» в принятом примитиве указывал «Сбой».

9.9.5 Получив от поставщика услуг уровня представления примитив подтверждения P-ALTER-CONTEXT и находясь в состоя-

нии «Ожидание действия уровня представления», логический объект должен перейти в состояние «Ожидание передачи данных».

Примечание - Если согласование примитива P-ALTER-CONTEXT не будет выполнено так точно, как это необходимо, ответственный логический щий режим «Открытие файла» или нет.

9.100 Закрытне файла (чтение, запись)

9.10.1 Получив БДП «F-CLOSE запрос БДП» и находясь в состоянии «Ожидание передачи данных», логический объект должен:

а) послать пользователю внутренней файловой услуги сервисный примитив индикации F-CLOSE с параметрами, взятыми из полученных значений данных;

б) перейти в состояние «Ожидание примитива F-CLOSE».

Примечание - Примитив запроса F-CLOSE содержит параметр «Результат действия», который используется в качестве механизма сигнализации.<br>между парами механизмов протокола восстановления файла при ошибках (см.<br>19.1.3). Параметр «Результат действия» не воздействует на любой механизм файлового протокола.

9.10.2 Получив БДП «F-CLOSE запрос БДП» и находясь в состоянии «Группирование» с пустым списком ожидаемых ответов и индикатором «Начальное состояние», имеющим значение «Ожидание передачи данных», логический объект должен:

а) послать пользователю внутренней файловой услуги сервисный примитив индикации F-CLOSE;

б) добавить элемент со значением «F-CLOSE ответ» к концу списка ожидаемых ответов.

9.10.3 Получив от пользователя внутренней файловой услуги сервисный примитив ответа F-CLOSE и находясь в состоянии «Ожидание примитива F-CLOSE», логический объект должен:

а) добавить БДП «F-CLOSE ответ БДП» в качестве значений данных к текущему БДУУП;

б) завершить текущий БДУУП;

в) перейти в состояние «Выбрано».

9.10.4 Получив от пользователя внутренней файловой услуги сервисный примитив ответа F-CLOSE и находясь в состоянии «Группирование» с первым элементом списка ожидаемых ответов, имеющим значение «F-CLOSE ответ», логический объект должен:

а) добавить БДП «F-CLOSE ответ БДП» в качестве значений данных к текущему БДУУП;

б) установить индикатор «Следующее состояние» в значение «Выбрано»;

в) удалить первый элемент из списка ожидаемых ответов.

9.11 Начало группы (группирование)

9.11.1 Получив БДП «F-BEGIN-GROUP запрос БДП» и находясь в состоянии «Инициализировано» или в состоянии «Ожидание передачи данных», логический объект должен:

а) послать пользователю внутренней файловой услуги примитив индикации F-BEGIN-GROUP;

б) установить индикатор «Начальное состояние» в текущее состояние;

в) перейти в состояние «Группирование».

9.11.2 Получив от пользователя внутренней файловой услуги сервисный примитив ответа F-BEGIN-GROUP и находясь в состоянии «Ожидание примитива GROUP», логический объект должен:

а) добавить БДП «F-BEGIN-GROUP ответ БДП» в качестве значений данных к текущему БДУУП;

б) завершить текущий БДУУП;.

в) перейти в состояние «Ответы группирования».

9.12 Конец группы (группирование)

9.12.1 Получив БДП «F-END-GROUP запрос БДП» и находясь в состоянии «Запросы группирования», логический объект должен:

а) послать пользователю внутренней файловой услуги примитив индикации F-END-GROUP;

б) перейти в состояние «Ожидание примитива GROUP».

9.12.2 Получив от пользователя внутренней файловой услуги сервисный примитив ответа F-END-GROUP и находясь в состоянии «Ответы группирования», логический объект должен:

а) добавить БДП «F-END-GROUP ответ БДП» в качестве значений данных к текущему БДУУП;

б) завершить текущий БДУУП;

в) если требуемый порог был достигнут с помощью подсчета последовательных примитивов либо с параметрами «Результат состояния», указывающими значение «Успешно», либо без параметров «Результат состояния» и

1) индикатор «P-изменение» был установлен, послать примитив запроса PALTER-CONTEXT с указанием определяемых или удаляемых контекстов, как это отмечено в 9.9.4, и затем перейти в состояние «Ожидание примитива AI.TER-CONTEXT уровня представления»;

г) перейти в состояние, которое указывает индикатор «Следующее состояние», если требуемый порог был достигнут с помощью подсчета последовательных примитивов либо, с параметрами «Результат состояния», указывающими значение «Успешно», либо без параметров «Результат состояния» и индикатор «Р-изменеине» ие был установлен;

4 Заг. 708 43

ГОСТ Р М. 1980.4-93

д) перейти в состояние, указанное индикатором «Начальное состояние», и очистить список ожидаемых ответов, «сбросить» индикатор «Следующее состояние» и «сбросить» индикатор «Начальное состояние», если требуемый порог не был достигнут с помощью подсчета соответствующих примитивов или с параметрами «Результат состояния», имеющими значение «Успешно», или без параметров «Результат состояния».

9.13 Восстановление при ошибках

9.13.1 Получив БДП «F-RECOVER запрос БДП» и находясь а состоянии «Инициализировано», логический объект должен:

а) послать пользователю внутренней файловой услуги сервисполученных значений данных; ный примитив индикации F-RECOVER с параметрами, взятыми из

б) перейти в состояние «Ожидание примитива F-RECOVER».

9.13.2 Получив от пользователя внутренней файловой услуги сервисный примитив ответа F-RECOVER и находясь в состоянии «Ожидание примитива F-RECOVER», логический объект должен:

включить идентификаторы соответствующих контекстов уровня представления в параметр «Список удаления контекстов уровня представления» примитива запроса P-ALTER-CONTEXT (см. 9.13.2,е), предоставляемый, если эти контексты не требуются в новом режиме «Открытие файла»,

а) при условиях:

1) функциональный блок «Административное управление контекстом уровня представления» был успешно согласован и

2) какие-либо контексты уровня представления в определенном списке контекстов должны быть удалены из определенного списка контекстов (см. примечания к 9.13.2,е);

включить идентификаторы контекстов уровня представления в параметр «Список добавления контекстов уровня представления» примитива запроса P-ALTER-CONTEXT (см. 9.13.2,е),

б) если:

1) функциональный блок «Административное управление контекстом уровня представления» был предварительно успешно согласован н

2) контекст уровня представления должен быть добавлен к определенному списку контекстов на основе параметра «Имя типа содержания сообщения» при успешном установлении режима «Открытие файла»;

в) добавить БДП «F-RECOVER ответ БДП» в качестве значений данных к текущему БДУУП; если были выполнены некоторые необходимые действия, указанные в 9.11.2,а или 9.11.2,6, для изме-

4«

нения контекста уровня представления, то включить параметр «Действие уровня представления» со значением «Истина»;

г) завершить текущий БДУУП;

д) перейти в состояние «Инициализировано» и не выполнять требования 9.13.2,е, если примитив ответа F-RECOVER содержал параметр «Результат состояния», означающий «Сбой», при выполнении действия;

е) послать сервисный примитив запроса P-ALTER-CONTEXT уровня представления и перейти в состояние «Ожидание действия уровня представления»; в противном случае перейти в состояние «Восстановление ожидания передачи данных»; если была указана необходимость изменения контекста в 9.13.2,а или 9.13.2,б, то перейти в состояние «Восстановление ожидания передачи данных после того, как был завершен какой-либо текущий БДУУП.

Примечания

1 Если имя типа содержания сообщения отсутствует, то список определений контекстов должен быть пустым.

2 Параметр «Удаляемые контексты» в принятом примитиве запроса F-RECO-VER может быть принят при соглашении в список удаления контекстов уровня представления. Соотношение между параметром «Удаляемые контексты» и спи-<br>ском удалений контекстов уровня представления зависит только от реализующей системы.

3 Не должны быть выбраны никакие действия, если параметр «Результат состояния» в принятом примитиве указывал «Сбой».

9.13.3 Получив от поставщика услуг уровня представления примитив подтверждения P-ALTER-CONTEXT и находясь в состоянии «Ожидание действия уровня представления», логический объект должен перейти в состояние «Восстановление ожидания передачи ланных».

Примечание - Если согласование примитива P-ALTER-CONTEXT не будет выполнено так точно, как это необходимо, ответственный логический щий режим «Открытие файла» или нет.

9.14 Установление местоположения (доступ к файлу)

9.14.1 Получив БДП «F-LOCATE запрос БДП» и находясь в состоянии «Ожидание передачи данных», логический объект должен:

а) послать пользователю внутренней файловой услуги сервисный примитив индикации F-LOCATE с параметрами, взятыми из полученных значений данных;

б) перейти в состояние «Ожидание примитива F-LOCATE».

9.14.2 Получив от пользователя внутренней файловой услуги сервисный примитив ответа F-LOCATE и находясь в состоянии «Ожидание примитива F-LOCATE», логический объект должен:

а) добавить БДП «F-LOCATE ответ БДП» в качестве значения данных к текущему БДУУП;

б) завершить текущий БДУУП;

в) перейти в состояние «Ожидание передачи данных».

9.15 Стирание (доступ к файлу)

9.15.1 Получив БДП «F-ERASE запрос БДП» и находясь в состоянии «Ожидание передачи данных», логический объект должен:

а) послать пользователю внутренней файловой услуги сервисный примитив индикации F-ERASE с параметрами, взятыми из полученных значеиий данных;

б) перейти в состояние «Ожидание примитива F-ERASE».

9.15.2 Получив от пользователя внутренней файловой услуги сервисный примитив ответа . F-ERASE и находясь в состоянии «Ожидание примитива F-ERASE», логический объект должен:

а) добавить БДП «F-ERASE ответ БДП» в качестве значения данных к текущему БДУУП;-

б) завершить текущий БДУУП;

в) перейти в состояние «Ожидание передачи данных».

## 10 Общие действия при операциях с файлом

10.1 Завершение (аварийное) режима службы ПДУФ

J0.1.1 Получив от пользователя внутренней файловой услуги примитив индикации A-ABORT и находясь в любом состоянии, логический объект должен проверить параметр «Информация пользователя». отнести его значение к одному из типов, перечисленных ниже, и после этого предпринять действия, указанные в 10.1.1.1; 10.1.1.2 и 10.1.1.3. Параметр «Информация пользователя» в примитиве индикации A ABORT, который получен логическим объектом службы ПДУФ. может иметь одни из трех видов:

а) БДП «F-U-ABORT БДП» (см. 10.1.1.1);

б) БДП «F-P+ABORT БДП» (см. 10.1.1.2);

в) отсутствует (см. 10.1.1.3.).

10.1.1.1 Если параметр «Информация пользователя» имеет БДП «F-U-ABORT БДП», логический объект должен:

доедать пользователю внутренней файловой услуги сервисный примитив индикации F-U-ABORT с параметрами, взятыми из полученных значений даныых;

б) прекратить работу.

46

1.0.1-. 1.2 Если параметр «Информация пользователя» имеет 5ДМ «F-P-ABORT БДП», логический объект должен:

#### FOCT P 34:1960.4-98

а) послать пользователю внутренней файловой услуги сервисный примитив индикации F-P-ABORT с параметрами, взятыми из полученных значений данных;

б) прекратить работу.

10.1.1.3 Если параметр «Информация пользователя» отсутствует, логический объект должен:

а) послать пользователю внутренней файловой услуги сервисный примитив индикации F-P-ABORT с параметром «Результат действия», означающим кратковременную ошибку;

6) прекратить работу.

Примечалине - Это может быть результатом указания постоянной ошибки, которое было преобразовано в указание временной ошибки.

10.1.2 Получив от пользователя внутренней файловой услуги примитив индикации А-Р-АВОКТ и находясь в любом состоянии, логический объект должен:

а) послать пользователю внутренней файловой услуги сервисный примитив индикации F-P-ABORT с параметром «Диагностическое сообщение», означающим отказ услуги нижнего уровня;

б) прекратить работу.

10.1.3 Получив от пользователя внутренней файловой услуги примитив нидикации A-ABORT и находясь в любом состоянии, логический объект должен:

а) на основании информации локальной системы относительно способности услуг нижнего уровня передать неограниченную информацию пользователя с помощью примитива A-ABORT:

1) если такая возможность существует, создать параметр «Информация пользователя» с БДП «F-U-ABORT БДП» со значениями, взятыми из полученных параметров, и послать этот БДП в качестве параметра «Информация пользователя» в сервисном примитиве запроса A-ABORT;

2) если такой возможности не существует, послать сервисный примитив запроса A-ABORT без параметра «Информация пользователя»;

б) прекратить работу.

10.2 Протокольные ошибки

Обнаружив протокольную ошибку (см. 6.1) и находясь в любом состоянии, логический объект должен:

а) послать пользователю внутренней файловой услуги сервисный примитив индикации F-P-ABORT с параметром «Результат действия», означающим протокольную ошибку;

б) на основании информации локальной системы относительно способности услуг нижнего уровня передать неограниченную информацию пользователя с помощью примитива A-ABORT:

ŧz

1) если такая возможность существует, создать параметр «Информация пользователя» с БДП «F-P-ABORT БДП» с параметром «Результат действия», означающим протокольную ошибку, и послать этот БДП в качестве параметра «Информация пользователя» в сервисном примитиве запроса A-ABORT;

2) если такой возможности не существует, послать сервисный примитив запроса A-ABORT без параметра «Информация пользователя»;

в) прекратить работу.

# РАЗДЕЛ 3 БАЗИСНЫЙ ПРОТОКОЛ ПЕРЕДАЧИ ДАННЫХ БОЛЬШОГО ОБЪЕМА

# 11 Состояние активности передачи данных большого объема

Примечание - Логические объекты, рассматриваемые в разделе 3, являются логическими объектами базисного протокола.

11.1. Состояние оконечного пункта соединения

Для каждого БДП, который может быть получен, спецификация перечисляет состояния протокола, в которых принимающий логический объект может получить БДП. Если действие, указанное при получении стимулирующего воздействия, потребует посылку сервисного примитива, который не может быть достоверно послан в текущем состоянии, то данный логический объект должен указать протокольную ошибку (см. 10.2).

логических 11.2 Дополнительное состояние объектов

В 11.2.1-11.2.6 определены элементы информации о состоянии, соответствующем логическим объектам базисного протокола для передачи данных большого объема.

11.2.1 Индикатор «Чтение/Запись»

Индикатор «Чтение/Запись» регистрирует, выполняется ли текущая передача данных большого объема к инициирующему логическому объекту или от него. Значение этого индикатора устанавливается в начале режима «Передача данных большого объема». Определенными значениями являются «Чтение», «Запись» или «Сброшено». Начальным значением этого индикатора является «Сброшено».

11.2.2 Индикатор «Сброс»

Индикатор «Сброс» используется для передачи сигнала о том, что полученные для восстановления данные во время отмены или до отмены неверны и должны быть отвергнуты. Если функциональные блоки «Восстановление при ошибках» или «Рестарт» были вы-

браны или функциональный блок «Ресинхронизация» уровня представления был успешно согласован, он используется вместе с функциональным блоком «Ресинхронизация» сеансового уровня для выполнения восстановления при ошибках без того, чтобы пользователь видел ошибку; в противном случае этот функциональный блок используется во время фазы «Отмена». Определенными значениями этого индикатора являются «Сброшено» или «Установлено». Начальным значением является «Сброшено».

11.2.3 *Идентификатор ожидаемой контрольной точки*

Идентификатор ожидаемой контрольной точки отражает последовательность контрольных точек внутри данных большого объема и должен быть возвращен в исходное положение с началом передачи данных большого объема посредством модулей восстановления при ошибках. Значение увеличивается, когда формируется контрольная точка. Значение является целым числом от 1 до 999998. В начальном положении значение определяется состоянием ассоциации.

Идентификатор ожидаемой контрольной точки применим только к режимам службы ПДУФ, для которых использование функциональных блоков «Рестарт» и (или) «Восстановление при ошибках» успешно согласовано.

11.2.4 *Номер следующей точки синхронизации*

Номер следующей точки синхронизации отражает последовательность событий в услугах синхронизации средства обеспечения. Номер является порядковым номером следующей точки синхронизации сессии, которая должна быть введена с помощью поставщика услуг сеансового уровня. Значение является целым числом от 0 до '999998. Начальное значение при вновь созданном соединении сеансового уровня равно 1.

Номер следующей точки синхронизации применим только к режимам службы ПДУФ. для которых использование функционального блока «Вспомогательная синхронизация» уровня представления успешно согласовано.

11.2.5 *Смещение синхронизации*

Смещение синхронизации является константой, установленной, когда передача данных большого объема для чтения или записи инициируется или восстанавливается, и представляет собой разность между идентификатором ожидаемой контрольной точки и номером следующей точки ресинхронизации.

Смешение синхронизации применимо только к режимам службы ПДУФ. для которых использование функционального блока «Малая синхронизация» уровня представления успешно согласовано.

Примечание - Значение смещения синхроннаации определяется путем вычитания идентификатора ожидаемой контрольной точки из номера слепующей точки синхронизации, за исключением случаев, когда посылается контрольная точки синхронизации, за исключением случаев, когда посылается конт-

11.2,6 Счетчик несогласованных контрольных точек

Счетчик несогласованных контрольных точек регистрирует число контрольных точек, которые не были подтверждены.

## 12 Блоки данных протокола для передачи данных большого объема

БДП передаются в качестве параметра «Данные пользователя» в сервисном примитиве уровня представления. Возможные средства передачи каждого БДП указаны в таблице 5.

| Ими                                      | Передается примитивом                                                                                                  | Функциональные<br>блоки        |
|------------------------------------------|----------------------------------------------------------------------------------------------------|--------------------------------|
| F-READ sanpoc                            | P-DATA                                                                                                    | Чтение                         |
| F-WRITE sanpoc                           | P-DATA                                                                                                    | Запись                         |
| Значение данных<br>(см. примечание 1)    | P-DATA                                                                                                    | Чтение, запись                 |
| F-DATA-END запрос                        | P-DATA                                                                                                    | Чтение, запись                 |
| <b>F-TRANSFER-END</b>                    | P-DATA                                                                                                    | Чтение, запись                 |
| заврос<br>F-TRANSFER-END<br><b>OTBET</b> | <b>P-DATA</b>                                                                                                    | Чтение, запись                 |
| F-CANCEL sanpoc-                         | параметре «Данные Чтенне, запись<br>в<br>пользователя» в<br>P-RESYNCHRONIZE<br>запрос (аварийный)<br><b>или P-DATA</b> |                                |
| F-CANCEL OTBST                           | параметре «Данные<br>В<br>пользователя» в<br>P-RESYNCHRONIZE<br>запрос (аварийный)<br><b>или P-DATA</b>                |                                |
| F-CHECK запрос                           | (См. примечание 2)                                                                                                    | Восстановление<br>при ошибках. |
|                                          | (См. примечание 2)                                                                                                    | Рестарт                        |

Таблица 5 - Блоки данных протокола

 $50^{\circ}$ 

## ГОСТ<sup>.</sup> Р 34/1980.4-93

Окончание таблицы 5

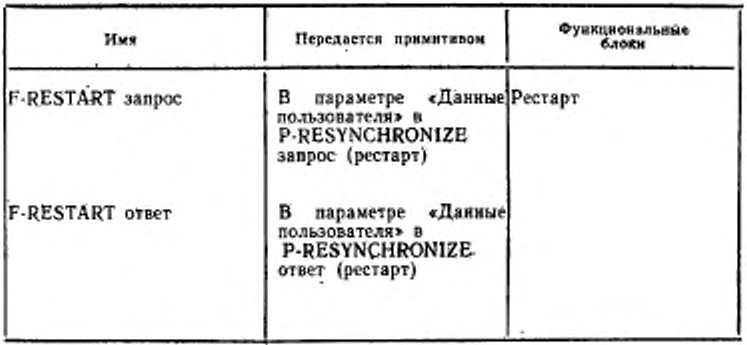

Примечания

и в значение данных соответствует сервисному примитиву запроса F-DATA.<br>Не существует как такового БДП «F-DATA запрос БДП».<br>2 Примитивы запроса и ответа F-CHECK отображаются непосредственно в примитивых запроса и ответа Fпоэтому нет и определения БДП.

Любая допустимая последовательность значений данных для передачи данных большого объема и БДП, содержащаяся в сервисном примитиве F-DATA, может быть сцеплена в один БДУУП при условии, что нет необходимости вносить какие-либо контрольные точки в эту последовательность. Пользователь, принимающий БДУУП, распаковывает его на индивидуальные значения данных и (или) на индивидуальные БДП и обрабатывает каждый в соответствии с процедурами, указанными в 13-17.

## 13 Действия логического объекта при инициировании передачи данных большого объема

## 13.1 Чтение

13.1.1 Получив от пользователя внутренней файловой услуги сервисный примитив запроса F-READ, логический объект должен:

а) послать БДП «F-READ запрос БДП» в примитиве запроса P-DATA;

б) если успешно был согласован функциональный блок «Малая синхронизация» уровня представления, послать примитив запроса P-TOKEN-GIVE для обозначения малой синхровизации;

# ГОСТ Р 34.19в0.4—93

в) увеличить номер передачи данных большого объема;

г) установить идентификатор ожидаемой контрольной точки таким образом, чтобы:

1) если режим «Открытие файла» был установлен с помощью выполнения услуги «Восстановление режима», то значение было равно согласованному значению плюс единица;

2) если режим «Открытие файла» не был установлен с помощью выполнения услуги «Восстановление режима», то значение было равно нулю;

д) установить счетчик несогласованных контрольных точек в нулевое значение;

е) вычислить смешение, если функциональный блок «Малая синхронизация» уровня представления успешно согласован; оно равно номеру следующей точки синхронизации минус идентификатор ожидаемой контрольной точки плюс единица;

ж) установить идентификатор «Чтенне/Запись» в значение «Чтение»;

з) перейти в состояние «Ожидание индикации первой малой синхронизации», если функциональный блок «Вспомогательная синхронизация» уровня представления успешно согласован; в противном случае перейти в состояние «Передача данных большого объема дли чтения» в роли логического объекта, принимающего данные.

13.1.2 Если примитив индикации P-SYNC-MINOR получен от поставщика услуг уровня представления, находясь в состоянии «Ожидание индикации первой вспомогательной синхронизации», логический объект должен:

а) послать примитив ответа P-SYNC-MINOR поставщику услуг уровня представления;

б) увеличить порядковый номер следующей точки синхронизации;

в) перейти в состояние «Передача данных большого объема для чтения» в роли логического объекта, принимающего данные.

13.2 Запись

13.2.1 Получив от пользователя внутренней файловой услуги сервисный примитив запроса F-WRITE и находясь в состоянии «Ожидание передачи данных», логический объект должен:

а) послать БДП «F-WR1TE запрос БДП» в примитиве запроса P-DATA;

б) увеличить номер передачи данных большого объема;

в) установить идентификатор ожидаемой контрольной точки таким образом, чтобы:

S3

1) значение было равно согласованному значению плюс единица, если режим «Открытие файла» был установлен с помощью выполнения услуги «Восстановление режима»;

2) значение было равно нулю, если режим «Открытие файла» не был установлен с помощью выполнения услуги «Восстановление режима»;

г) вычислить смещение синхронизации, если функциональный блок «Малая синхронизация» уровня представления успешно согласован; оно равно номеру следующей точки синхронизации минус идентификатор ожидаемой контрольной точки плюс единица;

д) установить счетчик несогласованных контрольных точек в нулевое значение;

е) послать поставщику услуг уровня представления примитна запроса P-SYNC-MINOR (явный), если функциональный блок уровня представления был «Вспомогательная синхронизация» предварительно успешно согласован;

ж) увеличить номер следующей точки синхронизации, если функциональный блок «Вспомогательная синхронизация» уровня представления был предварительно успешно согласован;

з) установить идентификатор «Чтение/Запись» в значение «Запись»;

и) если функциональный блок «Вспомогательная синхронизация» уровня представления успешно согласован, перейти в состояние «Ожидание индикации первой вспомогательной синхронизации»; в противном случае перейти в состояние «Передача данных большого объема для записи» в роли логического объекта, посылающего данные.

13.3 Конец передачи (чтение, запись)

13.3.1 Получив от пользователя внутренней файловой услуги сервисный примитив запроса F-TRANSFER-END и находясь в состоянии «Ожидание чтения» или в состоянии «Ожидание записи», логический объект должен:

а) добавить БДП «F-TRANSFER-END запрос БДП» в качестве значения данных к текущему БДУУП;

б) завершить текущий БДУУП;

в) перейти в состояние «Чтение признака окончания передачи» или «Запись признака окончания передачи» в зависимости от значения нидикатора «Чтение/Запись».

13.3.2 Получив БДП «F-TRANSFER-END ответ БДП» и находясь в состоянии «Запись признака окончания передачи», логический объект должен:

а) послать пользователю внутренней файловой услуги сервисный примитив подтверждения F-TRANSFER-END;

б) перейти в состояние «Ожидание передачи данных».

13.3.3 Получив БДП «F-TRANSFER-END ответ БДП» и находясь в состоянии «Чтение признака окончания передачи», логический объект должен:

а) послать пользователю внутренней файловой услуги сервисональный блок «Вспомогательная синхронизация» уровня представления не был предварительно успешно согласован;

б) перейти в состояние «Ожидание Р-признака», если функциональный блок «Вспомогательная синхронизация» уровня представления был предварительно успешно согласован; перейти в состояние «Ожидание передачи данных», если этот функциональный блок не был успешно согласован.

13.3.4 Получив сервисный примитив индикации P-TOKEN-GIVE для обозначения малой синхроиизации и находясь в состоянии «Ожидание Р-признака», логический объект должен послать пользователю внутренней файловой услуги сервисный примитив подтверждения F-TRANSFER-END и перейти в состояние «Ожидание передачи данных».

#### 14 Действия отвечающего логического объекта при передаче данных большого объема

# 14.1 Чтение

14.1.1 Получив БДП «F-READ запрос БДП» и находясь в состоянии «Ожидание передачи данных», логический объект должен:

а) послать пользователю внутренней файловой услуги сервисный примитив индикации F-READ с параметрами, взятыми из полученных элементов даниых;

б) увеличить номер передачи данных большого объема;

в) установить идентификатор ожидаемой контрольной точки таким образом, чтобы:

1) значение было равно согласованному значению плюс единица, если режны «Открытие файла» был установлен с помощью выполнения услуги «Восстановление режима»:

2) значение было равно нулю, если режим «Открытие файла» не был установлен с помощью выполнения услуги «Восстановление режима»;

г) установить идентификатор «Чтение/Запись» в значение «Чтение»;

д) установить счетчик несогласованных контрольных точек в нулевое значение;

e) если функциональный блок «Вспомогательная синхронизация» уровня представления успешно согласован, вычислить смещение синхронизацкн; оно равно номеру следующей точки синхронизации минус идентификатор ожидаемой контрольной точки плюс единица;

. ж) если функциональный блок «Вспомогательная синхронизация» уровня представления был успешно согласован, перейти в состояние «Ожидание признака вспомогательной синхронизации»; если этот функциональный блок не был согласован, перейти в состояние «Передача данных большого объема для чтения» в роли логического объекта, посылающего данные.

14.1.2 Получив сервисный примитив индикации P-TOKEN-GIVE если этот функциональный блок не был согласован, перейти в состоянии «Ожидание признака», логический объект должен:

а) послать примитив запроса P-SYNC-MINOR поставщику услуг уровня представления;

б) увеличить порядковый номер следующей точки синхронизации;

в) перейти в состояние «Ожидание подтверждения первой вспомогательной синхронизации» в роли логического объекта, посылающего данные.

14.2 Запись

14.2.1 Получив БДП «F-WR1TE запрос БДП» и находясь в состоянии «Ожидание передачи данных», логический объект должен:

а) послать пользователю внутренней файловой услуги сервисный примитив индикации F-WRITE с параметрами, взятыми из полученных элементов данных;

б) увеличить номер передачи данных большого объема;

в) установить идентификатор ожидаемой контрольной точки таким образом, чтобы:

1) значение было равно согласованному значению плюс единица, если режим «Открытие файла» был установлен с помощью выполнения услуги ^Восстановление режима»;

2) значение было равно нулю, если режим «Открытие файла» не был установлен с помощью выполнения услуги «Восстановление режима»;

г) установить идентификатор «Чтение/Запись» в значение «Запись»;

д) установить счетчик несогласованных контрольных точек в нулевое значение;

с) послать поставщику услуг уровня представления примитив запроса P-SYNC-MINOR (явный), если функциональный блок

«б

# ГОСТ 34.1960.4—93

«Вспомогательная синхронизация» уровня представления был предварительно успешно согласован;

ж) если функциональный блок «Вспомогательная синхронизация» уровня представления успешно согласован, перейти в состояние «Ожидание индикации первой вспомогательной синхронизации»; в противном случае перейти в состояние «Передача данных большого объема для записи» в роли логического объекта, принимающего данные.

14.2.2 Получив сервисный примитив индикации P-SYNG-MI-NOR и находясь в состоянии «Ожидание вспомогательной синхронизации при записи», логический объект должен.'

а) послать сервисный примитив ответа P-SYNC-M1NOR;

б) увеличить порядковый номер следующей точки синхронизации;

в) перейти в состояние «Передача данных большого объема» в роли логического объекта, принимающего данные.

14.3 Конец передачи (чтение, запись)

14\*3.1 Получив БДП «F-TRANSFER-END запрос БДП» и Находясь в состоянии «Окончание чтения» или «Окончание записи», логический объект должен:

а) послать пользователю внутренней файловой услуги сервисный примитив индикации F-TRANSFER-END с параметрами, взятыми из полученных элементов данных;

б) перейти в состояние «Чтение признака окончания передачи» или «Запись признака окончания передачи» в зависимости от значения индикатора «Чтение/Запись».

14.3.2 Получив от пользователя внутренней файловой услуги сервисный примитив ответа F-TRANSFER-END, логический объект должен:

а) послать БДП «F-TRANSFER-END ответ БДП» в сервисном примитиве запроса P-DATA;

б) если индикатор «Чтение/Запись» был установлен в значение «Чтение» и если функциональный блок «Вспомогательная синхронизация» уровня представления был предварительно успешно согласован, то послать поставщику услуг уровня представления сервисный примитив запроса P-TOKEN-GIVE;

в) «сбросить» индикатор «Чтение/эапись»;

г) перейти в состояние «Ожидание передачи данных».

14.3.3 Получив БДП «F-TRANSFER-END запрос БДП» и находясь в состоянии «Ожидание отмены», логический объект ничего не должен делать.

## 15 Действия посылающего логического объекта при передаче данных большого объема

15.1 Посылка данных (чтение, запись)

15.1.1 Получив от пользователя внутренней файловой услуги сервисный примитив запроса F-DATA и находясь в состоянии «Передача данных большого объема для записи» или в состоянии «Ожидание подтверждения первой вспомогательной синхронизации», посылающий логический объект должен:

а) добавить элемент данных, представленный в примитиве запроса F-DATA, к текущему БДУУП;

б) проверить, чтобы любой посылаемый элемент данных соответствовал любому контексту в определенном наборе контекстов, а если это не так, то указать протокольную ошибку.

Любая последовательность элементов данных, представленная в примитивах запроса F-DATA (т. е. один или несколько элементов данных могут быть сцеплены в один БДУУП), не должна содержать контрольные точки. В любом специфическом элементе протокола службы ПДУФ (FTAM) последовательность элементов данных определяется интересами локальной системы.

15.1.2 Получив примитив подтверждения P-SYNC-MINOR и находясь в состоянии «Ожидание подтверждения первой вспомогательной синхронизации», посылающий логический объект должен:

а) перейти в состояние «Передача данных большого объема для чтения» или «Передача данных большого объема для записи» в зависимости от значения индикатора «Чтенне/Запись», если сервисный примитив запроса F-CANCEL был сохранен, и затем сразу выполнить действия, описанные в 17.2.1;

6) перейти в состояние «Передача данных большого объема для чтения» или «Передача данных большого объема для записи» в зависимости от значения индикатора «Чтение/Запись», если сервисный примитив запроса F-RESTART был сохранен, и затем сразу выполнить действия, описанные в 17.3.1;

в) перейти в состояние «Передача данных большого объема для чтения» или «Передача данных большого объема для записи» в зависимости от значения индикатора «Чтение/Запись».

15.2 Конец передачи данных (чтение, запись)

15.2.1 Получив от пользователя внутренней файловой услуги сервисный примитив запроса F-DATA-END и находясь в состоянии «Передача данных большого объема для чтения», «Передача данных большого объема для записи» или «Ожидание подтверждения

#### FOOT # 34.1980A-98

первой вспомогательной синхронизации», догический объект должен:

а) добавить БДП «F-DATA-END запрос БДП» в качестве значения данных к текущему БДУУП;

б) завершить текущий БДУУП, если он является отвечающим логическим объектом;

в) перейти в состояние «Ожидание подтверждения первой вспомогательной синхронизации в конце данных», если было состояние «Ожидание подтверждения первой вспомогательной синхронизации»;

г) перейти в состояние «Окончание чтения» или «Окончание записи» в зависимости от значения индикатора «Чтенне/Запись».

15.2.2 Получив примитив подтверждения P-SYNC-MINOR и находясь в состоянии «Ожидание подтверждения первой вспомогательной синхронизации в конце данных», посылающий логический объект должен перейти в состояние «Окончание чтения» или «Окончание записи» в зависимости от значения индикатора «Чтеяие/Запись».

15.3 Ввод контрольной точки (чтение, запись)

15.3.1 Получив от пользователя внутренней файловой услуги сервисный дримитив запроса F-CHECK и находясь в состоянии «Передача данных большого объема для чтения», «Передача данных большого объема для записи» или «Ожидание подтверждения первой вспомогательной синхронизации», логический объект должен:

а) завершить текущий БДУУП;

б) подтвердить, что данный идентификатор контрольной точки равен идентификатору ожидаемой контрольной точки;

в) увеличить счетчик несогласованных контрольных точек;

г) проверить, не был ли превышен размер окна контрольных точек;

д) послать сервисный примитив запроса P-SYNC-MINOR с параметром «Тип», установленным в значение «Необязательный». Подтвердить, что порядковый номер точки синхронизации, полученный от поставщика услуг уровня представления, равен порядковому номеру следующей точки синхронизации;

е) увеличить идентификатор ожидаемой контрольной точки и порядковый номер следующей точки синхронизации; если порядковый помер следующей точки синхронизации превышает 999999, то нмеет место протокольная ошибка;

ж) если любая из проверок, перечисленных в 15.3.1,6,в,г,д,е, имеет сбой, указать, что в локальной системе есть ошибки второго типа.

15.3.2 Получив сервисный примитив подтверждения P-SYNC-MINOR и находясь в состоянии «Передача данных большого объема для чтения», «Передача данных большого объема для записи», «Окончание чтения», «Окончание записи» или «Окончание передачи для записи», логический объект должен:

а) послать пользователю внутренней файловой услуги сервисный примитив подтверждения F-CHECK с параметрами, взятыми из полученной информации. Идентификатор контрольной точки определяется вычитанием смещения синхронизации из порядкового номера точки синхронизации;

б) уменьшить счетчик несогласованных контрольных точек на разность между идентификатором ожидаемой контрольной точки и полученным порядковым номером точки синхронизации минус смешение.

## 16 Действия принимающего логического объекта при передаче данных большого объема

16.1 Передача данных (чтение, запись)

16.1.1 Получив элемент данных в контексте, отличном от контекста протокольной управляющей информации службы ПДУФ (FTAM) и находясь в состоянии «Передача данных большого объема для чтения» или «Передача данных большого объема для записи», логический объект должен послать пользователю внутренней файловой услуги сервисный примитив индикации F-DATA.

Примечание - Эта операция включает в себя прием любых элементов данных типа «Элемент данных содержания сообщения файла» (см. ГОСТ Р 34 980.2 для определения абстрактного синтаксиса структуры доступа нерархического файла).

16.2 Конец передачи данных (чтенне, запись)

16.2.1 Получив БДП «F-DATA END запрос БДП» и находясь в состоянии «Передача данных большого объема для чтения» нли «Передача данных большого объема для записи», логический объект должен:

а) послать пользователю внутренней файловой услуги сервисный примитив индикации F-DATA-END;

б) перейти в состояние «Окончание чтения» или «Окончание затиси» в зависимости от значения индикатора «Чтение/Запись».

16.2.2 Получив БДП «F-DATA-END запрос БДП» и находясь в состоянии «Ожидание отмены», логический объект ничего не должен делать.

5 Зак. 708

16.3 Прием контрольной точки (чтение, запись)

16.3.1 Получив сервисный примитив индикации P-SYNC-MINOR и находясь в состоянии «Передача данных большого объема для чтения» или «Передача данных большого объема для записи» с несогласованными контрольными точками, логический объект должен:

а) проверить, не был ли превышен размер окна контрольных точек;

б) увеличить счетчик несогласованных контрольных точек;

в) проверить, чтобы порядковый номер принятой точки синхронизации был равен порядковому номеру следующей точки синхронизации:

г) проверить, чтобы идентификатор ожидаемой контрольной точки был равен порядковому номеру принятой точки синхронизации минус смещение синхронизации;

- д) если любая из проверок, перечисленных в 16.3.1, а, б, в, имеет сбой, то указать, что есть протокольная ошибка;

е) послать пользователю внутренней файловой услуги сервисный примитив индикации F-CHECK с параметром «Идентификатор контрольной точки», равным порядковому номеру точки синхронизации минус смещение синхронизации;

ж) увеличить идентификатор ожидаемой контрольной точки и порядковый номер следующей точки синхронизации.

16.3.2 Если логический объект получил от пользователя внутренней файловой услуги сервисный примитив ответа F-CHECK и находится в состоянии «Передача данных большого объема для чтения», «Передача данных большого объема для записи», «Окончание чтения», «Окончание записи», или, если логический объект является ответственным логическим объектом, а также находится в состоянии «Запись признака окончания передачи», то он должен:

а) послать сервисный примитив ответа P-SYNC-MINOR с параметром, равным идентификатору контрольной точки из сервисного примитива плюс смещение синхронизации;

б) уменьшить счетчик несогласованных контрольных точек на разность между идентификатором ожидаемой контрольной точки и полученным проядковым номером точки синхронизации минус смещение.

#### 17 Общие действия при передаче данных большого объема

## 17.1 Сброс (чтение, запись)

17.1.1 Если БДП «F-CANCEL запрос БДП» принимается или передается либо в сервисном примитиве P-RESYNCHRONIZE, либо в сервисном примитиве Р-DATA, или. если БДП «F-RESTART запрос БДП» перелается в сервисном примитиве P-RESYNCHRO-NIZE, логический объект должен установить индикатор «Сброс».

17.1.2 Получив примитив индикации Р-DATA вне контекста протокольной управляющей информации службы ПДУФ, который используется для связи между модулями файлового протокола, и находясь в состоянии «Передача данных большого объема для чтения» или «Передача данных большого объема для записи» с установленным индикатором «Сброс», логический объект ничего не должен делать.

17.2 Отмена (чтение, запись)

17.2.1 Получив от пользователя внутренней файловой услуги сервисный примитив запроса F-CANCEL и находясь в состоянии «Передача данных большого объема для чтения» или «Передача данных большого объема для записи», логический объект должен:

а) послать сервисный примитив запроса P-RESYNCHRONIZE (аварийный) с БДП «F-CANCEL запрос БДП» в качестве параметра «Данные пользователя» и установить индикатор «Сброс», если функциональный блок «Ресинхронизация» уровня представления был предварительно успешно согласован; примитив запроса (аварийный) должен передавать БДП «F-CANCEL запрос БДП» в качестве параметра «Данные пользователя». В противном случае следует послать БДП «F-CANCEL запрос БДП» с помощью сервисного примитива P-DATA;

б) возвратить признак малой синхронизации инициирующему логическому объекту, если функциональный блок «Малая синхронизация» уровня представления был успешно согласован и логический объект, который посылает сервисный примитив F-CANCEL, является ответственным логическим объектом;

в) установить счетчик несогласованных контрольных точек в нулевое значение;

г) перейти в состояние «Ожидание примитива ответа CANCEL».

17.2.2 Получив сервисный примитив запроса F-CANCEL и находясь в состоянии «Ожидание подтверждения первой малой синхронизации», логический объект должен сохранить этот сервисный примитив для дальнейшей обработки.

17.2.3 Получив сервисный примитив индикации P-RESYNCHRO-NIZE (аварийный) с параметром «Данные пользователя», содержа-

шнм БДП «F-CANCEL запрос БДП», и находясь в состоянии «Передача данных большого объема для чтения» или «Передача данных большого объема дли записи», логический объект должен:

а) «сбросить» любые данные пользователя, которые логический объект еще не доставил, и продолжить прием блоков данных протокола;

б) послать пользователю внутренней файловой услуги сервисный примитив индикации F-CANCEL;

в) установить счстчнк несогласованных контрольных точек в нулевое значение;

г) перейти в состояние «Ожидание примитива ответа F-CAN-CEL».

17.2.4 Получив БДП «F-CANCEL запрос БДП» в примитиве индикации P-DATA и находясь в состоянии «Передача данных большого объема для чтения» или «Передача данных большого объема для записи», логический объект должен:

а) «сбросить» любые данные пользователя, которые логический объект еще не доставил, и продолжить прием блоков данных протоката;

б) послать пользователю внутренней файловой услуги сервисный примитив индикации F-CANCEL;

в) установить счетчик несогласованных контрольных точек в нулевое значение;

г) перейти в состояние «Ожидание примитива ответа F-CAN-CEL».

17.2.5 Получив от патьзователя внутренней файловой услуги сервисный примитив ответа F-CANCEl. и находясь в состоянии «Ожидание примитива ответа F-CANCEL», логический объект должен:

а) если функциональный блок «Ресинхронизация» уровня представления был предварительно успешно согласован, послать сервисный примитив ответа P-RESYNCHRONIZE (аварийный) с БДП «F-CANCEL ответ БДП» в качестве параметра «Данные пользователя». В противном случае следует послать БДП «F-CANCEL запрос БДП» с помощью сервисного примитива запроса P-DATA;

б) установить идентификатор ожидаемой контрольной точки и порядковый номер ожидаемой точки синхронизации в значения, которые они имели в начале передачи;

в) «сбросить» индикатор «Сброс»;

г) перейти в состояние «Ожидание передачи данных».

17.2.6 Послав пользователю внутренней файловой услуги сервисный примитив подтверждения F-CANCEL или послав БДП

«F-CANCEL ответ БДП», логический объект должен «сбросить» индикатор «Сброс».

17.2.7 Получив сервисный примитив подтверждения Р RE-SYNCHRONIZE (аварийный) с параметром «Данные пользователя», содержащим БДП «F-CANCEL ответ БДП», и находясь в состоянии «Ожидание примитива ответа CANCEL», логический объект должен:

а) послать пользователю внутренней файловой услуги сервисный примитив подтверждения F-CANCEL с параметрами, взятыми из полученной информации;

б) перейти в состояние «Ожидание передачи данных».

17.2.8 Получив БДП «F-CANCEL ответ БДП» в примитиве индикации Р-DATA и находясь в состоянии «Ожидание примитива ответа CANCEL», логический объект должен:

а) послать пользователю внутренней файловой услуги сервисный примитив подтверждения F-CANCEL с параметрами, взятыми из полученной информации;

б) перейти в состояние «Ожидание передачи данных».

17.2.9 Может возникнуть противоречие между БДП «F-CANCEL запрос БДП», содержащимися в сервисных примитивах P-RE-SYNCHRONIZE. Получив сервисный примитив индикации P-RE-SYNCHRONIZE (аварийный) с параметром «Данные пользователя», содержащим БДП «F-CANCEL запрос БДП», н находясь в состоянии «Ожидание примитива ответа CANCEL», логический объект должен:

а) послать пользователю внутренней файловой услуги сервисный примитив подтверждения F-CANCEL;

б) послать сервисный примитив ответа P-RESYNCHRONIZE (аварийный) с параметром «Данные пользователя», содержащим БДП «F-CANCEL ответ БДП», и диагностическим сообщением, взятым из ранее посланного сервисного примитива запроса F-CANCEL;

в) перейти в состояние «Ожидание передачи данных».

17.2.10 Если функциональный блок «Ресинхронизация» уровня представления не был предварительно успешно согласован, то может возникнуть противоречие между БДП «F-CANCEL запрос БДП», содержащимися в сервисных примитивах Р-DATA. Если в сервисном примитиве индикации Р-DATA в качестве параметра «Информация пользователя» был получен БДП «F-CANCEL запрос БДП» и если логический объект находится в состоянии «Ожидание примитива ответа CANCEL», то он должен:

а) послать пользователю внутренней файловой услуги сервисный примитив индикации F-CANCEL;

б) перейти в состояние «Ожидание передачи данных».

17.3 Рестарт (передача данных при рестарте)

17.3.1 Получив от пользователя внутренней файловой услуги сервисный примитив запроса F-RESTART, логический объект должен:

а) послать посылающему логическому объекту сервисный примитив запроса P-RESYNCHRQN1SE (рестарт) и установить индикатор «Сброс». Параметр «Данные пользователя» должен содержать БДП «F-RESTART запрос БДП». включая идентификатор контрольной точки, равный идентификатору контрольной точки в сервисном примитиве F-RESTART; и параметры должны указывать возврат признака вспомогательной синхронизации. Номер точки синхронизации, предложенный поставщику услуг уровня представления. должен быть равен порядковому номеру следующей точки ресинхронизации минус единица;

б) установить счетчик несогласованных контрольных точек в нулевое значение;

в) перейти в состояние «Ожидание примитива ответа RE-START».

17.3.2 Получив сервисный примитив индикации P-RESYNCHRO-NIZE (рестарт) с параметром «Данные пользователя», содержащим БДП «F-CANCEL запрос БДП», и находясь в состоянии «Передача данных большого объема для чтения» или «Передача данных большого объема для записи», логический объект должен:

а) «сбросить» любые данные пользователя, которые логический объект еще не доставил, и продолжить прием блоков данных протокола;

б) послать пользователю внутренней файловой услуги сервисный примитив индикации F-RESTART. Идентификатор контрольной точки должен быть равен значению, полученному в БДП;

в) установить счетчик несогласованных контрольных точек в нулевое значение;

г) перейти в состояние «Ожидание примитива ответа F-RE-START».

17.3.3 Получив от пользователя внутренней файловой услуги сервисный примитив ответа F-RESTART, логический объект должен:

а) послать сервисный примитив ответа P-RESYNCHRONISE (рестарт) с параметром «Данные пользователя», содержащим БДП «F-RESTART ответ БДП», включая идентификатор контрольной точки, равный идентификатору контрольной точки в сервисном примитиве F-RESTART;

б) установить идентификатор контрольной точки равным полученному идентификатору контрольной точки плюс единица;

в) установить номер следующей точки синхронизации равным номеру точки ресинхронизации, согласованному с поставщиком услуг уровня представления;

чг) установить смещение синхронизации в значение номера следующей точки синхронизации минус идентификатор ожидаемой контрольной точки;

д) перейти в состояние «Передача данных большого объема для чтения» или «Передача данных большого объема для записи» в зависимости от значения индикатора «Чтение/Запись».

17.3.4 Получив сервисный примитив подтверждения P-RE-SYNCHRONIZE (рестарт) с параметром «Данные пользователя», содержащим блок данных пользователя «F-RESTART ответ БДП», логический объект должен:

а) «сбросить» индикатор «Сброс»;

б) послать пользователю внутренней файловой услуги сервисный примитив подтверждения F-RESTART с параметрами, взятыми из информации БДП;

в) установить идентификатор контрольной точки равным полученному идентификатору контрольной точки плюс единица;

г ) установить номер следующей точки синхронизации равным номеру точки ресинхронизации, согласованному с потавщиком услуг уровня представления;

д) установить смещение синхронизации в значение номера следующей точки синхронизации минус идентификатор . ожидаемой контрольной точки;

е) перейти в состояние «Передача данных большого объема для чтения» или «Передача данных большого объема для записи» в зависимости от значения индикатора «Чтение/Запись».

17.3.5 Получив сервисный примитив индикации P-RESYNCHRO-N1ZE (рестарт) с параметром «Данные пользователя», содержащим БДП «F-RESTART запрос БДП», и находясь в состоянии «Ожидание примитива ответа RESTART», логический объект должен:

а) «сбросить» индикатор «Сброс»;

б) послать пользователю внутренней файловой услуги сервисный примитив подтверждения F-RESTART. Если логический объект является посылающим логическим объектом, идентификатор контрольной точки должен быть равен значению, полученной в БДП. Если логический объект является принимающим логическим объектом, это значение должно быть равно значению, рвнее переданному в БДП «F-RESTART запрос БДП»;

в) послать поставщику услуг уровня представления сервисный примитив ответа P-RESYNCHRONISE (рестарт) с параметром «Данные пользователя», содержащим БДП «F-RESTART ответ БДП», вклюная индентификатор контрольной точки, равный значению, определенному в 17.3.5,а;

г) установить идентификатор контрольной точки равным полученному идентификатору контрольной точки плюс единица;

д) установить номер следующей точки снихронизации равным номеру точки ресинхронизации, согласованному с поставщиком услуг уровня представления;

е) установить смещение синхронизации в значение номера следующей точки синхронизации минус идентификатор ожидаемой контрольной точки;

ж) перейти в состояние «Передача данных большого объема для чтения» или «Передача данных большого объема для записи» в зависимости от значения индикатора «Чтение/Запись».

17.3.6 Получив сервисный примитив запроса F-RESTART и находясь в состоянии «Ожидание подтверждения первой вспомогательной синхронизации», логический объект должен сохранить этот сервисный примитив для дальнейшей обработки.

# РАЗДЕЛ 4 ПРОТОКОЛ ВОССТАНОВЛЕНИЯ ПРИ ОШИБКАХ

#### 18 Модули протокола

Примечание - Логические объекты, рассматриваемые в разделе 4, являются логическими объектами протокола восстановления при ошибках.

18.1 Обнаружение ошибок и выдача сообщений

18.1.1 Классы ошибок

Ошибки классифицируют следующим образом:

Ошибки 1-го класса: Повреждение. Только режим «Передача данных».

Оцибки 2-го класса: Повреждение. Режимы «Выбор файла» и «Открытие файла».

Ошибки 3-го класса: Потеря. Ассоциация.

18.1.2 Модули обнаружения ошибок

Ошибки обнаруживают:

а) с помощью одного из логических объектов, которые управляют процедурой восстановления при ошибках или в результате локальных событий этого логического объекта, или с помощью проверки на противоречивость, присутствующей в передаваемых данных:

б) с помощью поставщика обеспечивающих услуг. Об ошибках, обнаруженных поставщиком, должно быть сообщено обоим логическим объектам, использующим услугу, посредством примитива F-P-ABORT, однако оба пользователя необязательно должны быть информированы в одно и то же время.

#### Примечания

1 Если один логический объект обиаруживает аварийную ситуацию, однако он в состоянии внести поправку на месте без обмена протоколом, такая ошибка не считается видимой внутри среды модели ВОС.

2 Пользователи файловой услуги также могут обнаружить ошибки и действовать соответственно, но их решение не осуществляется логическими объектами восстановления при ошибках.

18.1,3 Сообщение об ошибках

Если ошибка обнаружена поставщиком услуг, оба пользователя услуги должны быть информированы, и нет необходимости в дополнительном сообщении об ошибке. Однако если ошибка обнаружена одним из логических объектов восстановления при ошибках, класс ошибки должен быть сообщен другому логическому объекту. Это достигается следующим образом при кратковременных ошибках:

а) для ошибок 1-го класса класс ошибки указывается с помощью попытки согласовать точку рестарта (см. 19.2.1);

если функциональный блок «Реснихронизация» уровня представления не доступен, об ошибках 1-го класса сообщается, как если бы она была ошибкой 2-го класса;

б) для ошибок 2-го класса класс ошибки указывается параметром «Результат действия», означающим «Сбой», и, необязательно, с помощью соответствующего параметра «Диагностическое сообщение» в БДП «F-CANCEL ответ БДП»;

в) для ошибок 3-го класса класс ошибки указывается с помощью локальной системы, которая сообщает условие кратковременной аварии механизм файлового протокола.

О постоянных ошибках, обнаруженных механизмом протокола восстановления файла при ошибках, сообщается пользователю внутренней файловой услуги с помощью использования сервисного примитива F-P-ABORT. О постоянных ошибках, обнаруженных механизмом протокола восстановления файла при ошибках, сообщается паре механизмов протокола восстановления файла при ошибках с помощью сигнала локальной системы, которая сообщает условие постоянной аварии механизму файлового протокола.

18.2 Контрольные точки

Для восстановления пользуются механизмом формирования контрольных точек с помощью идентификации точек в файле. Эти точки вводятся в поток данных посылающим логическим объектом

<sup>67</sup>
в соответствующих местах во время передачи данных. Алгоритм, используемый посылающим логическим объектом для позиционирования контрольных точек, является алгоритмом локальной системы, однако при рестарте и восстановлении при ошибках он предлагает ту же точку в потоке данных, которая была первоначально отмечена идентификатором контрольной точки.

Подтверждение приема контрольной точки используется для ограничения числа точек, в которых может быть запрошено восстановление и, таким образом, может быть ограничено выполнение ресурсов. Подтверждение приема контрольной точки также выполняется как подтверждение приема любых неподтвержденных контрольных точек, полученных перед рассматриваемой контрольной точкой. Каждый логический объект формирует в БДП сервисного примитива F-INITIALIZE, который он посылает, максимальное число контрольных точек, которые он готовится иметь несогласованными, действуя в качестве посылающего логического объекта. Протокол не будет выполнен дальше, если другой логический объект не подтверждает прием контрольных точек, когда это число является согласованным.

# 18.3 Согласование точки рестарта

За операцию по инициации действия восстановления ответственность лежит на логическом объекте, который имеет наиболее полную информацию на стадии, достигнутой перед ошибкой. Поэтому восстановление при ошибках 1-го класса запрашивается принимающим логическим объектом, а восстановление при ошибках 2-го или 3-го класса запрашивается инициирующим логическим объектом активности, которая имеет сбой.

Для ошибок 1-го класса рестарт может предложить каждая сторона; если предложение делает принимающий логический объект, то он в запрос включает точку рестарта, а если предложение делает посылающий логический объект, то принимающий логический объект включает точку рестарта в свой ответ. Если функциональный блок «Ресинхронизация» не доступен, об этой ошибке будет сообщено как об ошибке 2-го класса и будут применены следующие процедуры.

Для ошибок 2-го и 3-го классов протокольный логический объект, обеспечивающий инициирующий логический объект, делает предложение при переустановке режимов файла с помощью сервисного примитива F-RECOVER, а протокольный логический объект, обеспечивающий поставщика услуг файлохранилища, может сделать в ответе превалирующее предложение, если во время ошибки он был принимающим логическим объектом.

Примечанне - Рестарт может предполагать некоторую реальную временную задержку (вследствие, например, повторного позиционирования носителей) в некоторых отображениях среды взаимодействия открытых систем и среды реальных систем.

Время задержки перед попыткой восстановления при ошибках может основываться на значении «Предполагаемая задержка» из диагностического сообщения, относящегося к этому сбою, если данное диагностическое сообщение присутствует.

18.4 Содержимое докита

Восстановление при ошибках 2-го или 3-го класса требует сохранения определенного набора информации, относящейся к передаче. Информация, имеющая отношение к связи с внешней файловой услугой, если выбраны функциональный блоки «Рестарт» или «Восстановление при ошибках», не имеет связи с внутренней файловой услугой. Это требует административного управления информацией, которая называется докитом. Докит позволяет иметь следующую информацию:

а) идентификатор для активности; этот идентификатор не используется повторно, если имеется возможность для возобновления:

6) для ответственного логического объекта - идентификацию и местоположение инициирующего логического объекта или для инициирующего логического объекта - идентификацию и местоположение ответственного логического объекта;

в) запись типа активности (включая индикацию чтения или записи, если она применяется);

г) номер передачи данных большого объема в процессе передачи или после завершения;

д) индикацию состояния активности, которое может иметь значение «Начало», «Выполняется», «Передача данных завершена» или «Окончание»;

е) перечень идентификаторов контрольной точки и положение в потоке данных, которому они соответствуют;

ж) число еще не подтвержденных контрольных точек;

з) контекст уровня представления для содержания сообщения файла, записанного в режиме «Открытие файла»;

и) контекст доступа для содержания сообщения файла, записанного в начале передачи данных большого объема;

к) описание модулей блокирования, используемых в настоящий момент для данных;

л) текущее местоположение в структуре файла.

Использование термина «Докит» не предполагает, что на практике информация должна быть в определенном порядке объедине-

#### FOCT P 34.1980.4-93

на в пакет, она лишь служит для удобства описания. Однако надежность зависит от сохранения этого состава информации, которая должна, по крайней мере, продемонстрировать ожидаемую надежность процедуры восстановления при ошибках. Реализующая система не должна считать, что докиты сохраняются бесконечно долго; это является делом выбора местной системы, когда от этой процедуры отказываются и докиты удаляют. Однако сохранять докит необходимо на протяжении всего времени управления параллельностью выполнения действий, блокирующего любые файлы, записанные в докит.

#### 19 Спецификация протокола контроля ошибок

19.1 Нормальное функционирование

19.1.1 Посылка сервисных примитивов

Для каждого примитива запроса или ответа, полученного от пользователя внешней файловой услуги, логический объект восстановления при ошибках должен послать поставщику внутренней файловой услуги сервисный примитив того же типа, включая параметры, идентичные полученным. Это может прибавить параметры к протоколу контроля ошибок.

Для каждого примитива индикации или подтверждения, полученного от поставщика внутренней файловой услуги, который:

не имеет отношения к восстановлению при ошибках (F-INITIA-LIZE, F-TERMINATE, F-SELECT, F-CREATE, F-DELETE, F-OPEN, F-LOCATE, F-ERASE, F-READ, F-WRITE или элемент примитива F-DESELECT, F-CLOSE, содержащие параметр «Результат действия», указывающий кратковременную ошибку) или

содержит параметр «Результат действия», указывающий постоянную ошибку - логический объект восстановления при ошибках. который не занят в процедуре восстановления при ошибках, должен послать пользователю внешней файловой услуги сервисный примитив того же типа, включая параметры, идентичные полученным. Сервисные примитивы F-INITIALIZE и F-OPEN могут содержать параметры, относящиеся к протоколу контроля ошибок, которые не доступны пользователю внешней файловой услуги.

Любой сервисный примитив, полученный от механизма файлового протокола, с параметром «Результат действия», указывающим кратковременную ошибку, начинает процедуру восстановления при ошибках в механизме протокола восстановления файла при ошнбках.

Логический объект восстановления при ошибках, который определяется, должен участвовать в процедуре восстановления при

FOCT P 34.1980.4-93

ошибках с момента обнаружения ошибки до момента, пока он не согласует точку восстановления и вторично не пошлет любые ранее обработанные данные вслед за точкой восстановления.

19.1.2 Качество согласования услуги службы ПДУФ (FTAM)

19.1.2.1 Роли инициирующих модулей протокола восстановления файла при ошибках

19.1.2.1.1 Запросы

Получив от пользователя внешней файловой услуги сервисный примитив запроса F-INITIALIZE, логический объект должен:

а) проверить параметр «Качество услуги службы ПДУФ» и оценить его на основе его значения, значения локальной системы и своих возможностей;

б) определить, какой из функциональных блоков - «Рестарт» или «Восстановленне при ошибках» — требуется для предоставления такого качества услуги службы ПДУФ, которое ближе всего подходит к требуемому качеству услуги службы ПДУФ;

в) добавить эти результирующие функциональные блоки к параметру «Функциональные блоки».

19.1.2.1.2 Ответы

Получив от модуля файлового протокола сервисный примитив подтверждения F-INITIALIZE, логический объект должен:

а) записать возвращенное качество услуги службы ПДУФ;

б) записать согласованные функциональные блоки;

в) удалить значения «Рестарт» и «Восстановление при ошибках» из параметра «Функциональные блоки», если они присутствуют;

г) послать пользователю внешней файловой услуги сервисный примитив подтверждения F-INITIALIZE с параметром «Качество услуги службы ПДУФ» в качестве модифицированного, с параметром «Функциональные блоки» в качестве модифицированного и со всеми другими неизменными параметрами.

19.1.2.2 Роли отвечающих модулей протокола восстановления файла при ошибках

19.1.2.2.1 Индикации

Получив от механизма файлового протокола сервисный примитив индикации F-INITIALIZE, логический объект должен:

а) проверить параметр «Качество услуги службы ПДУФ» и оценить его возможную модификацию на основе его значения, значения локальной системы и своих возможностей:

б) определить и удалить те требуемые функциональные блоки, которые не могут быть предложены;

в) записать, если требуются и если они доступны, оба функциональных блока «Рестарт» и «Восстановление при ошибках»;

г) удалить функциональные блоки «Рестарт» и (или) «Восстановление при ошибках» из параметра «Функциональные блоки», если они присутствуют;

д) послать пользователю внешней файловой услуги сервисный примитив индикации F-INITIAL1ZE без функциональных блоков «Рестарт» или «Восстановление при ошибках».

19.1.2.2.2 Ответы

Получив от пользователя внешней файловой услуги сервисный примитив ответа F-INITIALIZE, логический объект должен:

а) , записать возвращенное качество услуги службы ПДУФ;

б) добавить функциональные блоки «Рестарт» или «Восстановление при ошибках» в параметр «Функциональные блоки», если они записаны в качестве требуемых и если они доступны;

в) послать поставщику внутренней файловой услуги сервисный примитив ответа F-IN1T1ALIZE с параметром «Функциональные блоки» в качестве модифицированного и со всеми другими неизмененными параметрами.

Примечания

I Нет формального соответствия между согласованным качеством файловой услуги н окончательно согласованными функциональными блоками. Функциональ-ные блоки будут частично зависеть от осознанной надежности обеих локальных систем и известного качества механизмов связи при использовании.

*2'* Минимальное качество файловой услуги, вовсе ис требующее контроля ошибок, не означает, что нет механизма восстановлении файлового протокола при ошибках, а только означает, что механизм восстановления файлового протокола при ошибках не обеспечивает контроля, ошибок. -

#### 19.1.3 *Вставка контрольной тонки*

Посылающий логический объект восстановления при ошибках должен вставлять сервисные примитивы запроса F-CHECK в последовательность сервисных примитивов F-DATA, которые он посылает.

Примечание — Точки, в которые эти примитивы вставляются, зависят от стратегии административного управления локальной системы, основанной на способе приема информации и качестве запрошенной услуги.

#### 19.1.4 *Подтверждение контрольной тонки*

Принимающий механизм протокола восстановления файла при ошибках должен посылать сервисные примитивы ответа F-CHECK до момента, пока число несогласованных контрольных точек не превысит размер окна контрольных точек в посылающем механизме протокола восстановления файла при ошибках.

Посылающий модуль протокола восстановления файла при ошибках должен приостановить посылку сервисных примитивов запроса F-DATA и примитивов запроса F-CHECK модулю файлового

та

протокола, если число несогласованных контрольных точек равно размеру окна контрольных точек в модуле протокола восстановления файла при ошибках.

19.1.5 Административное управление докитом

В процессе успешной передачи инициирующий логический объект или ответственный логический объект должен выполнять действия, описанные в 19.1.5.1.

19.1.5.1 Получив от пользователя внешней файловой услуги сервисный примитив запроса F-INITIALIZE, перед тем как послать примитив запроса F-INITIALIZE поставщику внутренней файловой услуги, инициирующий модуль протокола восстановления файла при ошибках должен сохранить для включения в какой-либо докит последующие создаваемые значения требуемых параметров.

19.1.5.2 Получив от поставщика внутренней файловой услуги<br>сервисный примитив индикации F-INITIALIZE, перед тем как послать примитив индикации F-INITIALIZE пользователю внешней файловой услуги, отвечающий модуль протокола восстановления файла при ошибках должен сохранить для включения в какой-либо докит последующие создаваемые значения требуемых парамет-DOB.

19.1.5.3 Получив от пользователя внешней файловой услуги сервисный примитив ответа F-INITIALIZE, перед тем как послать примитив запроса F-INITIALIZE поставщику внутренней файловой услуги, отвечающий модуль протокола восстановления файла при ошибках должен сохранить для включения в какой-либо докит последующие создаваемые значения возвращаемых параметров.

19.1.5.4 Получив от поставщика внутренней файловой услуги сервисный примитив подтверждения F-INITIALIZE, перед тем как послать примитив подтверждения F-INITIALIZE пользователю внешней файловой услуги, инициирующий модуль протокола восстановления файла при ошибках должен сохраннть для включения в какой-либо докит последующие создаваемые значения возвращаемых параметров.

19.1.5.5 Получив от пользователя внешней файловой услуги сервисный примитив запроса F-OPEN, перед тем как послать примитив запроса F-OPEN поставщику внутренней файловой услуги, инициирующий логический объект восстановления при ошибках формирует докит и записывает в нем информацию, определенную в 18.4: идентификатор для активности, местоположение ответственного логического объекта, тип активности, контекст доступа, контекст уровня представления, нулевой список контрольных точек и состояние «Начало».

19.1.5.6 Получив от поставщика внутренней файловой услуги

# FOCT P 34.1980.4-93

сервисный примитив индикации F-OPEN, перед тем как послать примитив индикации F-OPEN пользователю внешней файловой услуги, отвечающий логический объект восстановления при ошибках формирует докит и записывает-в нем информацию, определенную в 18.4: идентификатор для активности, местоположение инициирующего логического объекта, тип активности, контекст доступа, контекст уровня представления, нулевой список контрольных точек и состояние «Начало».

19.1.5.7 Если на посланный примитив индикации F-OPEN к пользователю внешней файловой услуги немедленно следует примитив ответа F-OPEN с параметром «Результат состояния», указывающим «Сбой», от пользователя внешней файловой услуги, отвечающий логический объкт восстановления при ошибках должен удалить свой докит перед посылкой соответстующего примитива запроса поставщику внутренней файловой услуги.

19.1.5.8 Получив примитив подтверждения F-OPEN с параметром «Результат состояния», указывающим ошибку, инициирующий логический объект должен удалить свой докит.

19.1.5.9 Послав примитив запроса F-READ или F-WRITE или получив примитив индикации F-READ или F-WRITE, логический объект должен записать состояние как «Выполнение» и увеличить и записать номер передачи данных большого объема.

19.1.5.10 Логический объект восстановления при ошибках, который посылает данные, должен при посылке примитива запроса F-CHECK добавить в список в своем доките идентификатор контрольной точки, указанный в данном примитиве.

19.1.5.11 Логический объект восстановления при ошибках, который принимает данные, должен при получении примитива индикации F-CHECK добавить в список в своем доките идентификатор контрольной точки, указанный в данном примитиве.

19.1.5.12 Логический объект восстановления при ошибках, который принимает данные, должен при сохранении данных, предшествующих любому полученному примитиву индикации F-CHECK, послать сервисный примитив ответа F-CHECK. Если, однако, действие, направленное на сохранение данных, оканчивается посылкой нескольких примитивов ответа F-CHECK, то указанный логический объект должен послать только примитив ответа с более высоким номером точки синхронизации.

19.1.5.13 Логический объект восстановления при ошибках, который принимает данные, должен при посылке примитива ответа F-CHECK удалить из списка в своем доките любые более ранние идентификаторы контрольной точки, чем идентификатор, указанный в данном примитиве.

19.1.5.14 Логический объект восстановления при ошибках, который посылает данные, должен при получении примитива подтверждения F-CHECK удалить из списка в своем доките любые более ранние идентификаторы контрольной точки, чем идентификатор, указанный в данном примитиве.

19.1.5.15 Логические объекты восстановления при ошибках должны записать «Передача данных завершена» в своих докитзх в следующих обстоятельствах:

инициатор, посылающий данные, — F-TRANSFER-END подтверждение;

инициатор, принимающий данные — F-TRANSFER-END запрос; ответственный логический объект, посылающий данные

F-TRANSFER-END индикация;

ответственный логический объект, принимающий данные — F-TRANSFER-END ответ.

19.1.5.16 Инициирующий логический объект восстановления при ошибках должен, послав поставщику внутренней файловой услуги сервисный примитив запроса F-CLOSE без параметра «Результат действия», записать в своем доките состояние «Закончено».

19.1.5.17 Если параметр «Результат действия» указывает успешное выполнение или постоянную ошибку, отвечающий логический объект восстановления при ошибках должен удалить свой докит, послав поставщику внутренней файловой услуги примитив ответа F-CLOSE. В противном случае отвечающий логический объект восстановления при ошибках должен сохранить свой докит и инициировать процедуры восстановления при ошибках.

19.1.5.18 Если параметр «Результат действия» указывает успешное выполнение или постоянную ошибку, инициирующий логический объект восстановления при ошибках должен удалить свой докит, получив от поставщика внутренней файловой услуги примитив подтверждения F-CLOSE. В противном случае отвечающий логический объект восстановления при ошибках должен сохранить свой докит и инициировать процедуры восстановления при ошибках.

19.2 Восстановление при ошибках

В 19.2.1—19.2.3 определены процедуры восстановления при ошибках.

Эти процедуры представлены на рисунках 4—6.

19.2.1 *Ошибки J-го класси*

19.2.1.1 Если логический объект восстановления при ошибках обнаруживает ошибку 1-го класса (см. 18.1), он должен послать поставщику внутренней файловой услуги сервисный примитив за-проса F-RESTART.

в Зак. 708 75

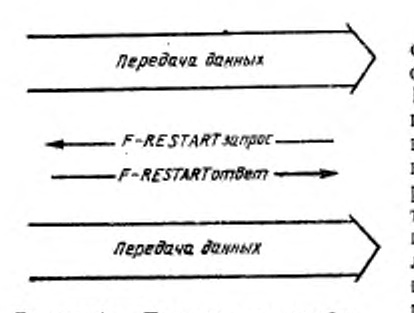

Рисунок 4 — Процедура для ошибок 1-го класса

19.2.1.2 Если логический восстановления при ошибках обнаруживает ошибку 1-го класса (см. 18.1) и функциональные блоки «Ресинхронизация» уровня представления и «Рестарт» были предварительно успешно согласованы, то он должен послать поставщику внутренней файловой услуги сервисный примитив запроса F-RESTART. Если функциональный блок «Рестарт» не доступен, а функциональный блок «Восстановление при

ошибках» доступен, то указанный логический объект должен выполнить процедуры восстановления при ошибках, описанные в 19.2.2.1. Если логический объект является принимающим логическим объектом. то сервисный примитив запроса F-RESTART должен включать в себя точку восстановления, которая является идентификатором контрольной точки, так что:

а) идентификатор указывает рестарт активности с самого начала, если промежуточный рестарт невозможен;

б) в противном случае идентификатор является самой последней контрольной точкой из списка в докитс.

Примечание — Номера точек синхронизации сеансового уровня связаны с идентификаторами контрольной точки через смещение синхронизации (см. раздел 3).

19.2.1.3 Если логический объект является посылающим логическим объектом, он нс должен включать параметр «Точка восстановления» в примитив запроса F-RESTART.

19.2.1.4 Если посылающий логический объект восстановления при ошибках получает примитив индикации F-RESTART, он должен послать примитив ответа F-RESTART и повторить передачу данных с контрольной точки, указанной в примитиве индикации F-RESTART.

Примечание — В этом случае не следует ожидать примигина ответа, если был послан примитив запроса F-RESTART.

19.2.1.5 Если посылающий логический объект восстановления при ошибках получает примитив подтверждения F-RESTART, он должен повторить передачу данных с точки восстановления, указанной в примитиве подтверждения F-RESTART.

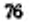

19.2.1 6 Если принимающий логический объект восстановления при ошибках получает примитив индикации F-RESTART и если он ранее посылал примитив запроса F-RESTART, который остается неподтвержденным, он должен послать примитив ответа F-RE-START, указывая точку восстановления, как это отмечено в 19.2.1.2.

19.2.1.7 Если принимающий логический объект восстановления при ошибках получает примитив индикации F-RESTART после посылки примитива запроса F-RESTART' и до получения примитива подтверждения F-RESTART, он должен «сбросить» этот примитив.

19.2.1.8 Если функциональный блок «Рестарт» не доступен, тогда ошибки 1-го класса должны быть обработаны как ошибки 2-го класса.

19.2.2 *Ошибки 2-го класса*

19.2.2.1 Если логический<br>19.2.2.1 восстановления при восстановления при ошибках обнаруживает ошибку 2-го класса (см. 18.1), он должен послать сервисный примитив запроса F-CANCEL с пара метром «Результат действия»', указывающим кратковременную (или восстанавливаемую) ошибку с необязательным диагностическим сообщением.

19.2.2.2 Если логический объект восстановления при ошибках получает прнмитиь индикации F-CANCEL, он должен послать примитив ответа F-CANCEL.

19.2.2.3 Если инициирующий логический объект восстановления при ошибках получает примитив индикации F-CAN-CEL с параметром «Результат действия», указывающим кратковременную ошибку 2-го класса, или примитив подтверждения F-CANCEL после подачи сигнала о кратковременной ошибке 2-го класса, он должен

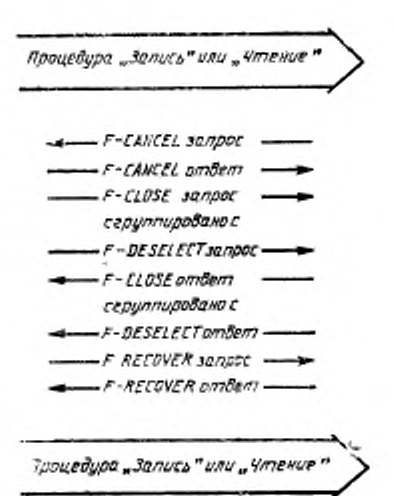

Рисунок 5 — Процедура для сшибок 2-го класса

Примечание — На рисунке 5 предполагается, что используется группирование примитивов F-CLOSE<br>и F-DESELECT. Это всегда будет в случае услуги класса «Передача файла».

послать примитив запроса F-CLOSE и примитив запроса F-DESE-LECT, а получив примитив подтверждения F-CLOSE и примитив

#### FOCT P 34.1980.4-93

подтверждения F-DESELECT, он должен выполнить любое необходимое корректирующее действие. Затем он должен выполнить восстановление с помощью примитива F-RECOVER, как это указано в 19.2.3.2-19.2.3.5.

19.2.3 Ошибки 3-го класса

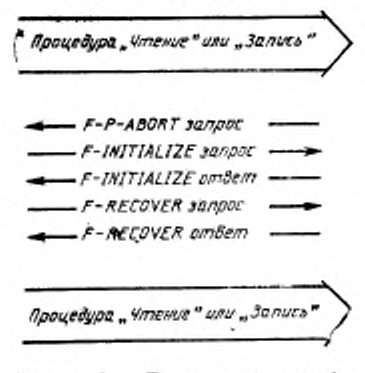

Рисунок 6 - Процедура для ошибок 3-го класса

19.2.3.1 Если инициирующий логический объект восстановления при ошибках обнаруживает ошибку 3-го класса (посредством получения примитива F-P-ABORT или посредством повторной инициализации локальной системы). он должен установить ассоциацию с локально записанным его докитом путем обмена примитивами F-INITIALIZE, используя значения параметров, записанных в его доките при первом установлении<br>режима службы ПДУФ (FTAM). Если диагностическое сообщение было принято с полем «Рекомендуемое время повторения» и если ассоциация не может быть зано-

во восстановлена, логический объект должен произвести задержку на время, указанное в полученном диагностическом сообщении. Если указания нет, он должен произвести задержку на период времени, определенный локальной системой, и попытаться вновь установить ассоциацию.

Примечание - Эта процедура должна быть повторена столько раз, сколько определено локальной системой, прежде чем дварийно завершить активность и удалить докит.

19.2.3.2 Если ассоциация установлена, инициирующий логический объект должен послать примитив запроса F-RECOVER, указывая идентификатор активности из своего докита. Он должен указать точку восстановления и номер передачи данных большого объема. Указываемый идентификатор контрольной точки должен быть:

а) самым «старым» идентификатором контрольной точки из списка в своем доките, если логический объект выступал в качестве посылающего логического объекта;

б) самым последним идентификатором контрольной точки из списка в своем доките, если логический объект выступал в качестве принимающего логического объекта.

# FOCT P 34.1980.4-93

19.2.3.3 Отвечающий логический объект восстановления при ошибках, который получает сервисный примитив индикации F-RECOVER, должен реагировать следующим образом:

а) если он имеет докит для того же идентификатора активности, выданного в том же местоположении, и готов продолжить активность, логический объект должен послать примитив ответа F-RECO-VER. Он должен включить в себя точку восстановления, которая:

1) является самым последним идентификатором контрольной точки из списка в своем доките, если логический объект выступал в качестве принимающего логического объекта;

2) равна полученному значению, если логический объект выступал в качестве посылающего логического объекта.

Затем он должен перейти в состояние «Ожидание передачи данных» и продолжить работу, как указано в 19.2.3.5;

б) если он не готов продолжить активность, однако вследствие соглашений локальной системы способен ее продолжить позже, он должен послать сервисный примитив ответа F-RECOVER с параметром «Результат действия», указывающим кратковременную ошибку, и, необязательно, с параметром «Диагностическое сообщение», содержащим значение для рекомендованного времени повторения;

в) если он не имеет докита для активности или если его записанный объем данных не соответствует количеству переданных данных, то отвечающий логический объект должен послать примитив ответа F-RECOVER с параметром «Результат действия», указывающим постояниую ошибку, и, необязательно, диагностическое сообщение, указывающее «Идентификатор активности неизвестен».

19.2.3.4 Если инициирующий логический объект восстановления при ощибках получает примитив подтверждения F-RECOVER с параметром «Результат действия», указывающим постоянную ошибку, он должен проверить собственный докит:

а) если указанное состояние докита имеет значение «Начало», перезапустить всю активность, посылая поставщику внутренней файловой услуги сервисный примитив запроса F-SELECT, затем послать сервисный примитив запроса F-OPEN, как это записано в  $19.1.3.1;$ 

б) если указано состояние «Выполняется» или «Передача данных завершена», послать пользователю внешней файловой услуги примитив F-P-ABORT с параметром «Результат действия», показывающим постоянную ошибку;

в) если указано состояние «Окончено», послать пользователю внешией файловой услуги примитив подтверждения F-CLOSE, оз-

начающий успешное завершение, с последующей посылкой примитива индикации F-P-ABORT пользователю внешней файловой услуги и примитива запроса F-U-ABORT поставщику внутренней файловой услуги с параметром «Диагностическое сообщение», показывающим потерю режима «Выбор файла».

19.2.3.5 Если примитив подтверждения содержит параметр «Результат действия», указывающий успешное выполнение, то логические объекты берут на себя соответствующие роли посылающего логического объекта и принимающего логического объекта в процедуре передачи данных начиная с примитива F-READ или F-WRITE с дальнейшим следованием примитива F-DATA после согласованной точки восстановления. Принимающий логический объект возобновляет посылку пользователю внешней файловой услуги примитивов индикации F-DATA начиная с первого примитива, который ранее не был послан.

#### РАЗДЕЛ 5 АБСТРАКТНЫЙ СИНТАКСИС

#### 20 Определение абстрактного синтаксиса

В разделе 5 определен абстрактный синтаксис для протокольной информации службы ПДУФ (FTAM).

Примечания

1 Синтаксис определен с использованием небольшой совокупности базисных типов данных, которые не зависят от применения.

лания денества, с помощью которых протокольная информация службы ПДУФ должна передаваться (как примятив P-DATA нля как данные пользователя в другох представлени, или как сервисные примятивы общего сервисного элемента прикладного уровня), определены в разделах 2 и 3.

20.1 Соглашения

Абстрактный синтаксис определен с использованием нотации, описанной в АСН.1 (Нотация 1 Абстрактного Синтаксиса), определенной в ГОСТ 34.973.

Для каждого из параметров услуги службы ПДУФ, который должен передаваться с помощью блока данных файлового протокола (БДФП) службы ПДУФ, имеется поле БДФП (поименованный тип АСН. 1) с тем же именем, что и соответствующий параметр услуги (см. ГОСТ Р 34.1980.3), за исключением различных требований использования нотации АСН. 1, причем ны быть заменены дефисами, а прописные буквы - соответствующими строчными буквами, например «Тип Содержания Сообщения» будет иметь вид «тип-содержания-сообщения».

Такое же соглашение при поименовании используется для определения типов атрибутов файла (см. ГОСТ Р 34.980.2).

20.2 Типы примитивов Абстрактный синтаксис АСН. 1 использует следующие типы данных, определенные в ГОСТ 34.973: а) простые типы: БУЛЕВСКИЙ; ЦЕЛОЧИСЛЕННЫЙ; СТРОКА БИТОВ; СТРОКА ОКТЕТОВ: НУЛЬ; ГрафическаяСтрока; ОбшаяФорма Записи Времени; ВНЕШНИЙ; ИДЕНТИФИКАТОР ОБЪЕКТА; Описатель Объекта; б) структурированные типы: ПОСЛЕДОВАТЕЛЬНОСТЬ; ПОСЛЕДОВАТЕЛЬНОСТЬ ИЗ; МНОЖЕСТВО; МНОЖЕСТВО ИЗ; ВЫБОРОЧНЫЙ; Помеченный. 20.3 Определение модуля нотации АСН. 1 Описания в определении этого модуля нотации АСН. I составляет часть данного стандарта и должны быть реализованы. Перекрестные ссылки в определениях модуля включены в приложение В Блоки данных протокола для режима службы ПДУФ (FTAM) ИСО 8571-ОПРЕДЕЛЕНИЯ СЛУЖБЫ FTAM :: = 1 2 НАЧАЛО 3  $\frac{4}{5}$ 5 БДП : : - ВЫБОРОЧНЫЙ { РГАМ-Рсжим-БДП. Данные-Большого-Объема-БДП } 6 7 FTAM- Режим-БДП ::= ВЫБОРОЧНЫЙ {<br>8 f-initialize-запрос [0] НЕЯВНЫЙ f-initialize-запрос F-INlTIALlZE-запрос, 9 f-initialize-ответ [1] НЕЯВНЫЙ \* F-INITIALIZE-ответ,<br>[2] НЕЯВНЫЙ 10 f-terminate-запрос • F-TERMINATE-запрос,<br>[3] НЕЯВНЫЙ 11 f-terminate-ответ F-TERMlNATE-ответ, 12 f-u-abort-запрос [4] НЕЯВНЫЙ F-U-ABORT-запрос,

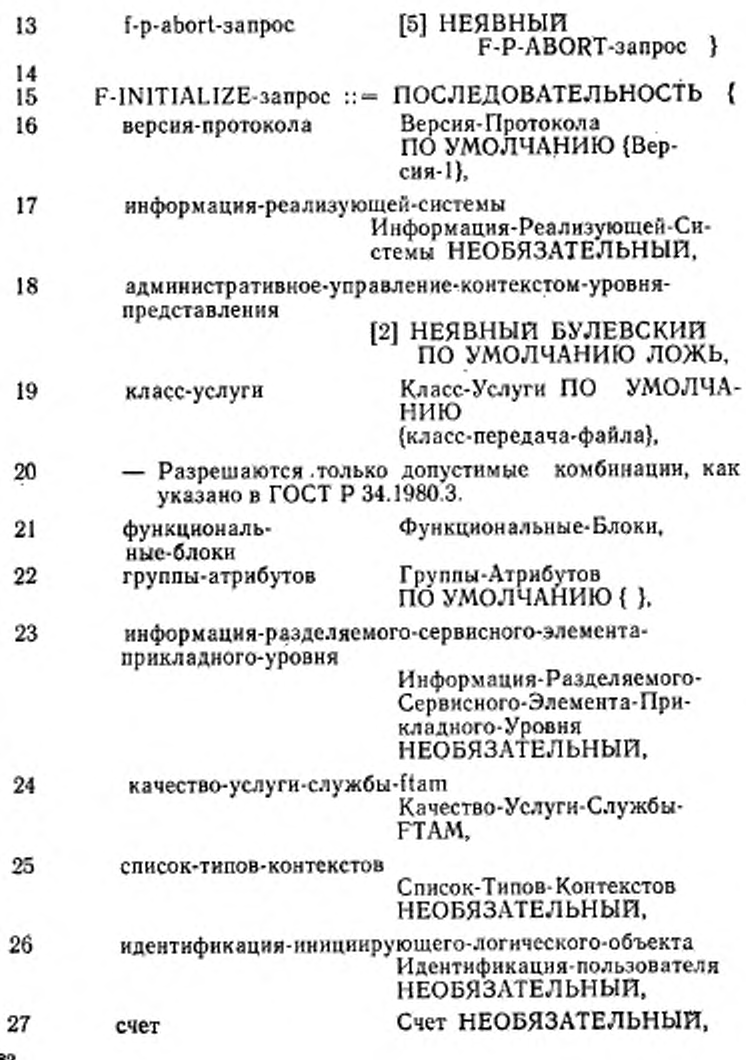

FOCT P 34.1980.4-98-

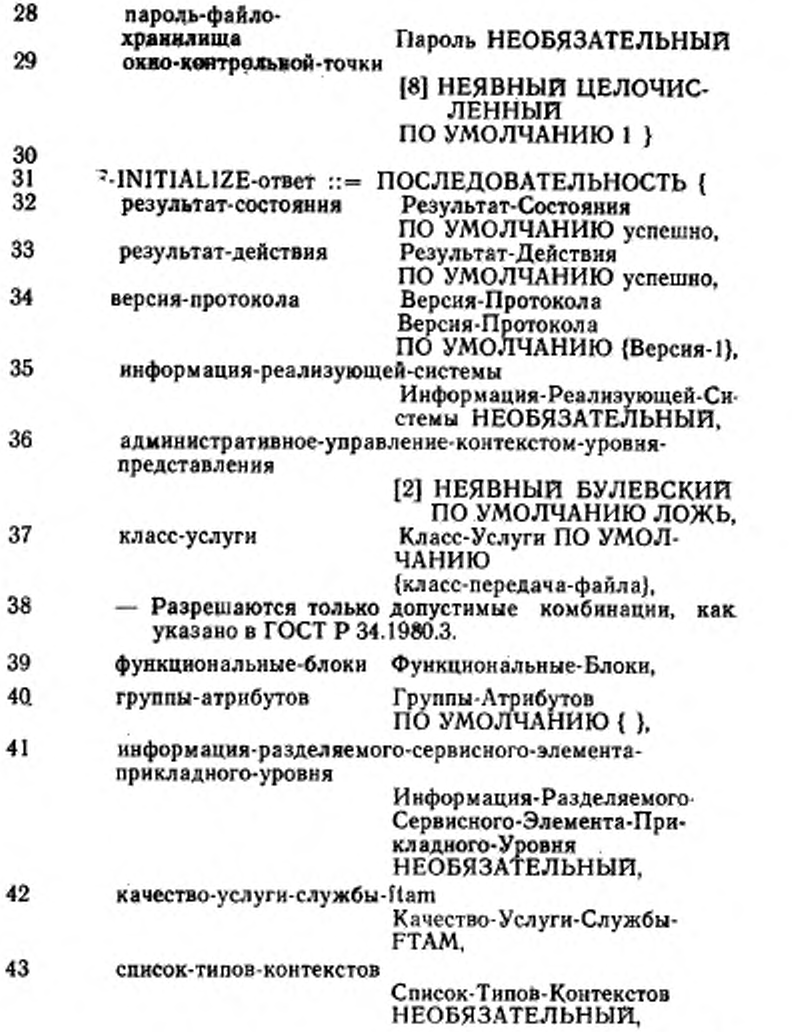

# ГОСТ Р 24.1908-01

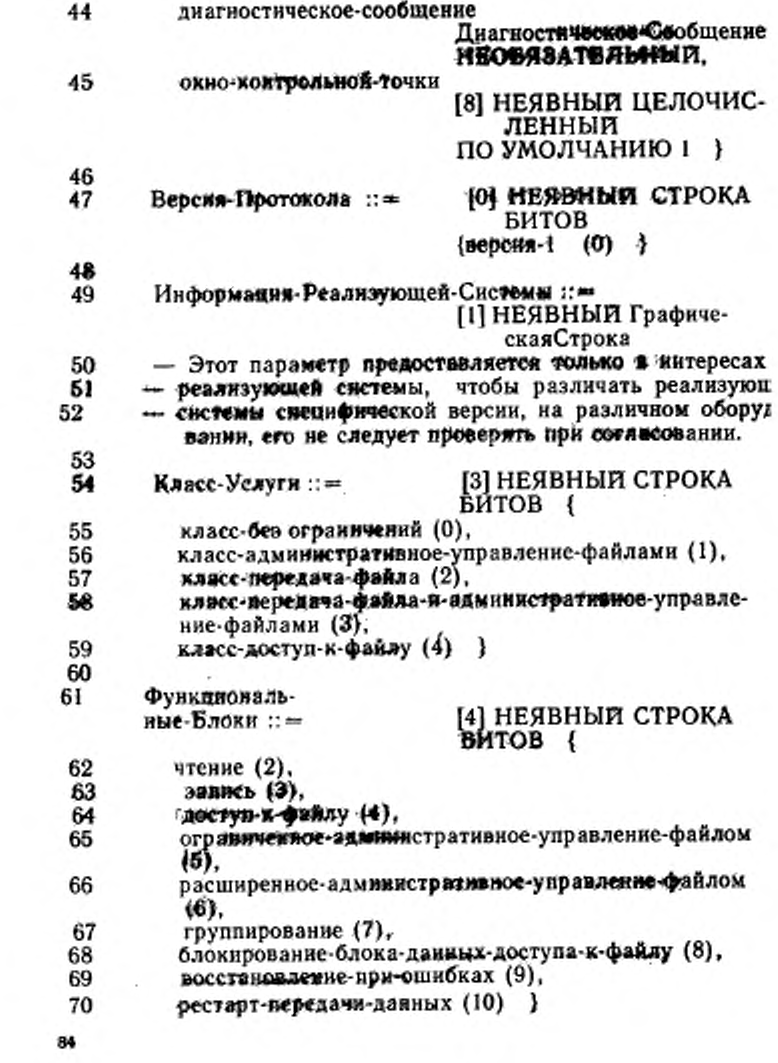

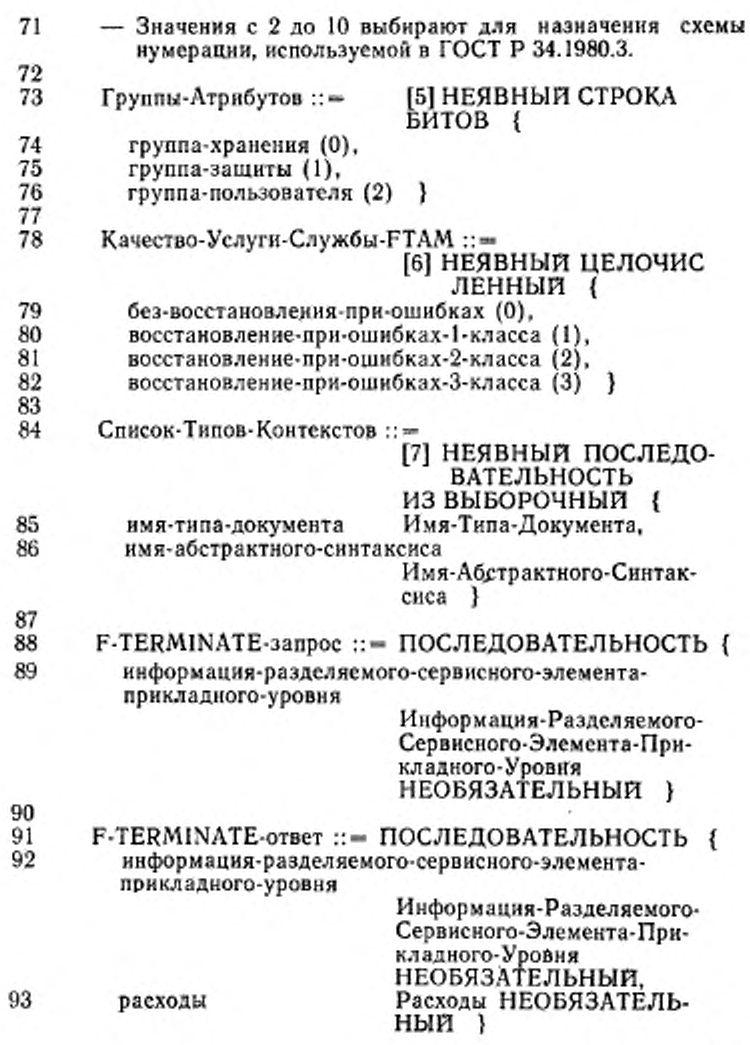

# FOCT P 34.1980.4-93

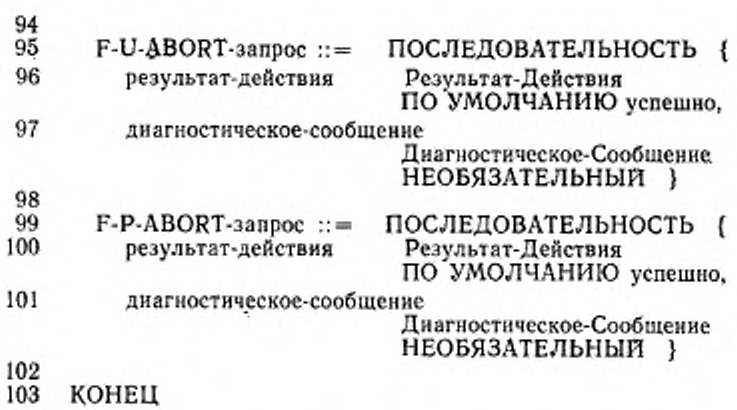

# БЛОКИ ДАННЫХ ПРОТОКОЛА ДЛЯ РЕЖИМОВ «ВЫБОР ФАЙЛА»<br>И «ОТКРЫТИЕ ФАЙЛА»

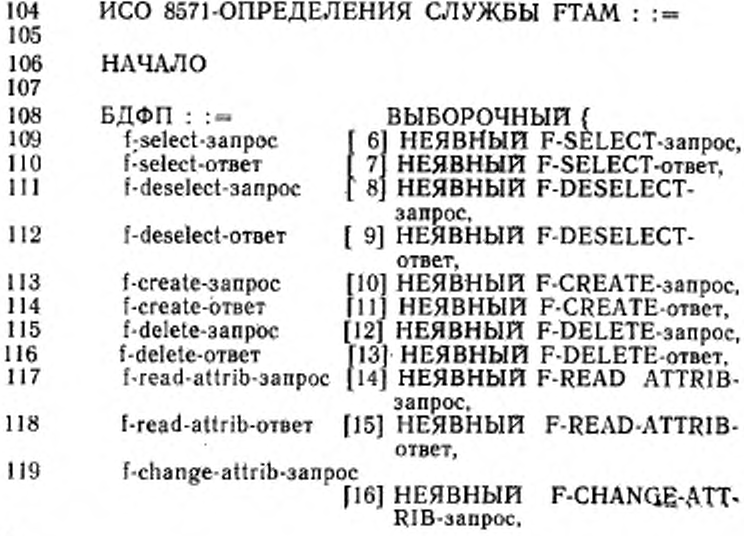

# ГОСТ Р 34.19ft0.4-9S

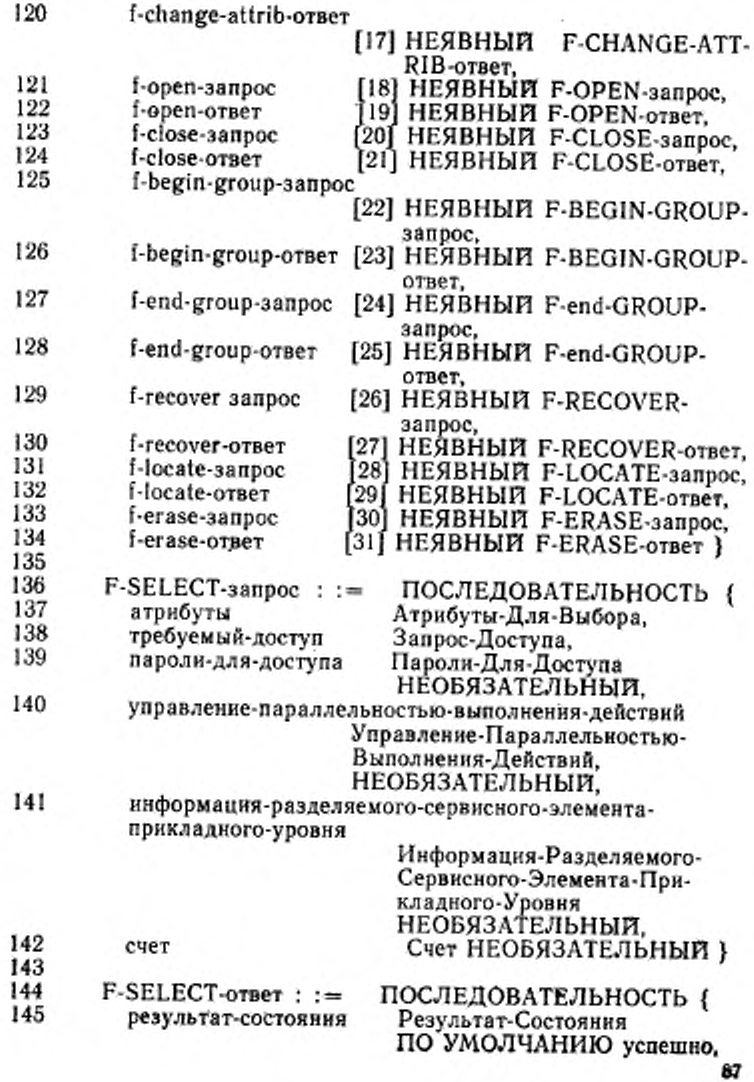

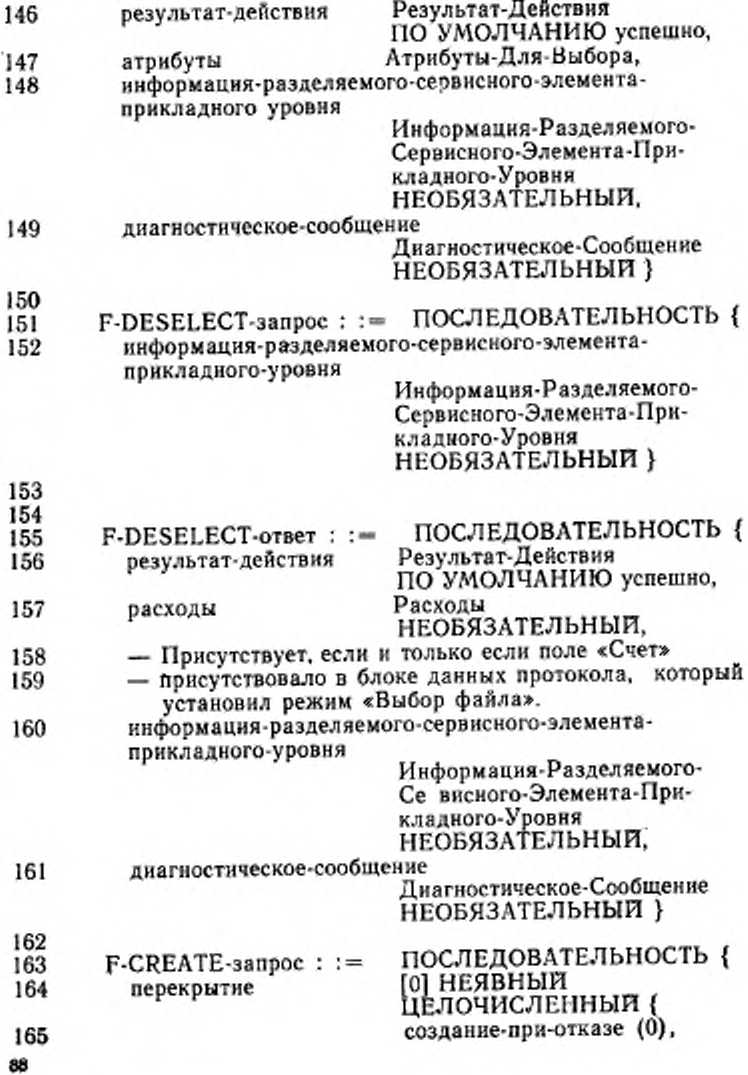

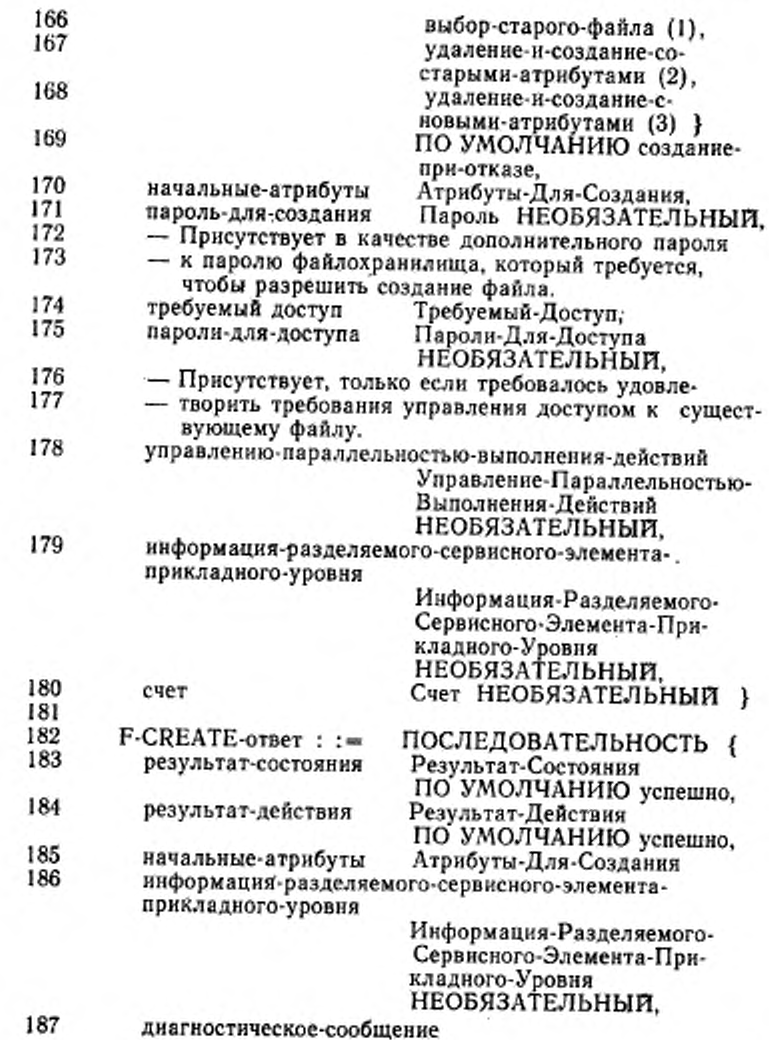

днагностическос-сообщение

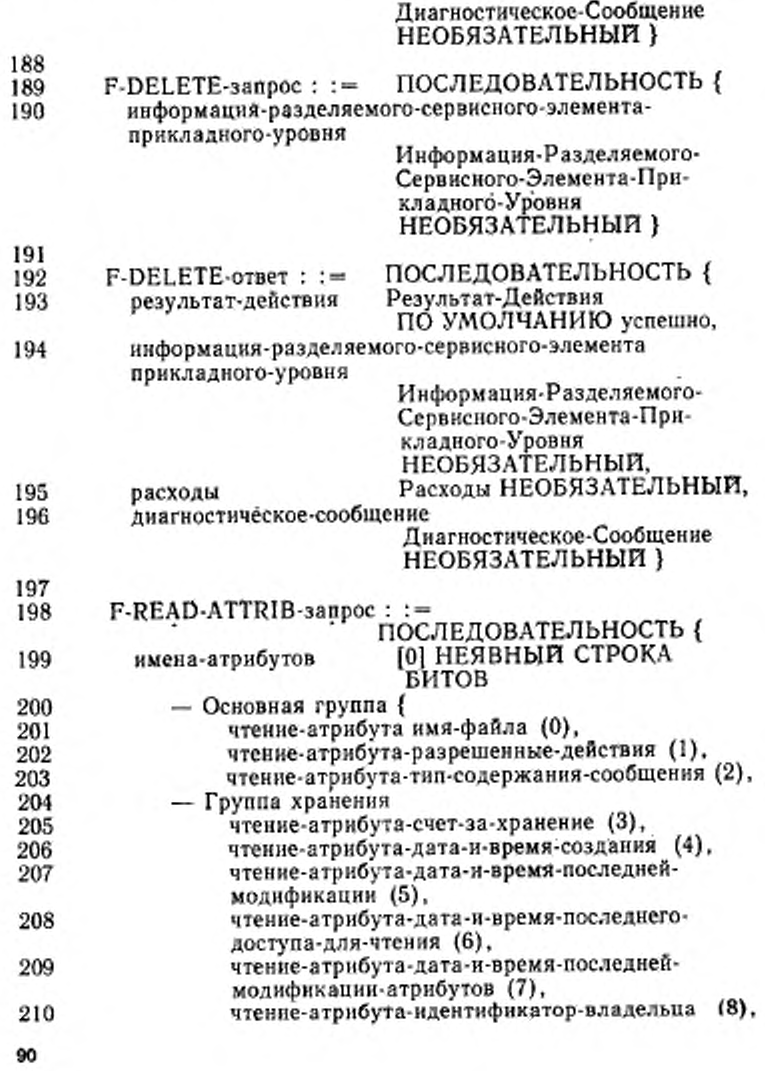

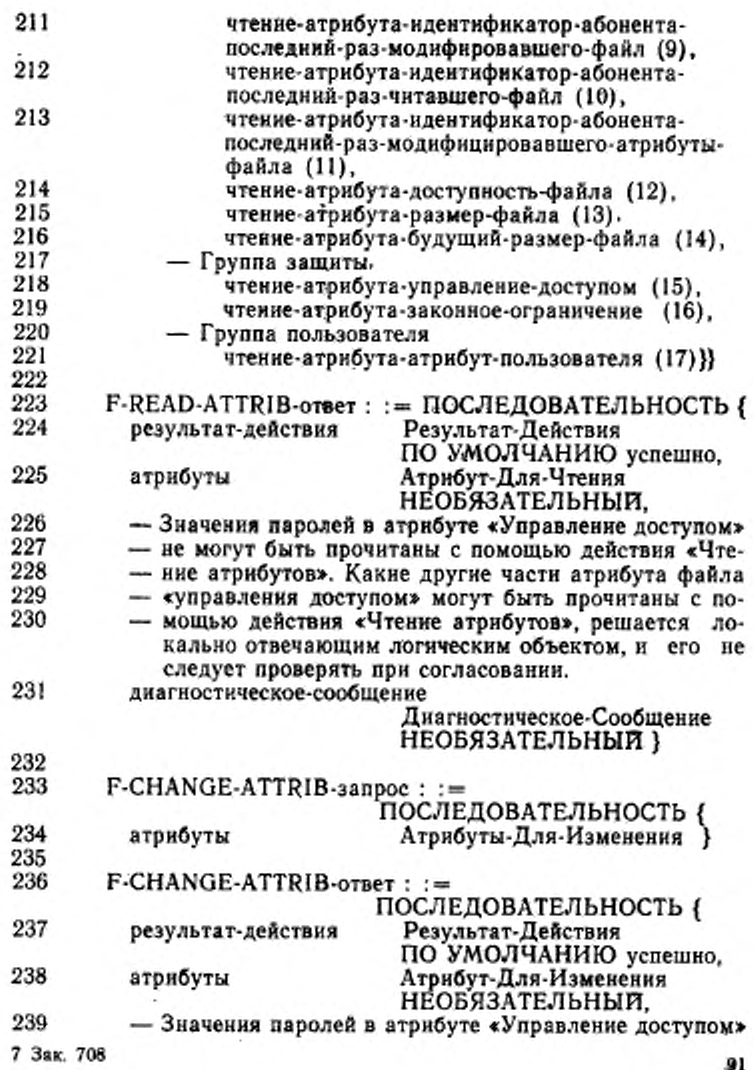

ГОСТ Р 34.1980.4—93 .

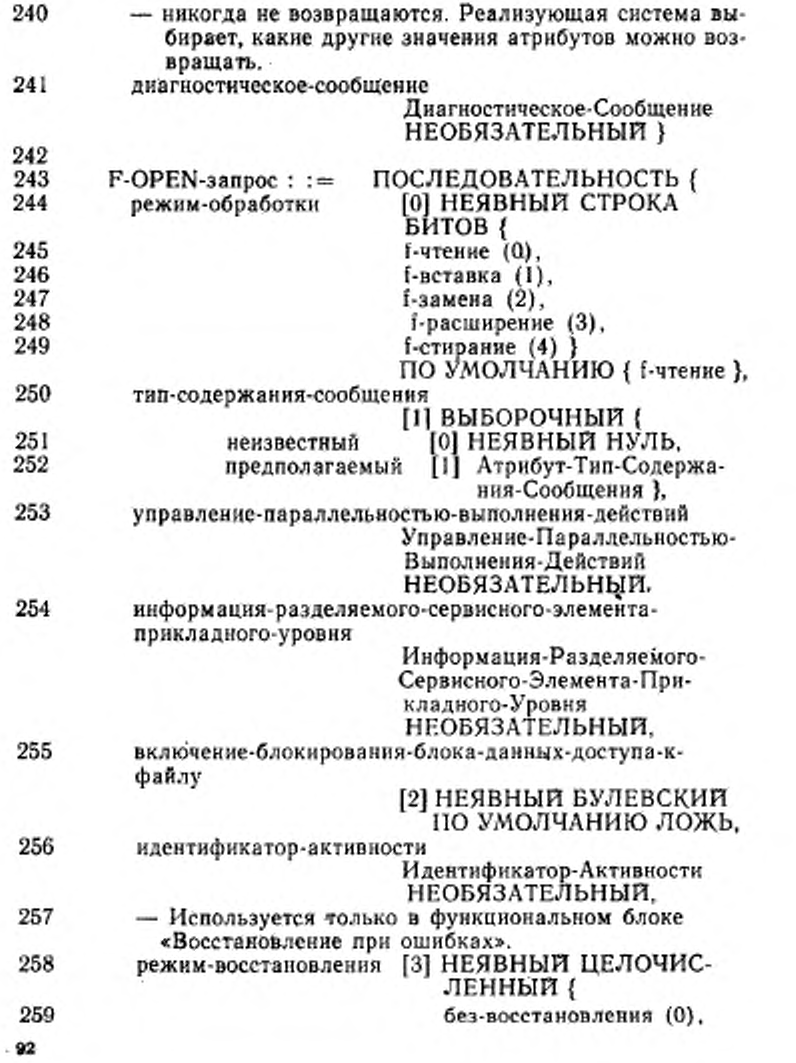

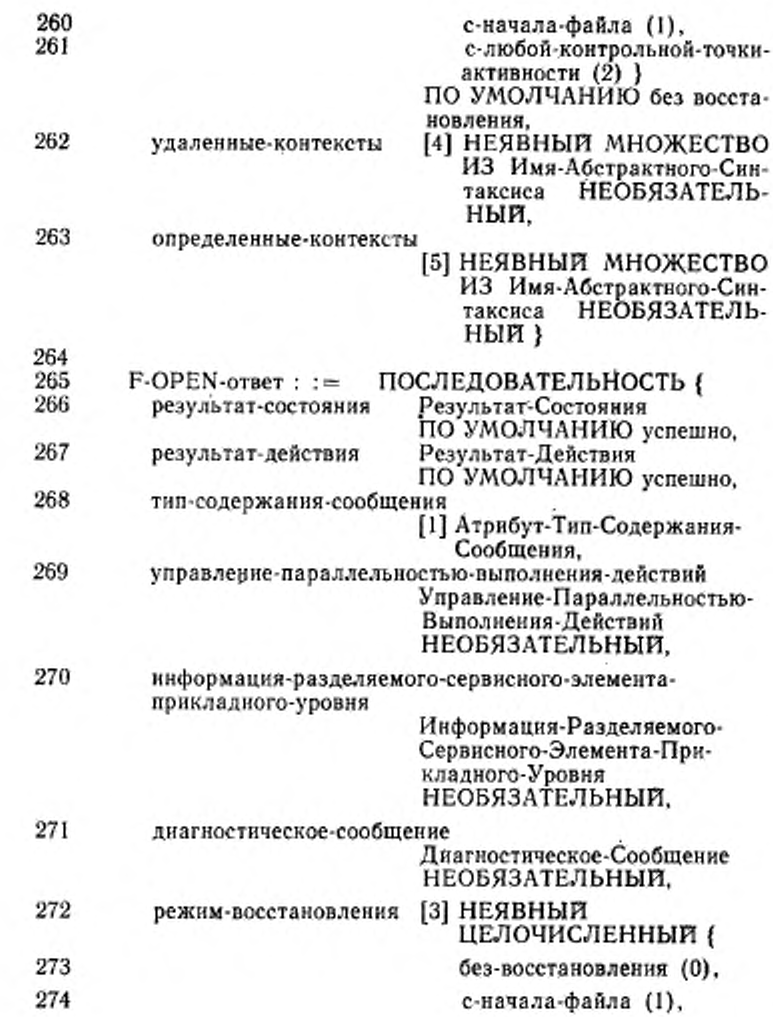

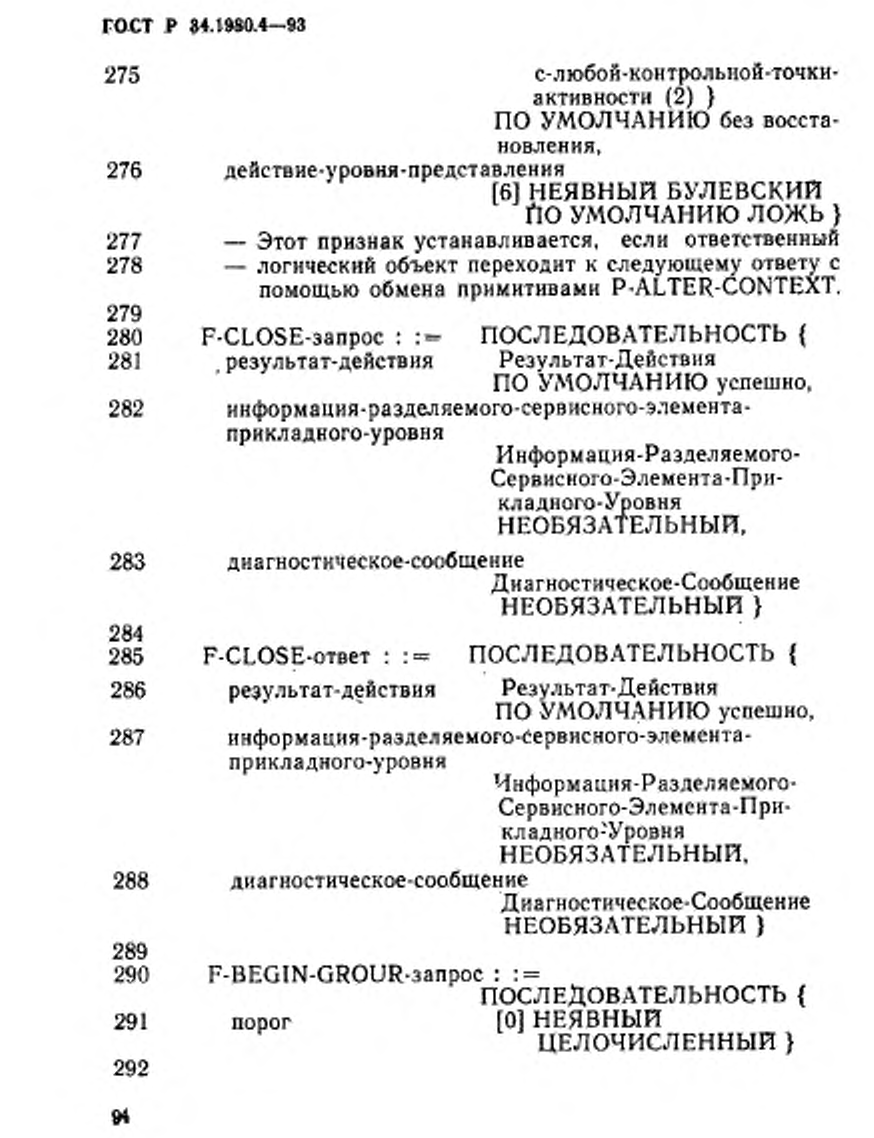

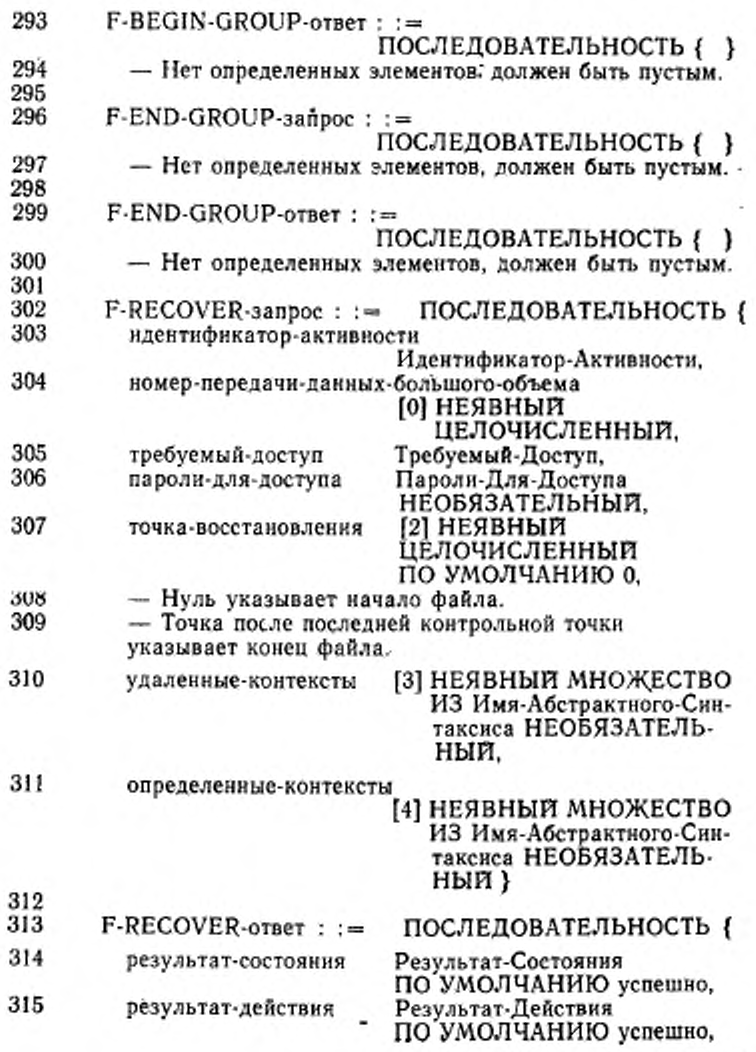

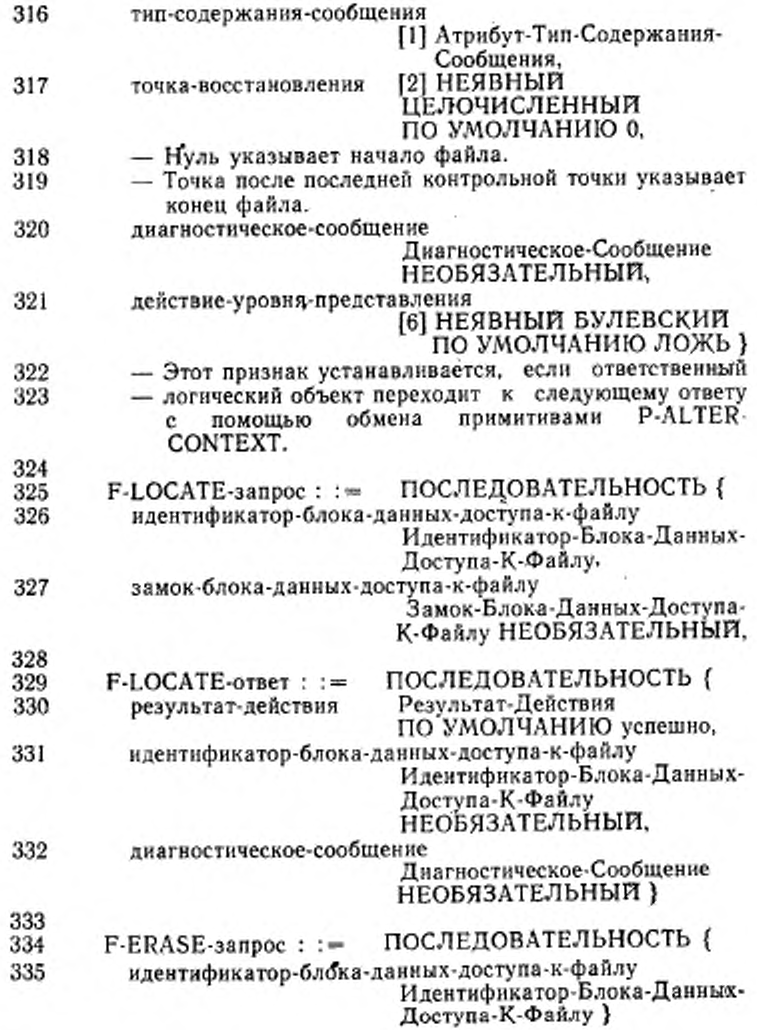

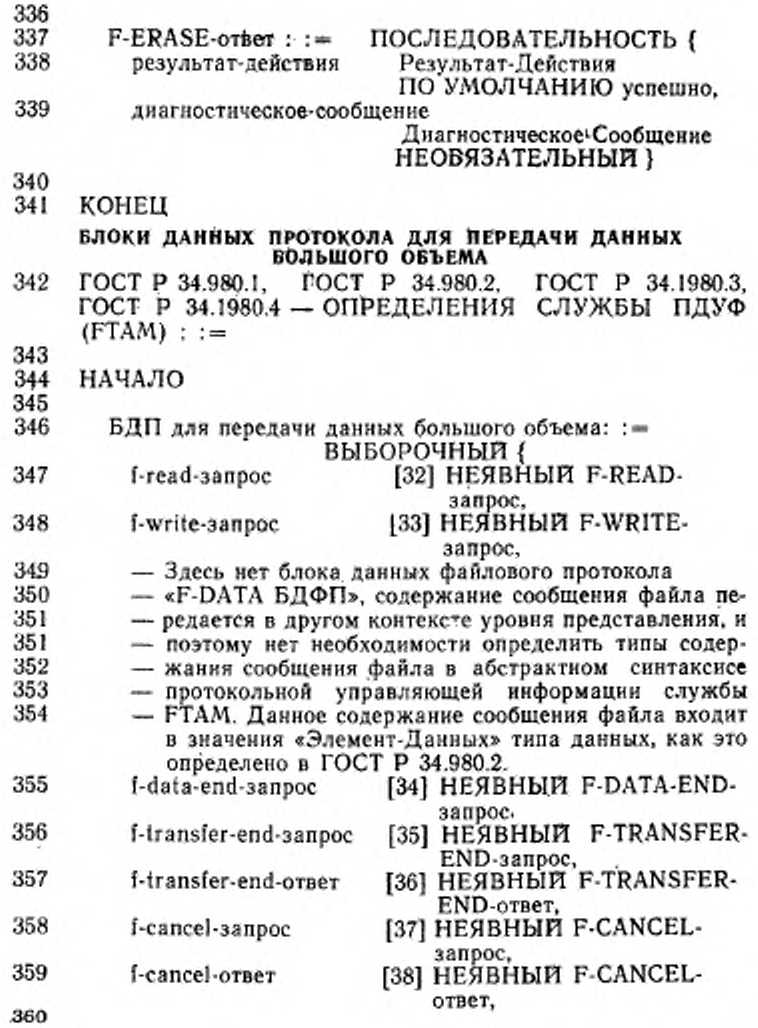

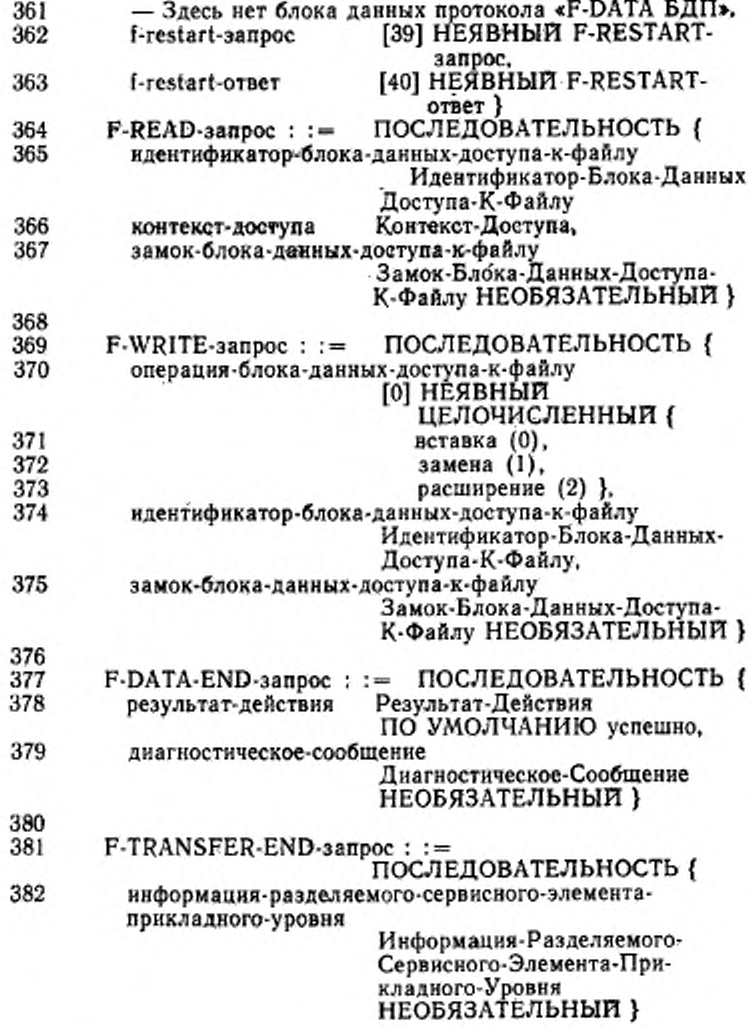

9»

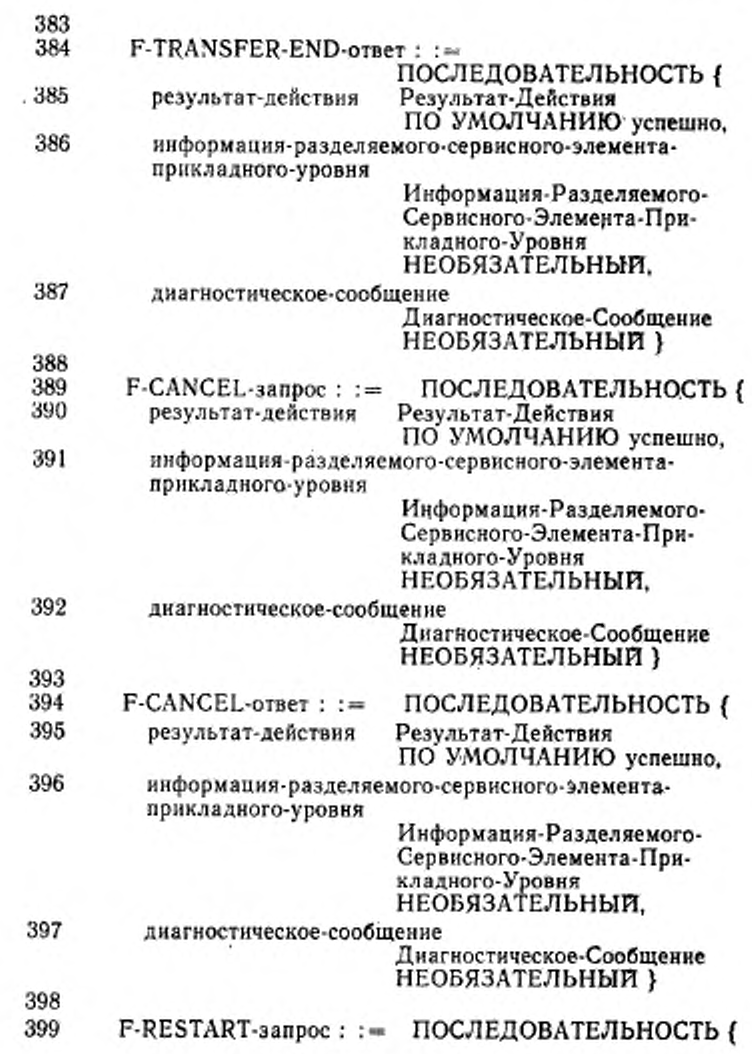

# ГОСТ № 34:1980.4-93

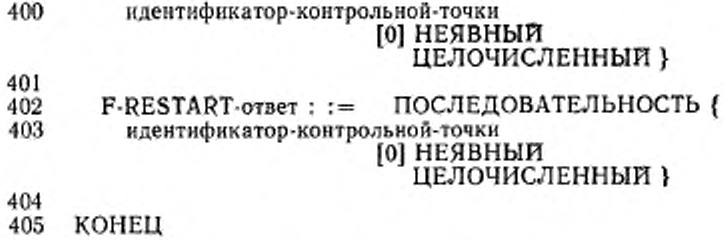

# РАСШИРЕННЫЕ ТИПЫ ПРИКЛАДНОГО УРОВНЯ

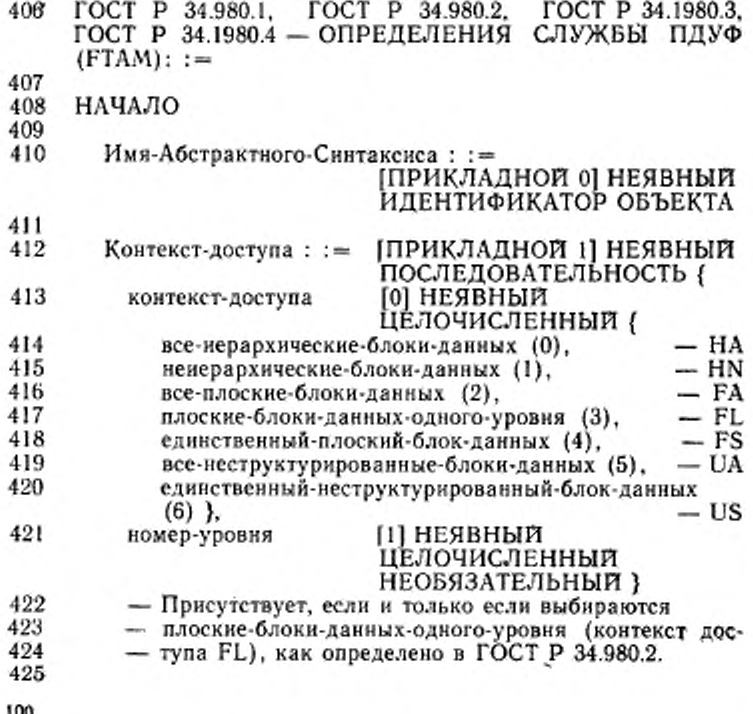

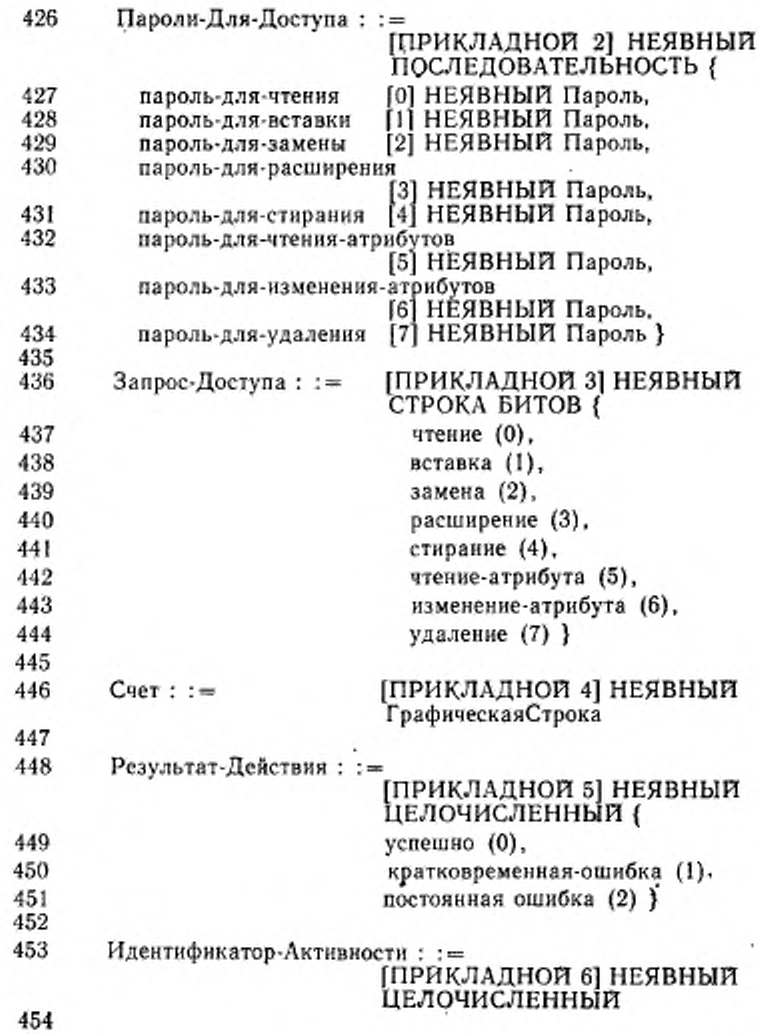

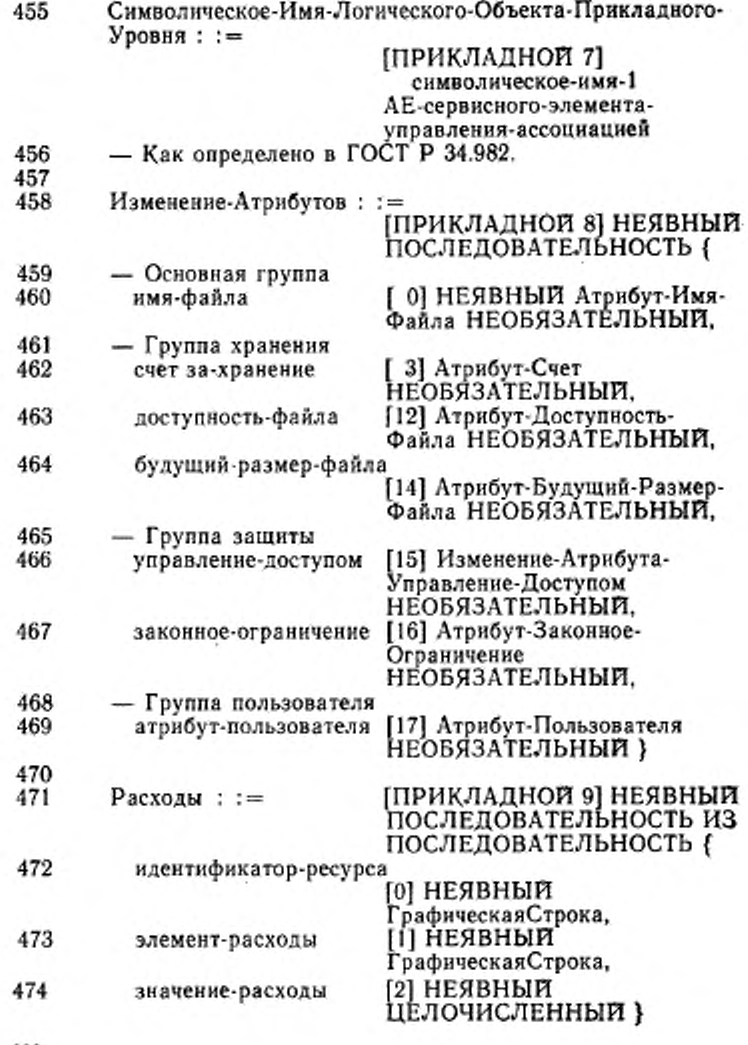

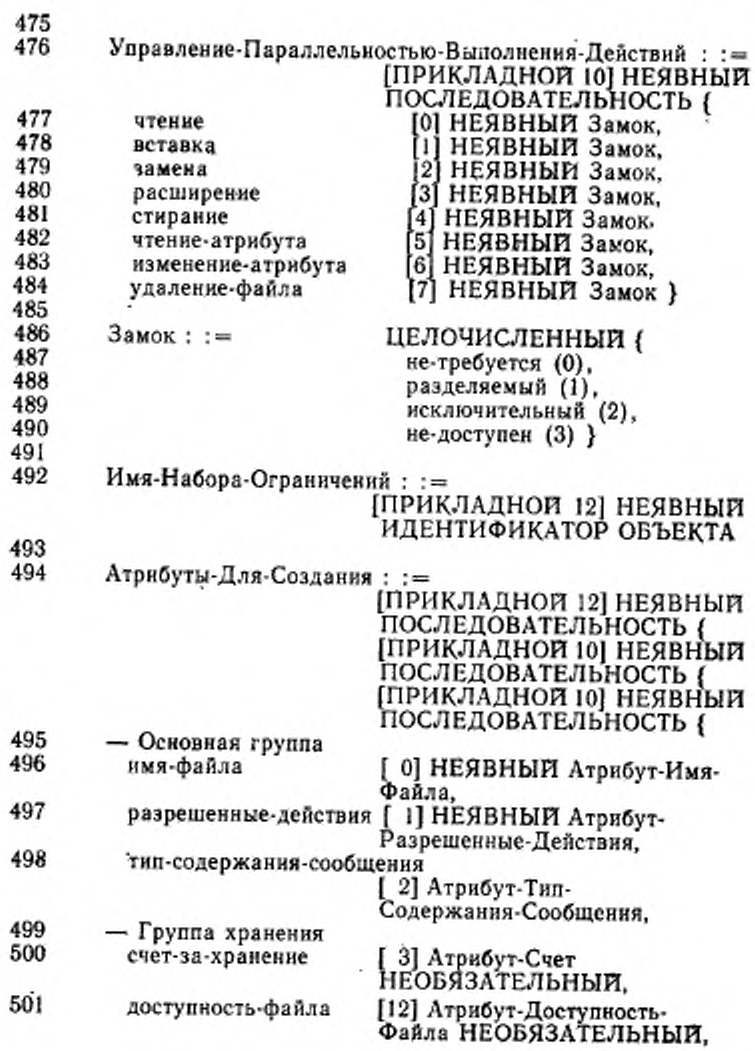
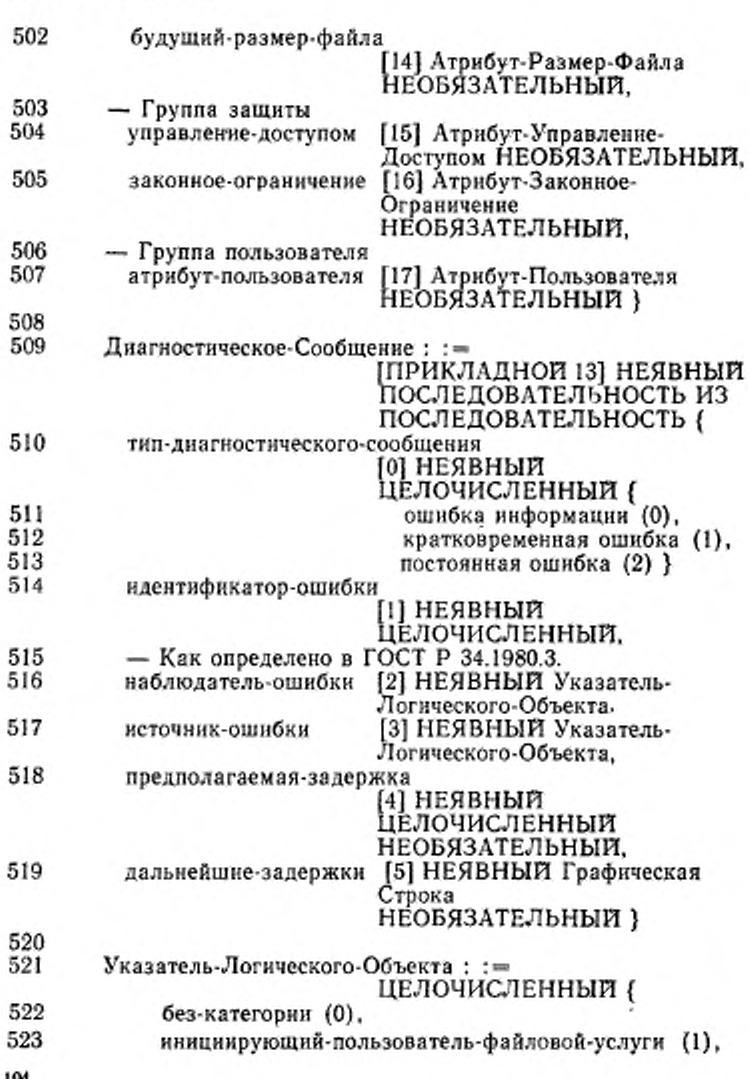

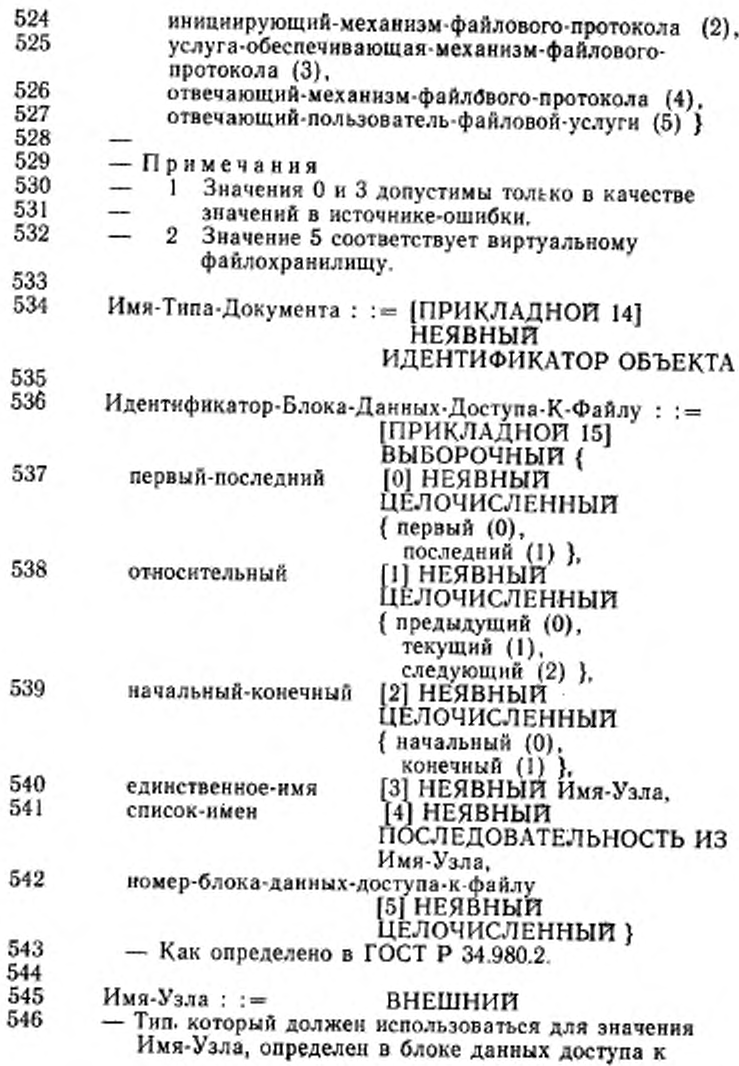

# ГОСТ <sup>р</sup> 84.1980.4-93

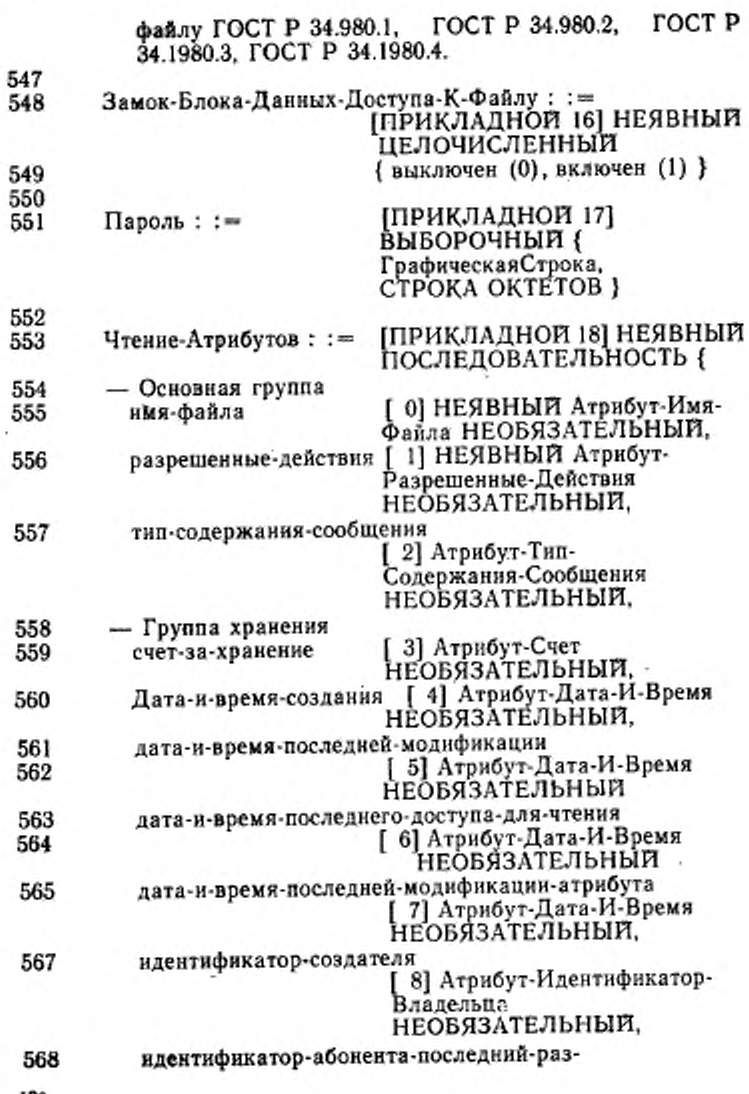

гост *р* 84.1980.4-93

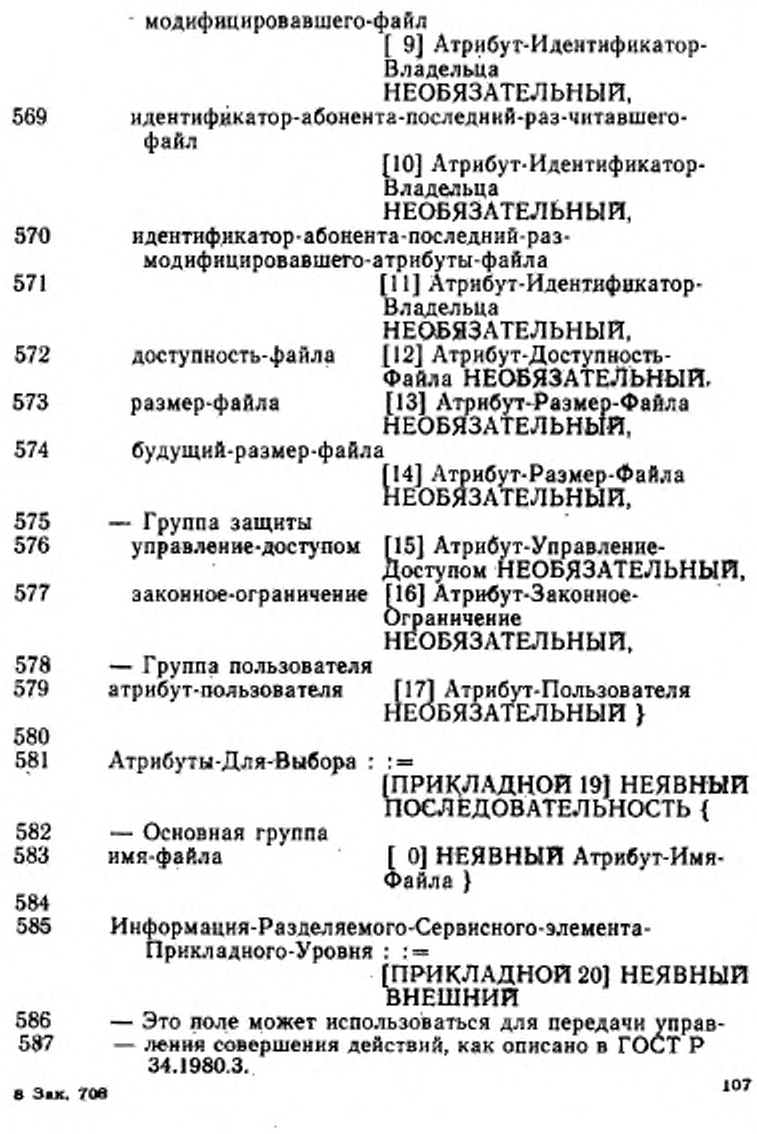

# ГОСТ Р 84.1980.4—53

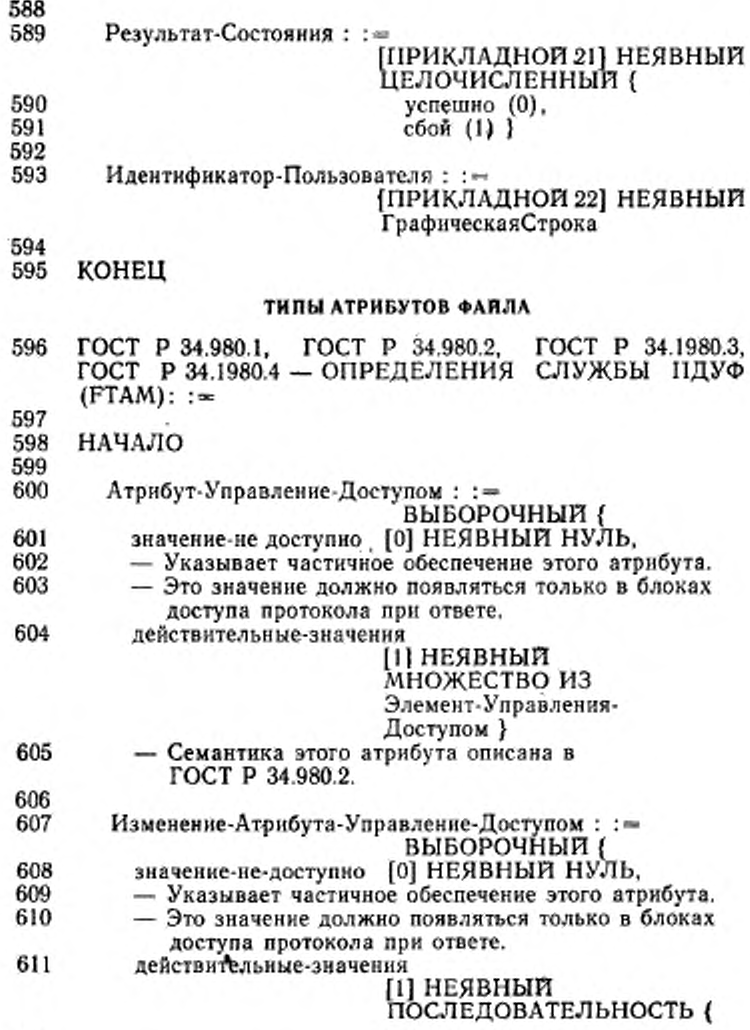

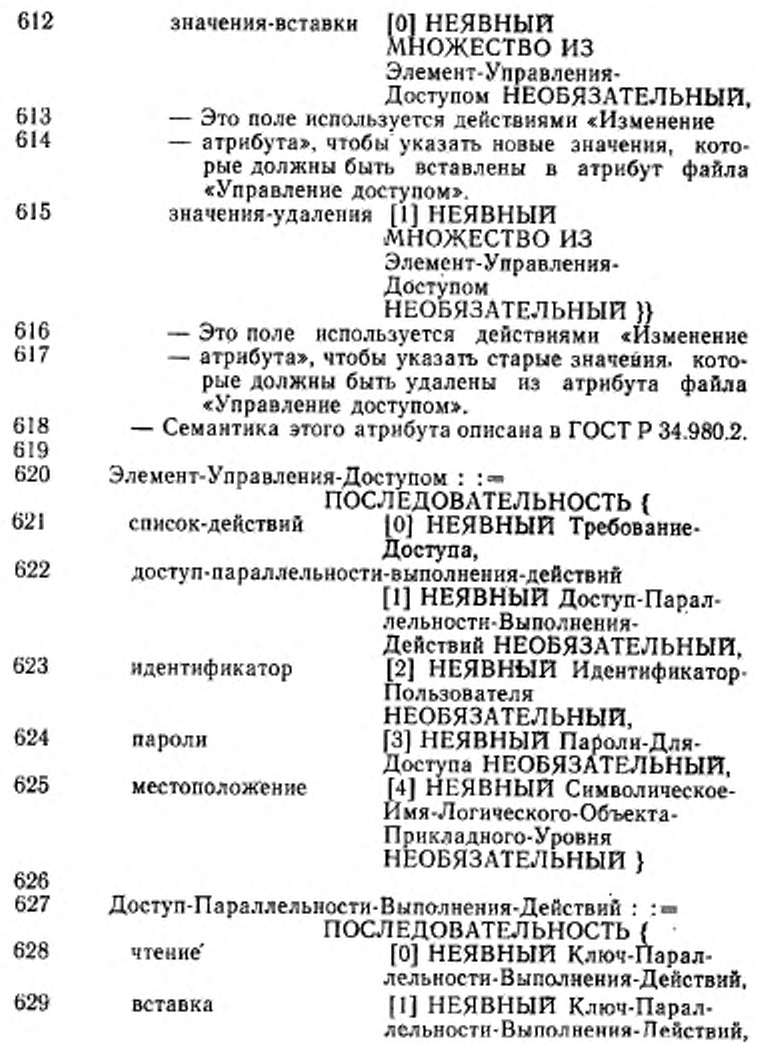

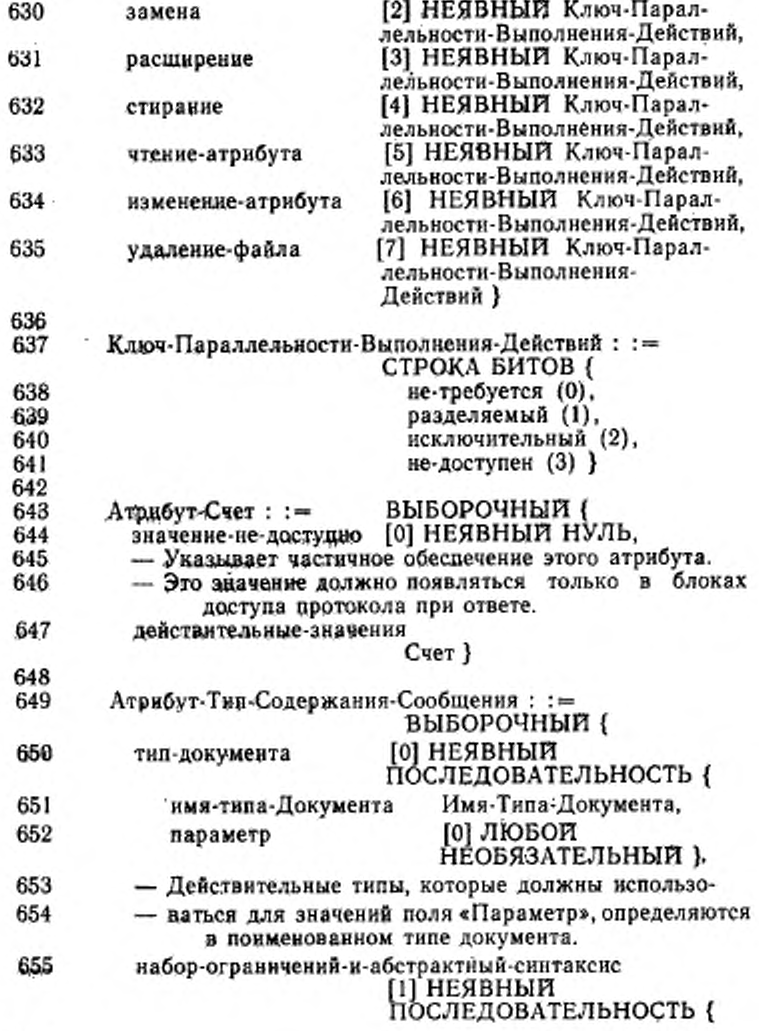

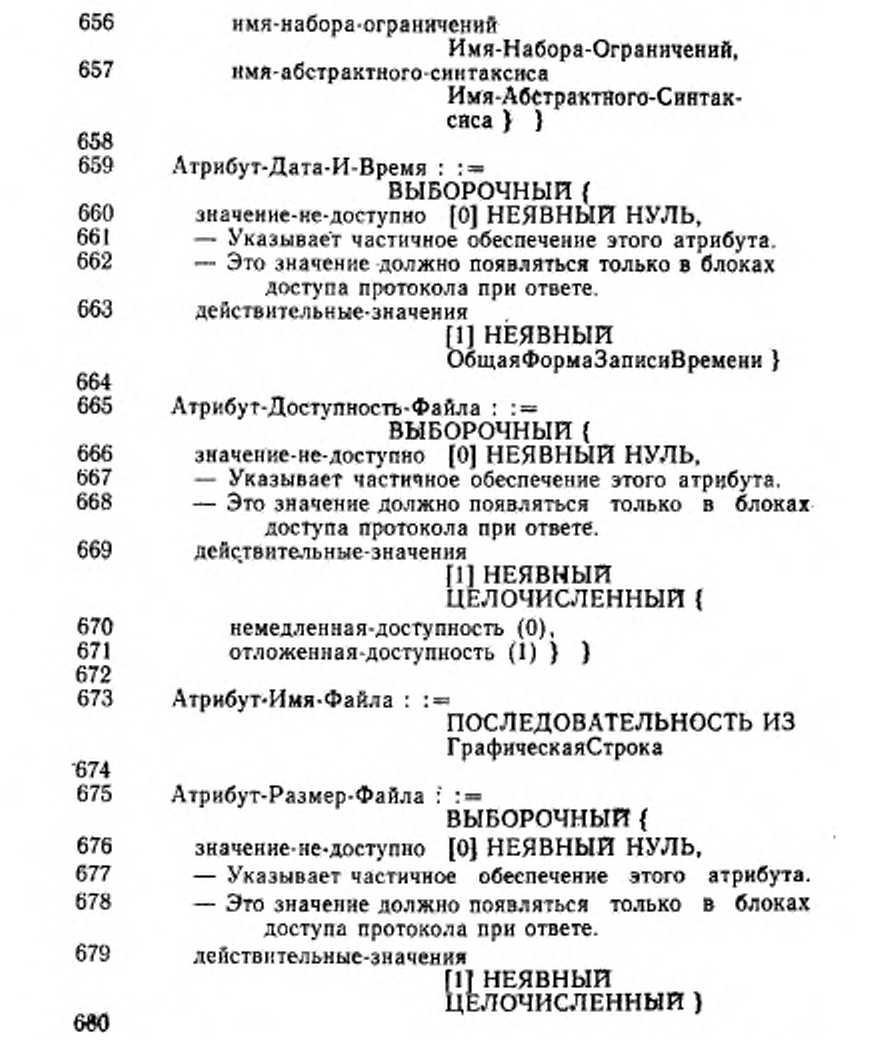

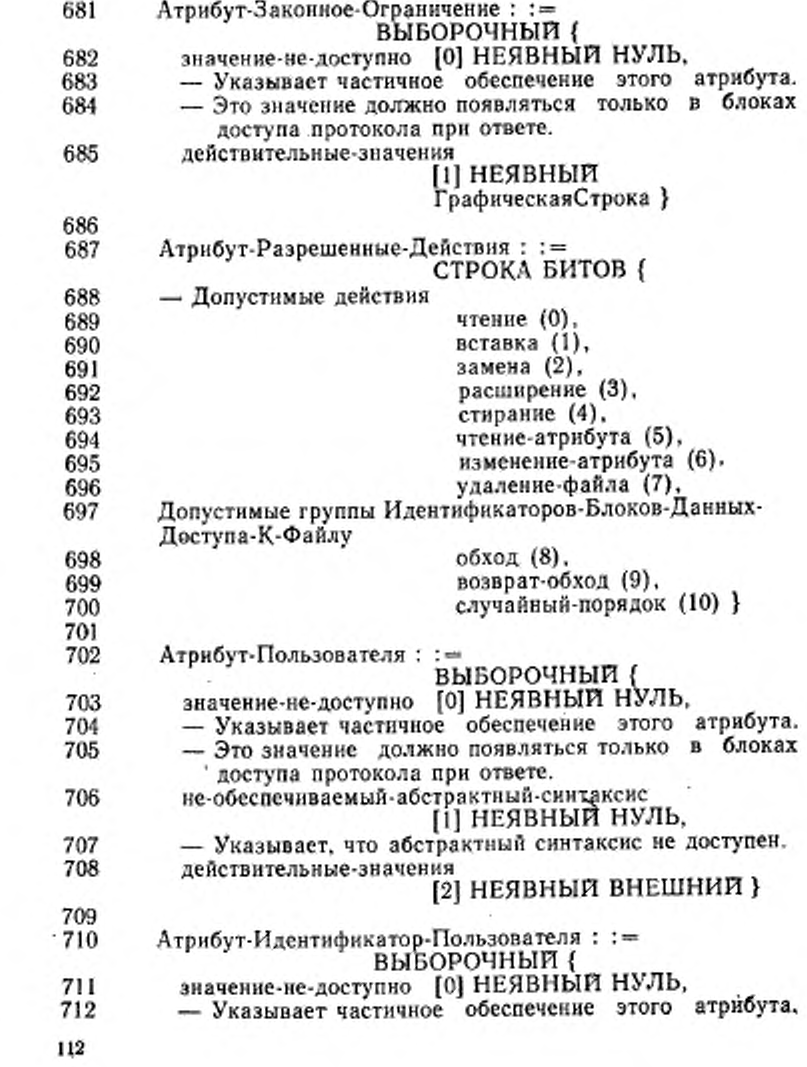

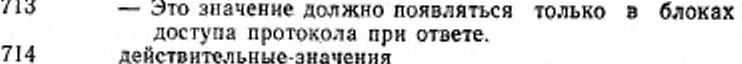

Идентификатор-Пользователя }

715

716 КОНЕЦ

20.4. Определение абстрактного синтаксиса

Данный стандарт устанавливает значение идентификатора объекта нотации АСН.1.

{ FOCT P 34.980.1, FOCT P 34.980.2, FOCT P 34.1980.3, FOCT P 34.1980.4 абстрактный-синтаксис (2)

протокольная-управляющая-информация-службы-ftam (1) } в качестве имени абстрактного синтаксиса для множества значений данных уровия представления, каждое из которых является значением типа «ГОСТ Р 34.980 - ПДУФ.БДП» нотации АСН.1. Соответствующее значение описателя объекта нотации АСН.1 должно быть

«ПДУФ ПРОТОКОЛЬНАЯ УПРАВЛЯЮЩАЯ ИНФОРМА-·ция».

Значения идентификатора объекта и описателя объекта нотации АСН.1

{ соединение-исо-мкктт асн.1 (1) базисное-кодирование (1) }  $\overline{H}$ 

«Базисное кодирование одного типа АСН.1» (назначено объекту. информации в ГОСТ 34.974) могут использоваться в качестве имени синтиксиса передачи с этим абстрактным синтаксисом.

## 21 Имя контекста прикладного уровня

Для возможности работы прикладного уровня, который содержит только сервисный элемент управления ассоциацией и службу ПДУФ (FTAM) в качестве сервисных элементов прикладного уровня, значение идентификатора объекта

{FOCT P 34.980.1, FOCT P 34.980.2, FOCT P 34.1980.3, FOCT P 34.1980.4 контекст-прикладного-уровня (1)

 $mco-fiam(1)$  }

и значение описателя объекта

«ИСО FTAM»

назначаются объекту информации типа

СЭУА-1.Имя-контекста-прикладного-уровня,

как это определено в ГОСТ Р 34.982.

СЭУА - Сервисный элемент управления ассоциацией.

Примечание - Определение является предметом для усовершенствоваиня в результате продолжения работы в рамках модели ИСО в области струк-туры прикладного уровня.

### РАЗДЕЛ 6 СООТВЕТСТВИЕ

#### 22 Соответствие

Система, заявляющая о реализации процедур, определенных в данном стандарте, должна соответствовать требованиям, изложенным в 22.1-22.3.

22.1 Установленные требования

Реализующей системой должны быть установлены следующие требования:

а) какие классы файловых услуг обеспечиваются;

б) какие функциональные блоки обеспечиваются;

в) какие значения параметра «Режим восстановления при ошибках» обеспечиваются в тех случаях, если реализованы все процедуры восстановления при ошибках;

г) способна ли система действовать в роли инициирующего логического объекта, в роли ответственного логического объекта или в обенх ролях;

д) способна ли система действовать в роли посылающего логического объекта, в роли принимающего логического объекта или в обенх ролях;

е) какие необязательные группы атрибутов (хранения или защиты) обеспечиваются;

ж) какой уровень обеспечения связан с каждым индивидуальным атрибутом и его необязательными компонентами (см. ГОСТ P 34.980.2);

з) диапазон значений, обеспечиваемых для каждого атрибута, для которого эти значения являются допустимыми;

и) какие типы документов и (или) какие абстрактные синтаксием и синтаксисы передачи для передачи содержания сообщения файла обеспечиваются открытой системой, в которой находится логический объект прикладного уровня;

к) обеспечивается ли иерархическая модель файла (см. ГОСТ Р 34.980.2), и, если обеспечивается, какие наборы ограничений используются и где, соответственно, максимальная глубнна обеспечиваемой нерархии;

л) любые состояния, при которых существование файла, его содержание сообщения или значения обеспечиваемых атрибутов изменяются между отдельными доступами с использованием протокола службы ПДУФ (FTAM);

м) любые состояния при которых модификация содержания сообщения файла или значений атрибутов файла с помощью обменов протокола службы ПДУФ впоследствии не будет доступна для использования;

и) какие необязательные параметры обеспечиваются и диапазон значений для всех параметров;

о) какие наборы символов реализующая система обеспечивает для протокольной управляющей информации службы ПДУФ для структурированной информации блока данных доступа к файлу;

п) диапазон значений и их средства и назначение для атрибута «Атрибут пользователя», если он обеспечивается;

р) какие коды диагностических сообщений используются и при каких условиях.

22.2 Статические требования

Система должна:

а) действовать в роли инициирующего логического объекта или в роли ответственного логического объекта или в обеих ролях (см. FOCT P 34.980.1):

б) обеспечивать, по крайней мере, основную группу атрибутов (см. ГОСТ Р 34.980.2);

в) обеспечивать, по крайней мере, минимальный диапазон значений, определенных для каждого атрибута, который заявлен  $\mathbf{B}$ качестве обеспечиваемого (см. ГОСТ Р 34.980.2).

Атрибуты основной группы должны всегда обеспечиваться;

г) обеспечивать синтаксис передачи, полученный по правилам<br>ирования, указанным в ГОСТ 34.974, и имеющий нмя кодирования, {соединение-исо-мкктт асн1 (1) базисное-кодирование (1) }, для формирования и интерпретации протокольной информации службы ПДУФ (FTAM);

д) обеспечивать один или несколько допустимых классов файловых услуг и группы функциональных блоков файловых услуг, предполагаемых этими классами файловых услуг; другие группирования функцинальных блоков не должны обеспечиваться;

е) если обеспечивается функциональный блок «Чтение» и (или) «Запись», отображение примитива F-CANCEL в примитиве Р-DATA должно обеспечиваться независнмо от того, обеспечивается ли также отображение в примитиве P-RESYNCHRONIZE;

ж) обеспечивать значение «Начало передачи данных большого объема» в параметре «Режим восстановления при ошибках» и соответствующие процедуры, если поддерживаются какие-либо процедуры восстановления при ошибках.

22.3 Динамические требования

Система должна:

а) следовать всем процедурам, соответствующим каждому функциональному блоку, которые система обязана реализовать. Процедуры определены в приложении А и в разделах 2, 3 и 4;

б) обеспечивать отображение в услугу уровня представления, определенное в 7 и 12;

в) выполнять любые операции (вызванные использованием протокола службы ПДУФ (РТАМ) или иным путем), которые изменяют содержание сообщения или значения любых атрибутов файла способом, совместимым с операциями виртуального файлохраннлнша (как определено в ГОСТ Р 34.980.2), и, соответственно, должны корректировать значения любых обеспечиваемых атрибутов;

г) в целях проверки иметь возможность работать без использования атрибутов «Атрибут пользователя» и «Законное ограничение».'

### ПРИЛОЖЕНИЕ А Обязательное

### тавлицы состояний протокола

#### А.1 Введение

В случае расхождения, обнаруженного в протоколе, представленном в тексте изстоящего стандарта, и в протохоле, представленном и этом приложении,

- Таблицы настоящего приложения описывают операцию модуля базисного<br>файлового протокола (МФП) и модуля протокола восстановления файла при ошибках (ПВФ).

Таблицы базисного протокола разделены на три группы, содержащие:

а) модуль протокола административного управления режимом службы ПДУФ;

б) модуль протокола административного управления режимом файла;<br>в) модуль протокола передачи данных большого объема.

Начальное и конечное состояния модуля протокола административного упинстративного к консчато состояниями модуля протокола адми-<br>равления режимом файла также являются состояниями модуля протокола адмитояние модуля протокола передачи данных большого объема также являются состояниями модуля протокола административного управления режимом файла.

Чтобы формально обеспечить полное и совместимое описание протокола делимыми. Такая неделимость гарантирует и то, что состояния, используемые в описании, правильно определены, и то, что они достаточны для описания протокола.

Получение сервисного примитива и генерация зависимых действий рассматриваются как неделимое действие. Получение блока данных файлового протокола и генерация зависимых действий рассматриваются также как неделимое действие.

Неделимость действий в некоторых реализующих системах может вызывать неопределенные события от пользователей файловой услуги, которые должны быть недопустимы для какого либо интерфейса услуги.

Соглашения, представленные в этом приложении, описаны ниже.

А.І.І Модель системы

Имеются четыре типа получателей и источников входных и выходных событий (см. рисунок 7):

та (ка, расулов, г., внутренней файловой услуги, который является модулем<br>протокола восстановления файла при ошибках (МПВФ);<br>6) пользователь внешней файловой услуги — нинцикрующий логический<br>объект или ответственный логич

в) среда локальной системы;

г) поставщики услуг нижележащего уровня представления и услуг сервисного элемента управления ассоциацией.

Все примитивы, посылаемые пользователем внешней файловой услуги и принимаемые от пользователя внешней файловой услуги, передаются в базисный внутренней файловой услуги и посредством приема примитивов от пользователя внутренней файловой услуги.

Если модуль протокола восстановления файла при ошибке не нулевой, т. е. функциональные блоки «Рестарт» или «Восстановление при ошибках» доступны, то параметры, необходимые для управления и восстановления при ошибках, могут быть добавлены к этим примитивам.

Сигналы в среду локальной системы и из среды локальной системы входят в группу вместе с событиями, сообщающими об ошибках, и событиями, сообщающими о взаимодействиях между МПВФ при ошибках, его докитом и его локальной файловой системой. Этими сигналами локальной системы являются:

д) L-ERRABT - сигнал локальной системы указывающий протокол или другие ошибки локальной системы, ведущие к посылке примитива F-P-ABORT со значением «Постоянная ошибка» в параметре «Результат действия»;

со замением «Кравкова» и показаной системы, указывающий, что БДФП «F-P-ABORT запрос БДФП» должен быть послан со значением «Кратковременная ошибка» в параметре «Результат действия»;<br>ная ошибка» в параметре «Результат дейст

зывающие ошибки 1-го, 2-го и 3-го классов соответственно;

з) L-SUSPND - сигнал локальной системы, отправляемый посылающим логическим объектом в состоянии «Рестарт» в локальную файловую систему, чтобы приостановить посылку примитива запроса F-DATA и примитива запроса F-DATA-END:

и) L-RESUME - отдельный сигнал в локальную файловую систему для возобновления посылки примитива запроса F-DATA и примитива запроса F-DATA-END, если посылающий логический объект завершил свое восстановление из состояния «Рестарт» и снова возвратился в состояние «DATA-XFER»; .

к) L-RESEND -- сигнал локальной системы из механизма протокола восстановления файла при ошибках в локальную файловую систему посылающего логинеского объекта. Этот сигнал включает в себя предварительно согласованную<br>контрольную точку рестарта и устраилет потребность в сохранении значений<br>данных в доките. Получив локальный сигнал, локальная файловая система може

1) снова послать данные с контрольной точки, если локальная файловая<br>система знает алгоритм, используемый модулем протокола восстановления при ошибках для формирования контрольной точки;

2) снова послать данные с начала файла, если она не знает алгоритма формирования контрольной точки. Модуль протокола восстановления при ошибках в состоянии «Рестарт» «сбросит» все данные из локальной файловой системы, которые имелись до предварительно согласованной контрольной точки. Механизм протокола восстановления файла при ощибках будет только пересылать данные после предварительно согласованной контрольной точки в модуль файлового протокола;

л) L-DATRQ - сигнал, представляющий собой повторно посылаемый примитив запроса F-DATA из локальной файловой системы;

м) L-DAERQ - сигнал, представляющий собой повторно посылаемый приным из докита;

и) L-CHKRQ - сигнал, представляющий собой повторно посылаемый примитив запроса F-CHECK, когда идентификатор контрольной точки становится доступным из докита;

о) L-EORIN - сигнал конца рестарта, указывающий, что все идентификаторы контрольных точек, маркеры «Конец данных» и все данные, которые должны быть посланы повторно, были посланы;

п) L-GIVEUR - сигнал, указывающий, что соответствующий механизм протокола восстановления файла при ошибках должен будет отменить процесс восстановления. Это представляется следующим образом: если инициирующий механизм протокола восстановления файла при ощибках является неспособным \*

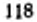

новторному установлению ассоциации, тогда соответствующий механизм протокола восстановления файла при ошибках может информировать своих пользова-

телей о неповравнымой ошибке;<br>p) L-ERRCTX - сигнал, указывающий, что соглашение ври обмене примити-<br>вами P-ALTER-CONTEXT является неуспешным. Ошибка должна быть обрабо-<br>тана после выполнения примитива ловтверждения F-OPEN

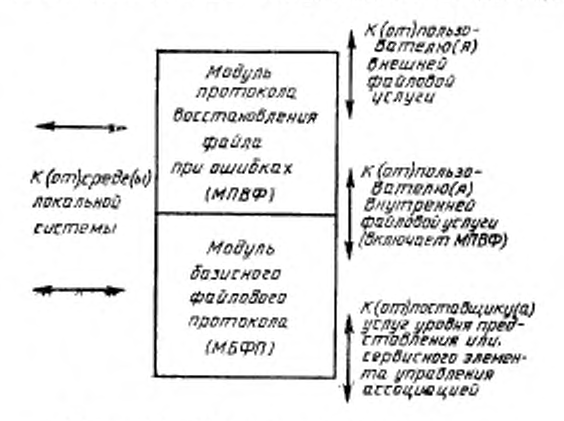

Рисунок 7 - Модель системы модуля состояния

A.1.2 Входные события

В таблицах изстоящего приложения события изображены сокращеними ри каждой категории, представлен перед каждой таблицей. Там, где возможно, эти события расположены в таком порядке, в котором будет иметь место нормальная без ошибок последовательность событий. Предполагается, что входные блоки данных протокола, которые взяты из

полей данных пользователя уровня представления или примитивов индикации или подтверждения сервисного элемента управления ассоциацией, прежде должны быть рассмотрены в качестве входных событий.

ов числовых респутания и летовых составляет составляет составляет составляет составляет составляет составляет приметить, посылаемый дользователем внешней файловой услуги или посылаемый механизмом протоко-ла восставователи

..., б) префикс «Р» (например, в P-CONRQ) означает примитив, посылаемый<br>поставщиком услуги уровня представления;

в) префикс «А» (например, в A-PABIN) означает примитив, посылаемый поставшиком сервисного элемента управления ассоциацией;

г) префикс «L» (например, в L-ERRABT) означает ситиал локальной систе-мы из модуля файлового протокола или из МПВФ при ошибках в среду локальной системы, или из среды локальной системы в модуль файлового протокола,

д) префикс «I» (например, I-OPNRQ) означает примитив, посылаемый<br>МПВФ при ошибках в модуль файлового протокола или наоборот;

е) если префикс не используется, событием является получение БДП служ-бы ПДУФ (FTAM) или, в случае GRPRQ и GRPRP, группируемой последова-тельности БДП служ-

ж) следующие суффиксы указывают основные типы примитивов и "блоков данных протокола:

«RQ» запрос;

«ІN» индикация;

«RP» ответ;

«СГ» подтверждение.

А.1.3 Выходные события

Аналогичные условия для выходных событий называются так же, как и для<br>входных событий. Если выходным событием является посылка БДП, обычно это вызывает входное событие с таким же именем для другого логического объекта протокола. Например, выходное событие SELRP отвечающего логического объекta.

А.І.4 Состояния

Суффикс «ОЖ» означает состояние ожидания, при котором ожидается какой-либо известный примитив или известный тип БДП. Суффикс «ПР» означает предполагаемое состояние в механизме протокола восстановления файла при ощибках, в котором ожидается некоторый предполагаемый примитив. Префикс «Р» обычно означает ожидание примитива от поставщика услуги уровия представления. Префикс «F» означает ожиданке примитива ст пользователя внешней файловой услуги. Если ни один из вышепредставленных префиксов не используется, то состояние обычно указывает ожидание БДП или отсутствие состояния ожидания.

А.1.5 Сказуемые

Следующие символы, используемые в сказуемых, имеют свои нормальные булевские алгебранческие значения:

ан;<br>| или;

-- HET.

Входное событие может удовлетворять более чем одному сказуемому, при котором будут выполняться обусловленные действия для удовлетворяемых сказуемых.

Некоторые действия могут быть обусловлены по предварительному согласованню определенных функциональных блоков услуги.

В модуле файлового протокола ими являются:

U1: функциональный блок «Основной»;<br>U2: функциональный блок «Чтение»;

U3: функциональный блок «Запись»;

U4: функциональный блок «Доступ к файлу»;

U5: функциональный блок «Ограниченное административное управление»;

U6: функциональный блок «Расширенное административное управление»;

U7: функциональный блок «Группирование»;

U8: функциональный блок «Блокирование блока данных доступа к файлу» В модуле протокола восстановления файла при ошибках ими являются:

U9: функциональный блок «Восстановление при ошибках»;

U10: функциональный блок «Передача данных при рестарте».

#### А.1.6 Действия

Действия могут быть условными в указанных сказуемых или безусловными, Если строка в спецификации «Подробные элементы» начинается с указателя сказуемого, расположенного за колонкой, это означает, что все действия в такой из одного или нескольких следующих элементов:

а) выходное событие, указываемое своим сокращенным именем;<br>б) определенное действие, указываемое номером в квадратных скобках [ ] и отделяемое от предыдущих элементов запятой;

в) определенный ограничитель, указываемый номером в квадратных скоб-

ках [ ], следующий за предыдущим элементом без разделяемой запятой.<br>Действия и ограничители должны быть описаны в одном списке перед таб-<br>лицей. Следующее состояние, которое будет вводить логический объект протоко-<br>ла, до нию: нотация «- то же состояние».

Как только произойдет изменение состояния, все последующие действия в этом логическом объекте должны быть игнорированы.

А.1.7 Неявное действие

Следующие действия логического объекта не были явно указаны в таблицах состояний, но составляют часть режима работы логического объекта:

а) пустые квадратные скобки в таблице означают неправильное событие;

б) если в таблицах не установлено нначе, недопустямое событие будет вызывать для выполнения действие, указанное в 10.2;

в) услуга уровня представления используется испосредственно для идентификации протокольной управляющей информации со значением «активная» из данных с эквивалентным кодированием, но в контексте данных пользователя со значением «пассивный»;

г) для каждого входного БДП должна быть выполнена проверка того, чтобы соответствующий функциональный блок был предварительно согласовавным для связи. Если происходит сбой при проверке, то необходимо следовать процедурам при нарушении протокола, которые указаны в 10.2.

А.1.8 Дополнительная виформация о состоянии

Таблицы предоставляют возможность использования индикаторов и других<br>изменений состояний, описаниых в 6.2 и 11.2. Кроме этого, таблицы административного управления режимами файла для инициарующего логического объекта предоставляют возможность использовать пороговый индикатор и список ожидаемых ответов в качестве средств указания состояния логического объекта,

А.2 Модуль протокола административного управления режимом службы ПДУФ (FTAM) (функциональный блок «Основной»)

A.2.1 Состояния - административное управление p eжимом службы ПДУФ

НЕ ИНИЦИАЛИЗИРОВАНО Режни службы ПДУФ завершен.

Ожидание примитива INITIALIZE; ждать БДП

Режим службы ПДУФ стартован.

Ожидание примитива ТЕRMINATE; ждать БДП<br>«ТЕRMINATE ответ БДП».

TERMINATE-OK I-INITIALIZE-OЖ

ИНИЦИАЛИЗИРОВАНО

**INITIALIZE-OK** 

Ожидание примитива INITIALIZE; ждать привнутренней файловой услуги.

I-TERMINATE-OЖ

ЛЮБОЕ-ДРУГОЕ

Ожидание примитива TERMINATE; ждать при-<br>тив ответа F-TERMINATE от пользователя внутренней файловой услуги.<br>Любое другое состояние модуля протокола ад-

министративного управления режимом файла или механизма протокола передачи данных большого объема.

А22 Входные события - административное управление режимом службы ПДУФ<br>В следующих ниже списках в А22.1-А232 функциональный блок, в котоадминистративное управле-

ром имеет место событие, расположен за именем, которое применяется для его обозначения

орозначения.<br>
A22.1 Bxodные события - блоки данных протокола<br>
UABRQ — БДП «U-ABORT запрос БДП» (в примитиве индикации A-ABORT)<br>
PABRQ — БДП «A-ABORT запрос БДП» в примитиве индикации A-ABORT)<br>
INIRQ — БДП «INITIALIZE зап

БДП «TERMINATE ответ БДП» TERRP

А.2.2.2 Входные события от пользователя внутренней файловой услуги

Примитив запроса F-U-ABORT<br>Примитив запроса F-INITIALIZE I-UABRQ

I-INIRQ<br>I-INIRP

Примитив ответа F-INITIALIZE

**I-TERRO** - Примитив запроса F-TERMINATE

I-TERRP Примитив ответа F-TERMINATE

А.2.2.3 Входные события от поставщика услуг сервисного элемента управления ассобиацией

A-PABIN

Примитив надикации A-P-ABORT<br>Примитив индикации A-ABORT без параметра «Данные пользова-A-ABIN теля»

Примитив подтверждения A-ASSOCIATE без параметра «Данные A-ASSCF пользователя» (с параметром «Результат действия», указывающим отказ поставщика услуги сервисного элемента управления ассоциацией или поставщика услуги уровня представления)<br>А.2.2.4 Входные события от локальной системы

Сигнал локальной системы, указывающий ошибку, ведущую к за-**L-ERRABT** вершению

- Сигнал локальной системы к пользователю внутренней файловой<br>услуги, указывающий, что н БДП «F-P-ABORT запрос БДП» и при-<br>митив вндикации F-P-ABORT имеют значение «Кратковременная L-PABORD ошибка»

А23 Выходные события - административное управле-<br>ние режимом службы ПДУФ<br>А23.1 Выходные события - блоки данных протокола

**UABRO** 

PABRO<br>INIRQ

**INIRP** 

**BAIT CU-ABORT Sanpoc BAITS<br>
BAIT CU-ABORT Sanpoc BAITS<br>
BAIT CINITIALIZE Sanpoc BAITS<br>
BAIT CINITIALIZE OTBET BAITS<br>
BAIT CERMINATE Sanpoc BAITS<br>
BAIT CERMINATE Sanpoc BAITS TERRQ** 

TERRP **BIIT «TERMINATE OTBOT BIIT»** 

N.2.3.2 Выходные события к пользователю внутренней файловой услуги<br>ABIN - Примитив нидикации F-U-ABORT<br>ABIN - Примитив нидикации F-P-ABORT

**I-UABIN**<br>**I-PABIN** 

I-INITN Примитив индикации F-INITIALIZE

- Примитив подтверждения F-INITIALIZE I-INICF
- **I-TERIN** Примитив индикации F-TERMINATE
- **I-TERCF**

 $[1]$ 

- Примитив подтверждения F-TERMINATE Специфические действия - административное управление режимом службы ПДУФ<br>Послать БДП, составленный в качестве параметра «Данные пользо-A.2.4
- вателя» и параметоа «Отображение» в соответствующем формате сервисного элемента управления ассоциацией.
- $[3]$ Информация о состоянии инициализации - «сбросить» все индикаторы дополнительной информации состояний, установить счетчик<br>несогласованных контрольных точек, номер точки снихронизации в нулевое значение.
- $\frac{141}{51}$ Установить параметры «Результат состояния» в значение «Успешно». В случае сбоя поставщика сервисного элемента управления ассоциацией, если какое-либо днагностическое сообщение означает сбой связей, установить параметр «Результат действия» в значение
	- Установить параметр «Результат состояния» в значение «Сбой»
- $\begin{bmatrix} 6 \\ 7 \end{bmatrix}$ Записать требуемое качество услуги службы ПДУФ и выбрать<br>функциональные блоки «Рестарт» и (или) «Восстановление при ошибках», если необходимо.
- $[12]$ Установить список контекстов уровня представления, необходимый для обеспечения абстрактных синтаксисов протокольной управляю-<br>щей информации службы ПДУФ и протокольной управляющей информации сервисного элемента управления ассоциацией. При необходимости определить на основе абстрактных синтаксисов, взятых из списка типов содержания сообщения, обеспечиваемого пользователем внешней файловой услуги, список контекстов уровня пред. ставления, необходимых для обеспечения содержания сообщения файлов, и добавить его к предыдущему списку. Результирующий список использовать для формирования параметра «Список определений контекстов уровня представления».
- Редактировать значение параметра «Список типов содержания со-<br>общения» в примитиве индикации F-INITIALIZE, который посылает-<br>ся к пользователю внутренней файловой услуги, согласно абстракт-[13] ным синтаксисам, отвергнутым поставщиком услуг уровия представления, если это необходимо.
- Соответственно значению параметра «Свисок типов содержания со-<br>общения» в примитиве ответа F-INITIALIZE, полученном от поль-<br>зователя внутренней файловой услуги, сформировать окончательный  $[14]$ параметр «Определение контекста уровня представления».
- изранетр услиреднение контекста урови представление.<br>Установить параметр «Результат действия» согласно окончательно-<br>му параметру сервисного примитива подтверждения A-ASSOCIATE.  $[20]$  $[62]$ Записать окно контрольной точки, равное окну контрольной точки
- логического объекта. логического ответа.<br>Сказуемые — административное управление режимом службы ПДУФ<br>- Примитив запроса I-INITIALIZE является допустимым.  $A.2.5$  $P1:$ <br> $P2:$
- Параметр «Результат действия» примитива подтверждения сервисно. ного элемента управления ассоциацией указывает успешное выполненне операции. P3:
- Параметр «Результат состояния» входного примитива ответа указывает успешное выполнение операции.<br>БДП «INITIALIZE запрос БДП» является допустимым.
- P5:
- 9 Зак, 708

P25: Предварительно согласуемые параметры имеют значения, согласуемые с запросом.

А.2.6. Таблица состояний инициирующего логического объекта - административное управление режи-<br>мом службы ПДУФ

| СОБЫТИЕ         | состояние |                |                |   |                |
|-----------------|-----------|----------------|----------------|---|----------------|
|                 | A         | Б              | в              | р | ٠<br>д         |
| $\_$ I-INIRQ    | Ĩ         |                |                |   |                |
| A-ASSCF         |           | 10             |                |   |                |
| INIRP           | é.        | $\overline{2}$ |                |   |                |
| I-TERRQ         |           |                | ٠<br>3         |   |                |
| <b>TERRP</b>    |           |                |                | 4 |                |
| A-PABIN         |           | 5              | 5              | 5 | 5              |
| A-ABIN          |           | $\overline{7}$ | $\overline{7}$ | 7 | 7              |
| <b>UABRQ</b>    |           | 6              | 6              | 6 | 6              |
| PABRQ           |           | 7              | 7              | 7 | $\overline{7}$ |
| I-UABRQ         |           | 8              | 8              | 8 | 8              |
| <b>L-ERRABT</b> |           | 9              | 9              | 9 | 9              |
| L-PABORT        |           | 9              | 9              | 9 | 9              |

$$
P = \text{TRMINATE-OK};
$$

Д — ЛЮБОЕ-ДРУГОЕ.

|                       | A.2.7        |                                     | Таблица состояний инициирующего догического |
|-----------------------|--------------|-------------------------------------|---------------------------------------------|
|                       |              | объекта: подробные элементы         |                                             |
| 1: P1:                |              | [3], [12], INIRQ [1]<br>1-INICF [6] | $\rightarrow$ INITIALIZE-OЖ                 |
|                       | $-P1:$       |                                     | - то же состояние                           |
|                       | 2: P2 & P25. | [62], I-INICF [4], [7]              | — ИНИЦИАЛИЗИРОВАНО                          |
|                       |              | P2 & -P25: 1 INICF [6], PABRQ [1]   | - НЕ ИНИЦИАЛИЗИРОВАНО                       |
|                       | $-P2:$       | I-INICF [6]                         | → НЕ ИНИЦИАЛИЗИРОВАНО                       |
|                       |              | <b>TERRQ [1]</b>                    | $\rightarrow$ TERMINATE-OX                  |
|                       |              | <b>I-TERCF</b>                      | — НЕ ИНИЦИАЛИЗИРОВАНО                       |
| 3:4:5:                |              | I-PABIN [5]                         | → НЕ ИНИЦИАЛИЗИРОВАНО                       |
| $\frac{6}{7}$ :<br>8: |              | <b>I-UABIN</b>                      | — НЕ ИНИЦИАЛИЗИРОВАНО                       |
|                       |              | I-PABIN                             | - НЕ ИНИЦИАЛИЗИРОВАНО                       |
|                       |              | UABRQ [1]                           | → НЕ ИНИЦИАЛИЗИРОВАНО                       |
| 9.                    |              | PABRO [1], I-PABIN                  | — НЕ ИНИЦИАЛИЗИРОВАНО                       |
| 10:                   |              | I-PABIN [20]                        | → НЕ ИНИЦИАЛИЗИРОВАНО                       |

А.2.8 Таблица состояний отвечающего логического объекта — административное управление режи-

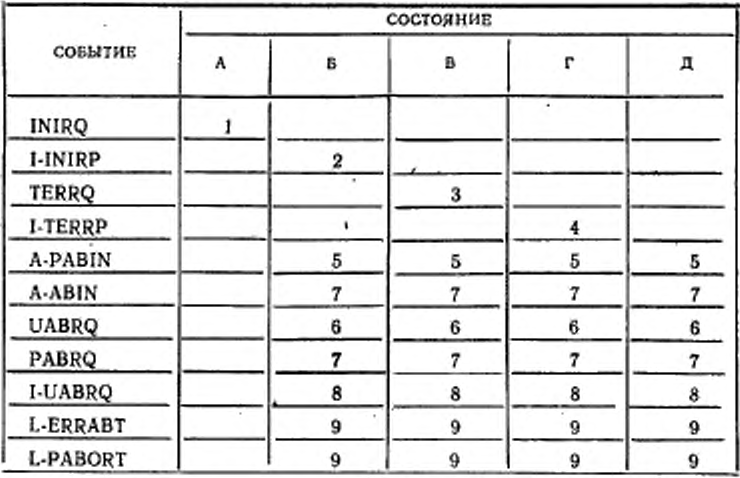

 $\Pi$ римечание — А — НЕ ИНИЦИАЛИЗИРОВАНО; <br/>Б — I-NITIALIZE-ОЖ; В — ИНИЦИАЛИЗИРОВАНО; Г — I-TERMINATE-ОЖ; <br/>Д — ЛЮБОЕ-ДРУГОЕ.

А2.9 Таблица состояний отвечающего<br>объекта: подробные элементы логического 1-INIIN, [3], [62], [13]<br>INIRP [6] [1]<br>[7], [14], INIRP [1]<br>INIRP [6] [1]<br>I-TERIN + I-INITIALIZE-OK  $1: P5:$ → то же состояние<br>→ ИНИЦИАЛИЗИРОВАНО  $-P5:$  $\rightarrow$  HIPILIMAJIPOBARO<br>  $\rightarrow$  I.TERMINATE-OX<br>  $\rightarrow$  HE MHMIMATE-OX<br>  $\rightarrow$  HE MHMIMAJIPOBARO<br>  $\rightarrow$  HE MHMIMAJIM3MPOBARO<br>  $\rightarrow$  HE MHMIMAJIM3MPOBARO<br>  $\rightarrow$  HE MHMIMAJIM3MPOBARO<br>  $\rightarrow$  HE MHIMAJIMAJIPOBARO  $2: P3:$ -P3: З. INIRP [6] [1]<br>TERRP [1]<br>I-PABIN [5]  $-P3:$ 4: 5:  $\frac{6}{7}$ **I-UABIN** → НЕ ИНИЦИАЛИЗИРОВАНО I-PABIN UABRO [1]<br>PABRO [1], I-PABIN  $8:$ → НЕ ИНИЦИАЛИЗИРОВАНО 9: А.3 Механизм протокола административного управления режимом файла АЗ.1 Состояния - административное управление режимом файла<sup>товов</sup>ин В механизме файлового протокола:<br>ННИЦИАЛИЗИРОВАНО Режим с Режим службы ПДУФ стартовал. ждать БДП **SELECT-OW** Ожидание примитива SELECT, «SELECT ответ БДП». Ожидание примитива SELECT, ждать примитив I-SELECT-OЖ ответа F-SELECT от пользователя внутренней файловой услуги. Выбрано. ВЫБРАНО выорано.<br>Ожидание примитива DESELECT, ждать БДП<br>«DESELECT ответ БДП».<br>Ожидание примитива DESELECT, ждать прими-<br>тив ответа F-DESELECT от пользователя внут-DESELECT-OX I-DESELECT-OЖ ренней файловой услуги. CREATE, ждать БДП **CREATE-OX** Ожидание примитива «CREATE ответ БДП». Ожидание примитива CREATE, ждать примитив<br>orseta F-CREATE от пользователя внутренней I-CREATE-OЖ файловой услуги<br>Ожидание примитива DELETE, ждать БДП<br>«DELETE ответ БДП» DELETE-OЖ I-DELETE-OЖ Ожидание примитива DELETE, ждать примитив ответа F-DELETE от пользователя внутренней файловой услуги. Ожидание чтения атрибута, ждать БДП «READ-READ ATT-OX ATTRIB ответ БДП». Ожидание чтения атрибута, ждать примитив I-READ-ATT-OЖ ренней файловой услуги. Ожидание изменения атрибута,<br>«CHANGE-ATTRIB ответ БДП». CHG-ATT-OЖ ждать БДП Ожидание изменения атрибута, ждать примитив I-CHG-ATT-OЖ внутренней файловой услуги. Ожидание открытия, ждать БДП «OPEN ответ **OPEN-OK** БДП».

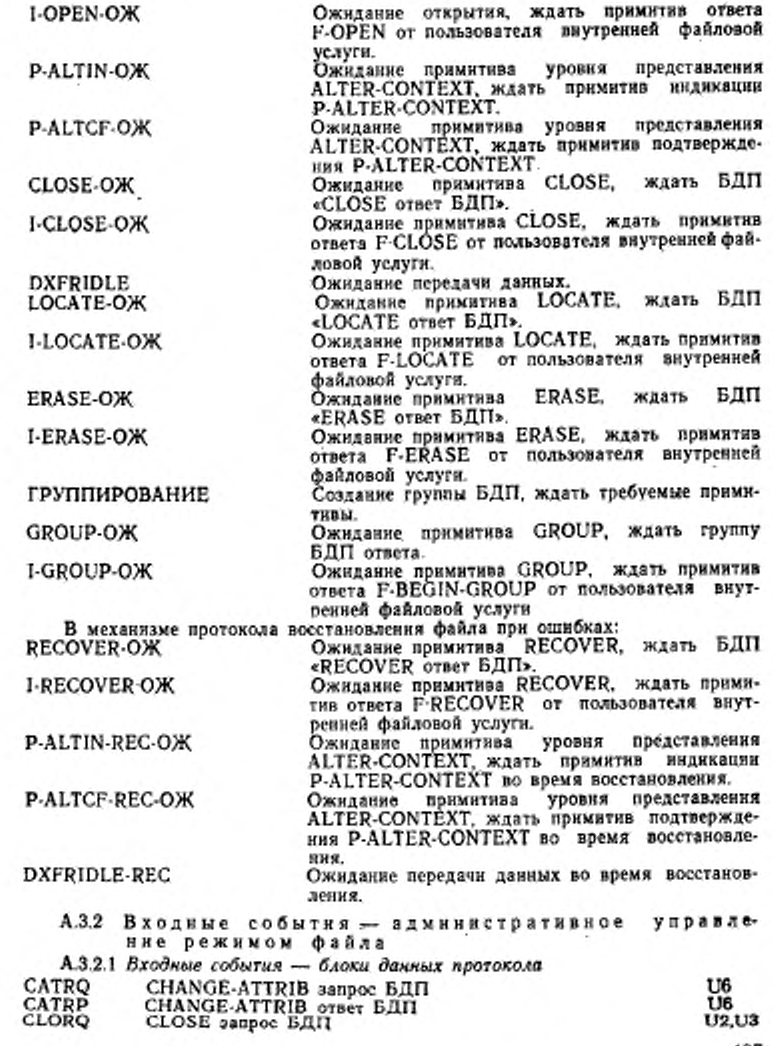

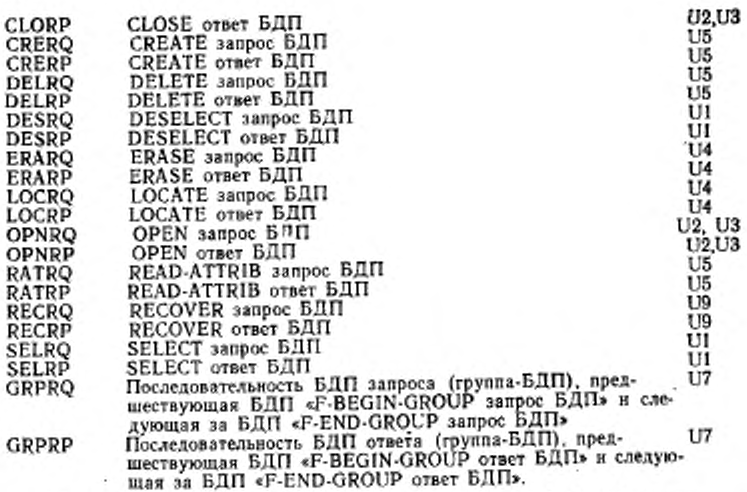

A.3.2.2 *Входные события от* пользователя *внутренней файловой услуги*

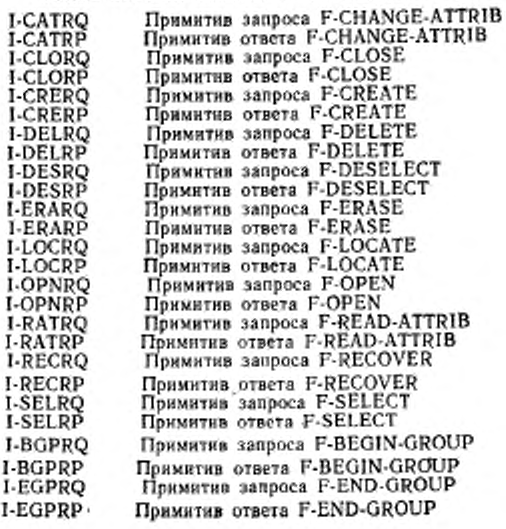

А.3.2.3 Входные события от поставщика услуг уровня представления Примятив индикации P-ALTER-CONTEXT **P-ALTIN** Примитив подтверждения P-ALTER-CONTEXT P-ALTCF А.3.3 Выходные события - административное управление режимом файла А.3.3.1 Выходные события - блоки данных протокола CATRO<br>CATRP<br>CLORO<br>CLORP CHANGE-ATTRIB sanpoc BAIT CHANGE-ATTRIB ответ БДП CLOSE sanpoc BAIT CLOSE ответ БДП **CREATE sanpoc BAIT**<br>CREATE orger BAIT<br>DELETE sanpoc BAIT CRERQ<br>CRERP **DELRO**<br>DELRP DELETE Supper BAIT<br>DESELECT sanpoc BAIT<br>DESELECT orser BAIT<br>ERASE sanpoc BAIT<br>ERASE sanpoc BAIT **DESRO**<br>DESRP ERARQ ERASE orger EATT ERARP LOCRO OPNRO<br>OPNRP ОРЕН запрос БДП<br>ОРЕН ответ БДП P-ABORT запрос БДП<br>READ-ATTRIB запрос БДП PABRQ RATRO<br>RATRP READ-ATTRIB OTBET BAIT<br>RECOVER sanpoc BAIT<br>RECOVER other BAIT **RECRO**<br>RECRP **SELRQ** SELECT sanpoc BIITI<br>SELECT orber BIITI SELRP А.3.3.2 Выходные события к пользователю енутренней файловой услуги I-CATIN Примитив индикации F-CHANGE-ATTRIB **I-CATCF** Примитив подтверждения F-CHANGE-ATTRIB<br>Примитив индикации F-CLOSE I-CLOIN I-CLOCF Примитив подтверждения F-CLOSE<br>Примитив индикации F-CREATE I-CREIN I-CRECF Примитив подтверждения F-CREATE Примитив нидикации F-DELETE 1-DELIN 1-DELCF Примитив подтверждения F-DELETE<br>Примитив индикации F-DESELECT I-DESIN **I-DESCF** Примитив подтверждения F-DESELECT 1-ERAIN Примитив нидикации F-ERASE 1-ERACF<br>1-LOCIN<br>1-LOCCF Примятив подтверждения F-ERASE Примитив индикации F-LOCATE Примитив подтверждения F-LOCATE I-OPNIN Примитив индикации F-OPEN **I-OPNCF** Примитив подтверждения F-OPEN I-PABIN Примитив индикации F-P-ABORT<br>Примитив индикации F-READ-ATTRIB **I-RATIN I-RATCF** Примятив подтверждения F-READ-ATTRIB I-RECIN **I-RECCF** Примитив подтверждения F-RECOVER **SELIN** Примитив индикации F-SELECT<br>Примитив подтверждения F-SELECT I-SELCF

А.3.3.3 Выходные события к поставщику услуги уровня представления Примитив запроса P-ALTER-CONTEXT P-ALTRO

- Примитив ответа P-ALTER-CONTEXT **P-ALTRP**
- А.3.3.4 Выходные события к локальной системе
- Сагнал локальной системы, указывающий ошибку<br>P-ALTER-CONTEXT. примитива L-ERRCTX
	- действия административное.  $A.3.4$ Специфические управление режимом файла
- Послать БДП, составленный в качестве параметра «Данные пользователя»  $[1]$ и параметра «Отображение», в соответствующем формате сервисного элемента управления ассоциацией.
- Добавять БДП к текущему БДУУП и завершить текущий БДУУП.
- Установить параметр «Результат состояния» в значение «Сбой». Установить параметр «Удаленные контексты» примитива запроса F-OPEN или БДП «F-RECOVER запрос БДП». i91
- 
- [10] Определить на основе абстрактного снитаксиса, взятого из параметра<br>«Тип содержания сообщения», обеспечиваемого пользователем внешней файловой услуги, набор контекстов уровня представления, необходимых для обеспечения содержання сообщения файла. Установить индикатор должением, если требуется определить необходямый контекст, Все конрежиме «Открытие файла»; необязательно ответственный логический какие-то ненужиые контексты.
- Установить параметр «Действие уровня представления» БДП OPNRP  $[11]$ или RECRP, если необходим обмен примитивами P-ALTER-CONTEXT.
- Сохранить один или группу БДП для дальнейшей обработки. [15]
- Установить номер передачи данных большого объема для тех передач, ко- $1281$ торые указаны в примитиве запроса F-RECOVER или в ВДП.
- 
- Установить номер передачи данных большого объема в нучевое значение.<br>Стереть список ожидаемых ответов. Установить пороговый нидикатор в  $\begin{bmatrix} 31 \\ 32 \end{bmatrix}$ значение, заданное параметром примитива. Добавить БДП «F-BEGIN-GROUP запрос БДП» к текущему БДУУП.
- $[33]$ Добавить БДП запроса соответствующий функции примитива, к текущему БДУУП и добавить соответствующий элемент в список ожидаемых ответов.
- Добавить БДП «F-END-GROUP запрос БДП» к текущему БДУУП и за- $[34]$ вершить БДУУП.
- Броверить, что каждый БДП в группе БДП является одним из следую-<br>mux: SELRP, CRERP, CLORP, RATRP, CATRP, DESRP, DELRP или<br>OPNRP, что составленные и упорядоченные БДП соответствуют груп-[35] пе, указанной списком ожидаемых ответов (учитывающих, что группа ответов может быть усеченной из-за имеющейся ошибки).
- Проверить, что каждый номер БДП в группе БДП соответствует значе- $[36]$ нию порогового параметра и что значения других параметров соответствуют предварительно согласованным.
- Согласно каждому БДП в группе БДП послать соответствующий прими- $[37]$ тив подтверждения к пользователю внутренней файловой услуги с параметрами, взятыми из БДП.
- Добавить БДП ответа, соответствующий функции примитива, к текущему [38] БДУУП.
- 130
- Добавить БДП «F-END-CROUP ответ БДП» к текущему БДУУП и за- $[39]$ вершить БДУУП.
- $[40]$ Проверить, что составленные и упорядоченные группы БДП соответствуют одной из сцепленных последовательностей «А», «С» или «D», как определено в приложении Д ГОСТ Р 34.1980.3.
- Проверить, что составленные и упорядоченные группы БДП соответст- $[40]$ вуют сцепленной последовательности «Е», как определено в приложении Д ГОСТ Р 34.1980.3.
- Проверять, что составленные и упорядоченные группы БДП соответст-<br>вуют сцепленной последовательности «В», как определено в приложе- $[42]$ нии Д ГОСТ Р 34.1980.3.
- Согласно каждому по очереди БДП в группе БДП послать соответствую-[43] щий примитив индикации к пользователю внутренней файловой услуги с
- $[45]$ Установить идентификатор ожидаемой койтрольной точки в предварительно согласованном значении плюс один.
- [49] Установить значение смещения синхронизации в значение порядкового номера точки синхронизации минус идентификатор ожидаемой контрольной точки.
	- А.3.5 Сказуемые административное управление peжимом файла
- P4: Параметр «Результат состояния» в БДП входного ответа или в примитиве ответа означает успешное выполнение операции.<br>При выполнении согласования примитив P-ALTER-CONTEXT завершен со
- P6: сбоем.
- P7: Группа БДП сохранева.
- P9: Функциональный блок «Административное управление контекстом» уровня представления доступен, и контексты уровня представления должны быть удалены или определены.
- удалени или опредставления в БДП ОРNRP или в БДП RECRP имеет эначение «ИСТИНА», в таком случае функциональный блок «Административное управление контекстом» уровня представления должен P10: быть доступен.
- P11:<br>P17: Устанавливается нидикатор «Р наменение».
- Уставаемыстью поддержит БДП SELRP или CRERP с параметром «Резуль-<br>тат состояния», означающим «Сбой», или БДП DESRP или DELRP.
- P18:
- проверяющая группа БДП обнаруживает ошибку протокола.<br>Проверяющая группа БДП обнаруживает ошибку протокола.<br>Группа БДП содержит БДП ОРNRP с параметром «Результат состоя. P19: ния», означающим успешное выполнение.
- P43: Выполняется процедура восстановления при ошибках.

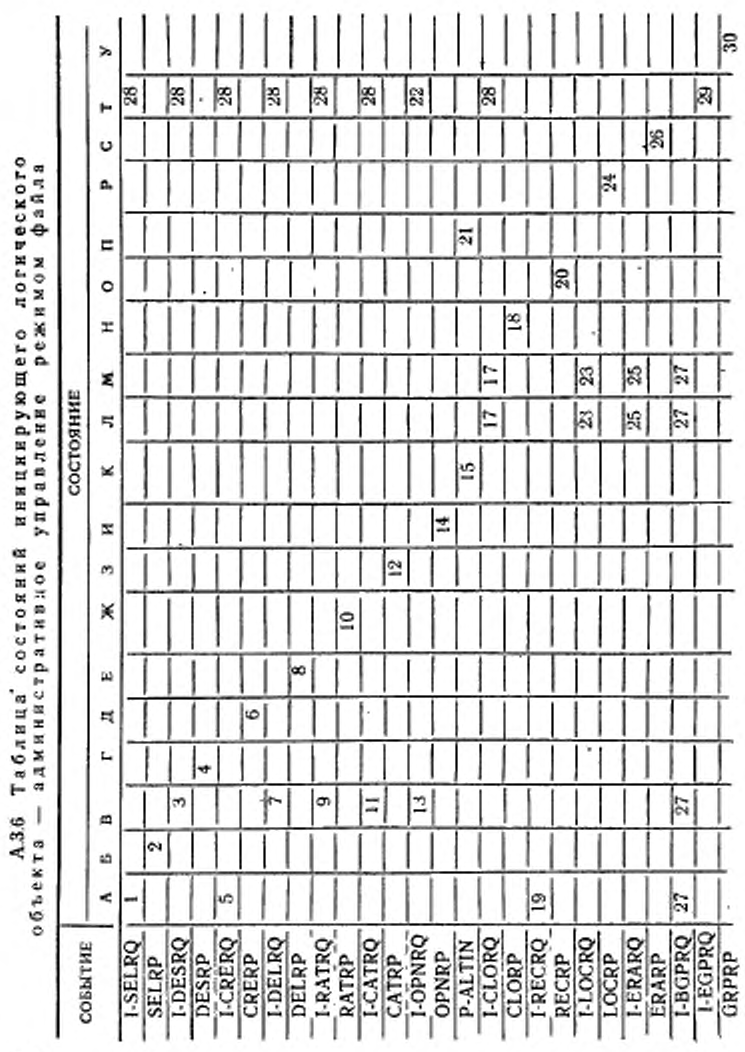

Примечание - А - ИНИЦИАЛИЗИРОВАНО; Б - SELECT-OЖ;  $B$  - ВЫБРАНО;  $\Gamma$  - DESELECT-ОЖ;  $\Box$  - CREATE-ОЖ; E - DELETE-ОЖ;  $K - READ-ATT-OK; 3 - CHG-ATT-OK; 11 - OPEN-OK; K - P-ALTING-$ ОЖ;  $\bar{\mathbf{J}}$  - DXFRIDLE;  $M -$  DXFRIDLE-REC;  $H -$  CLOSE-OЖ; O - RECO-VER-ОЖ; П — P-ALTIN-REC-ОЖ; Р — ЕОСАТЕ-ОЖ; С — ERASE-ОЖ;  $T$  - ГРУППИРОВАНИЕ;  $Y$  - GROUP-OX.

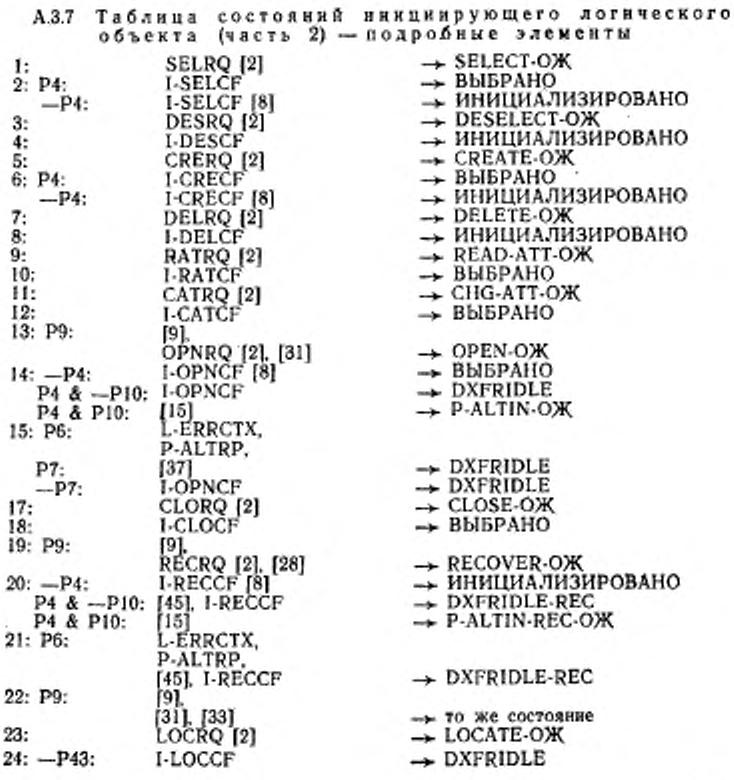

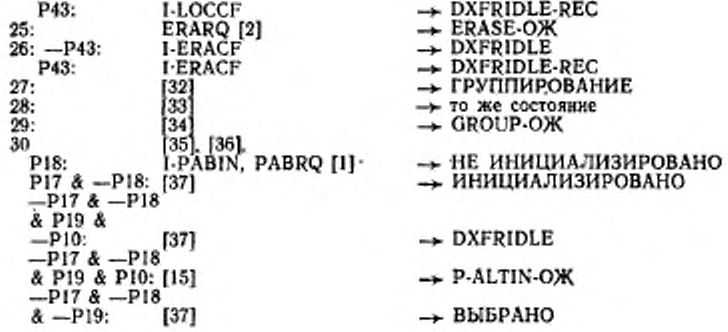

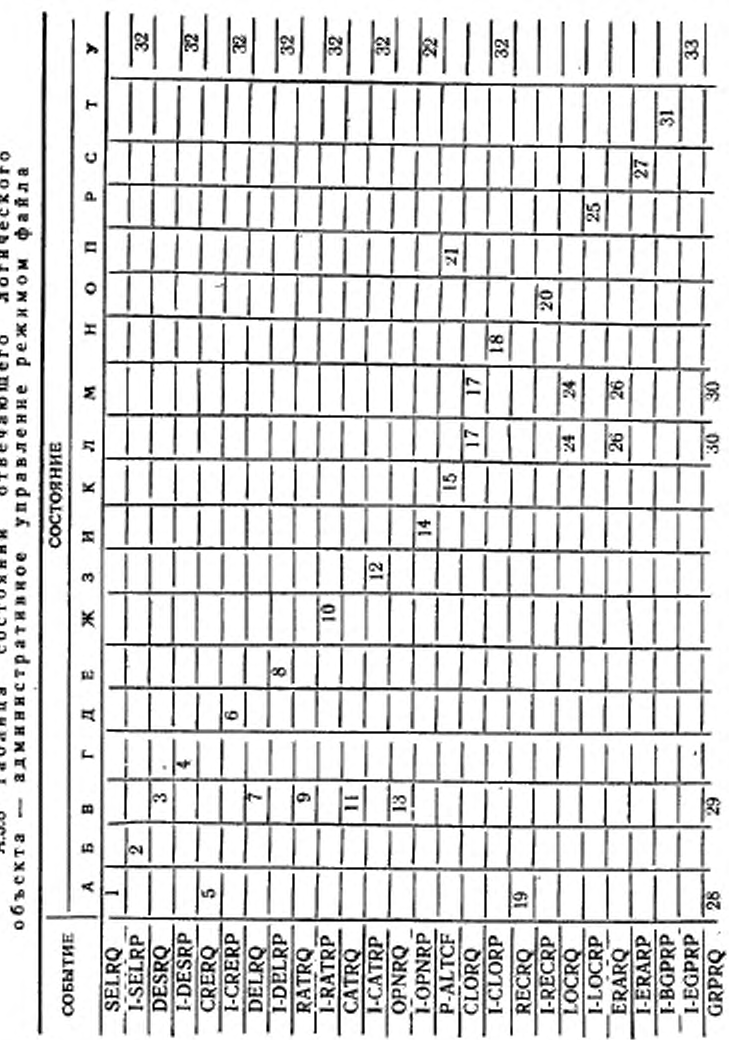

Tadanu A38

FOCT P 34.1980.4-93

 $\ddot{}$ 

 $135\,$ 

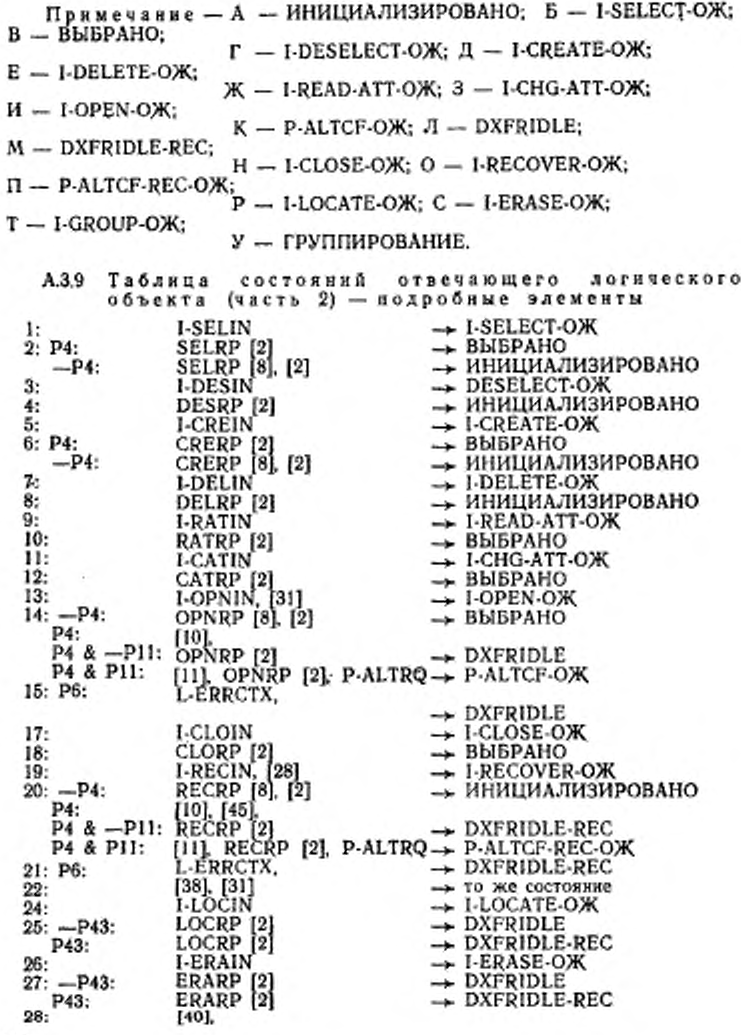

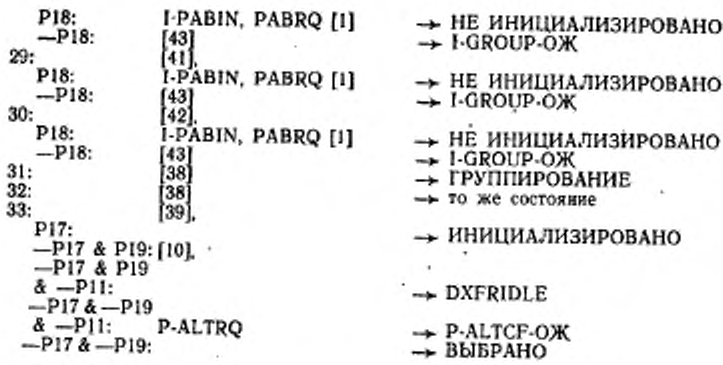

# А.4 Модуль протокола передачи данных большого объема

÷.

ā

 $\sim$ 

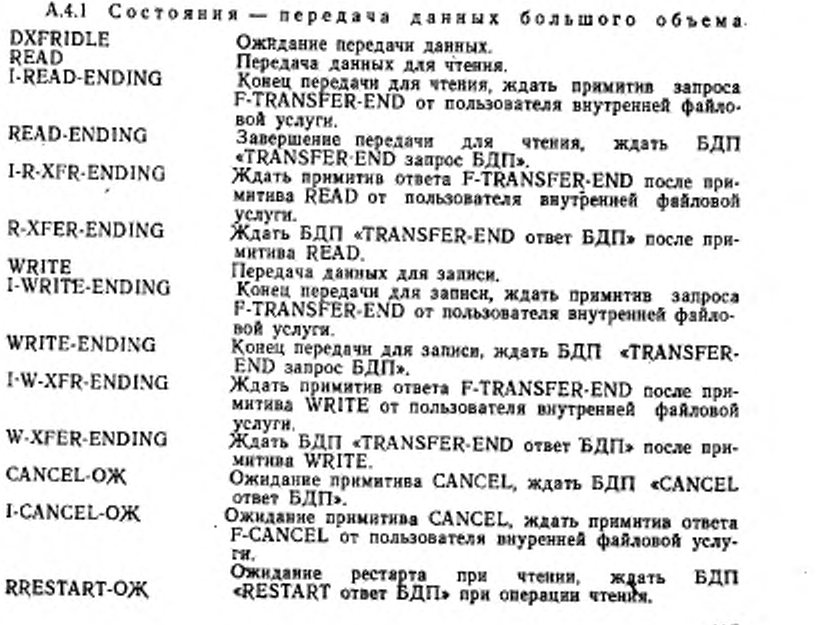

ł

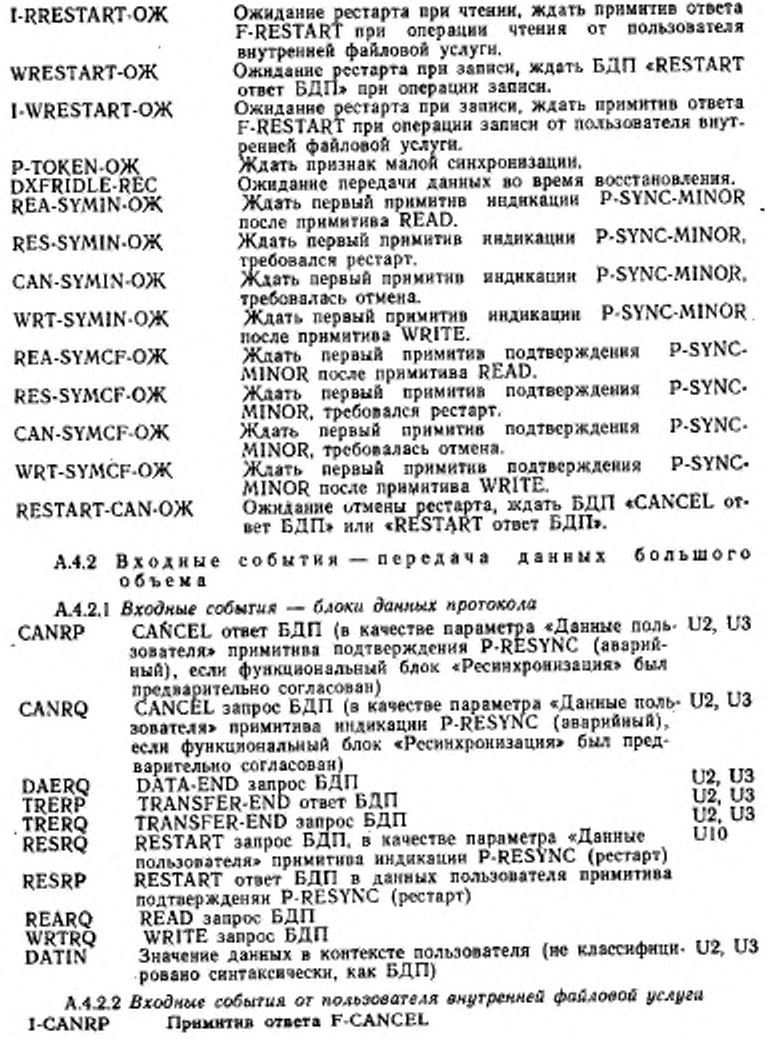

 $\mathbb{R}^{n+1}$ 

13»

 $\tilde{\lambda}$ 

**I-CANRQ** Примитив запроса F-CANCEL I-CHKRQ Примитив запроса F-CHECK Примитив ответа F-CHECK **I-CHKRP** грамитая ответа г-СпЕСКА<br>Примитив запроса F-DATA-END<br>Примитив запроса F-READ<br>Примитив запроса F-RESTART<br>Примитив запроса F-RESTART 1-DATRO I-DAERO **I-REARQ**<br>I-RESRO<br>I-RESRP Примитив ответа F-RESTART<br>Примитив запроса F-TRANSFER-END<br>Примитив ответа F-TRANSFER-END I-TRERQ<br>I-TRERP I-WRTRO Примятив запроса F-WRITE А.4.2.3 Входные события от поставщика услуги уровня представления P-SYMIN Примитив индикайни P-SYNC-MINOR P-SYMCF<br>P-TOKIN Примитив подтверждения P-SYNC-MINOR Примитив индикации P-TOKEN-GIVE с признаком малой синхронизации А.4.3 Выходные события - передача данных большого объема А.4.3.1 Выходные события - блоки данных протокола САМСЕL ответ БДП [в качестве параметра «Данные пользователя» примятива ответа P-RESYNC (аварийный), если функциональный CANRP САКСЕЕ запрос БДП [в качестве параметра «Данные пользовате-CANRO ный блок «Ресинхроннаация» был предварительно согласствая]<br>DATA-END запрос БДП<br>TRANSFER-END ответ БДП<br>TRANSFER-END запрос БДП **DAERQ**<br>TRERP TRERO исхими и качестве параметра «Данные пользовате-<br>дав примитива запроса P-RESYNC (рестарт)<br>RESTART этаре ВДП в качестве параметра «Данные пользователя»<br>RESTART ответ ВДП в качестве параметра «Данные пользователя»<br>примитива RESRQ **RESRP REARQ** WRTRQ А.4.3.2 Выходные события к пользователю вкутренней файловой услуги<br>NNCF — Примитив подтверждения F-CANCEL<br>NNIN — Примитив индикации F-CANCEL<br>HXIN — Примитив индикации F-CHECK<br>-I-CANCF **I-CANIN**<br>I-CHKIN I-CHKCF Примитив подтверждения F-CHECK I-DATIN<br>I-DAEIN Примитив индикации F-DATA Примитив индикации F-DATA-END<br>Примитив индикации F-READ **I-REAIN I-RESIN** Примитив индикации F-RESTART I-RESCF Примитив подтверждення F-RESTART<br>Примитив индикации F-TRANSFER-END I-TREIN **I-TRECF** Примитив подтверждения F-TRANSFER-END I-WRITIN Примитив индикации F-WRITE A.4.3.3 Выходные события к поставщику услуги уровня представления<br>YMRQ — Примитив запроса P-SYNC-MINOR<br>YMRP — Примитив ответа P-SYNC-MINOR P-SYMRQ<br>P-SYMRP P-DATRO Примитив запроса Р-DATA

10 Зак. 708
#### P-TOKRQ Примитив запроса P-TOKEN-GIVE с признаком малой синхронизации

А.4.3.4 *Выходные события к локальной системе* Локальный сигнал, указывающий ошибку, приводящую к сбою

А.4.4. Специфические действия — передача данных большого объема

- 1**?**1**,**
- Добавить БДП к текущему БДУУП н запершить текущий БДУУП. Добавить БДП к текущему БДУУП и. необязательно, Завершить текущий БДУУП в соответствии с решением локальной системы
- {15}<br>1171 Сохранить БДП для дальнейшей обработки
- Использовать для точки синхронизации полученную контрольную точку плюс смешение.
- [18] Добавить данные, заданные в примитиве запроса F-DATA х текущему БДУУП. и. необязательно *I*в зависимости от соглашений локальной системы), завершить БДУУП.
- [191 Использовать для контрольной тЪчки номер полученной точки синхронизации минус смещение
- $\begin{bmatrix} 21 \\ 22 \end{bmatrix}$
- «Сбросить» индикатор «Сброс». Установить индикатор «Сброс» и установить счетчик несогласованных контрольных точек в нулевой значение.
- «Сбросить» все данные пользователя, которые еще не выбраны.
- 23 24 25 26 Добавить I к номеру точки синхронизации. Завершить текущий БДУУП.
- 
- Если функциональный блок «Ресинхронизация» уровня представления<br>доступен, послать БДП в качестве параметра «Даниме пользователя» в<br>примитиве запроса или ответа P-RESYNC (аварийный); ниаче добавить<br>БДП к текущему БДУУП и з
- 271 29 30] Увеличить идентификатор ожидаемой контрольной точки.
- Увеличить счетчик несогласованных контрольных точек.
- Уменьшить счетчик несогласованных контрольных точек в зависимости от номера подтвержденной контрольной точки (см 25.13.2).
- $\binom{44}{45}$ Увеличить кокер передачи данных большого объема.
- [47] Установить индикатор ожидаемой контрольной точки в предварительно согласованном значении плюс один.
- Сохранить параметры примитива для последующей обработки. В некото-рых состояниях, если примитив F-CANCEL сохраняется, а примитив I-RESTART уже сохранен, то примитив F-RESTART должен быть «Сброшен».
- [48] Установить идентификатор ожидаемой контрольной точки в нулевое значение.
- [49] Установить смешение синхронизации в значение порядкового кокера точки синхронизации минус идентификатор ожидаемой контрольной точки. (При передаче данных большого объема, которые не включают я себя восстановление, идентификатор контрольной точки имеет нулевое значение в этой точке в протоколе).
- (50] БДП посылается в качестве параметра «Данные пользователя» в прими-<br>тиве ответа или запроса Р-RESYNC (рестарт) с порядковым номером<br>точки синхронизации, равным сумме идентификатора контрольной точки<br>в примитиве F-RESTART и
- (61] Идентификатор контрольной точки должен бьль равным значению, полученному в БДП.
- 140

- (52) Установить порядковый номер точки синхронизации, равный порядковому номеру точки синхронизации, ранее согласованной с поставщиком услуги
- уровня представления.<br>[53] Запомнить порядковый номер точки синхронизации, обеспечиваемый пос-
- тавшиком услуги уровня представления.<br>- А.4.5 Сказуемые передача данных большого объема<br>- Р3: Контекст не находится внутря определенного набора контекста.<br>- Р13: Класс услуги передачи был согласован ранее, и номер пер
- большого объема больше 1.
- PH: Точка синхронизации превышает 999 998. превосходя предел услуги сеансового уровня. PI5: Индикатор «Сбрось установлен.
- 
- 
- Р20; Функциональный блок «Ресинхронизация» ранее был согласован. Р21: Функциональный блок «Малая синхронизация» ранее был согласован.
- Р22: Логический объект обладает признаком «Малая синхронизация».
- Счетчик несогласованных контрольных точек превышает согласованный максимум.
- P4I: Идентификатор ожидаемой контрольной точки равен номеру точки синхронизации минус смешение.

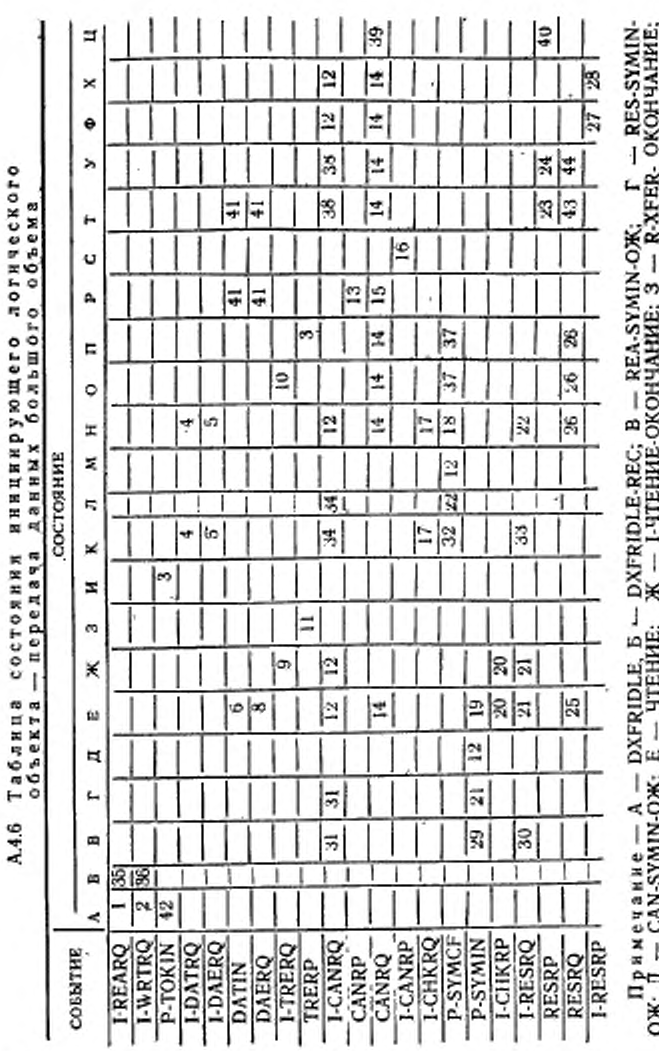

FOCT # 34.1980.4-93

ONG A – CAN-SYMIN-ONG E – HIERRE; M. – FHIERRE-OKORMARINE; 3 – KAYEK-OKORMARINE; 19 – PIONENCAONG KORA – PIONENCAONG ARTESTA<br>19 – PIONENCAONG, K. – WRT-SYMCT-ONG A – RES-SYMCT-ONG M – PAN-NASY C. C. H. B. SAINCHO, T. – RA

FOCT P 34.1980.4-93

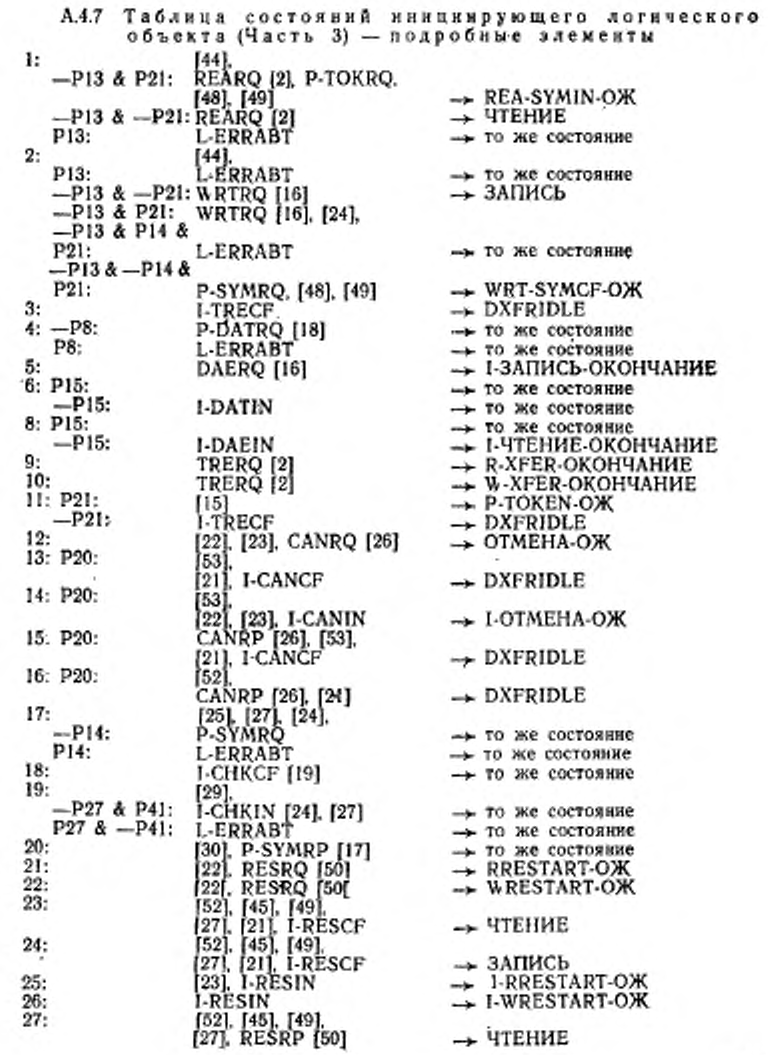

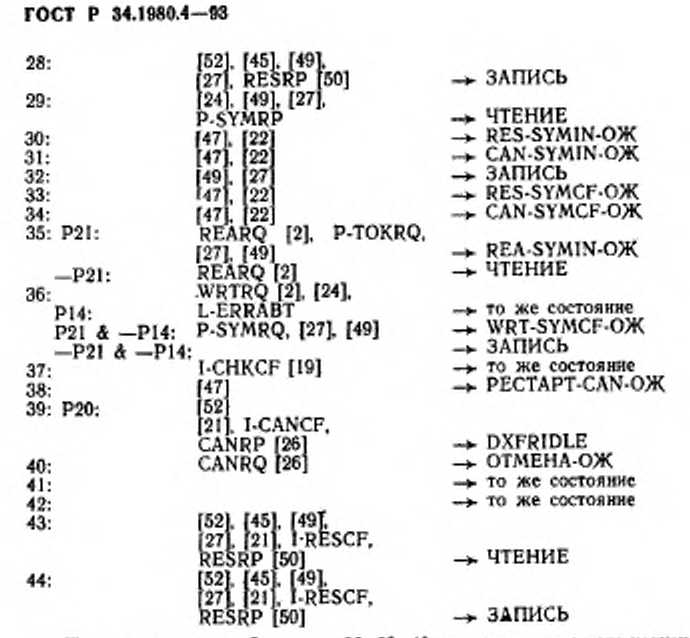

Примечание — Элементы 38, 39. 40 относятся к режиму услуги сеансового уровня в административном управлении ресинхронизацией в случае обнаружения противоречия.

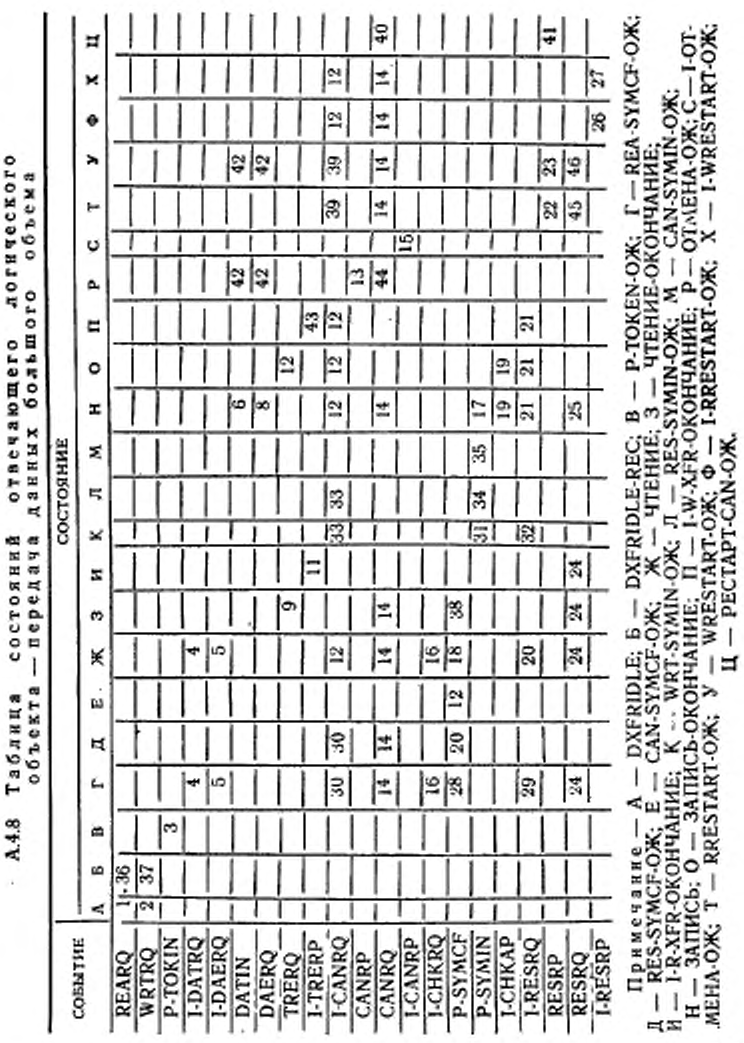

FOCT P 34.1980.4-93

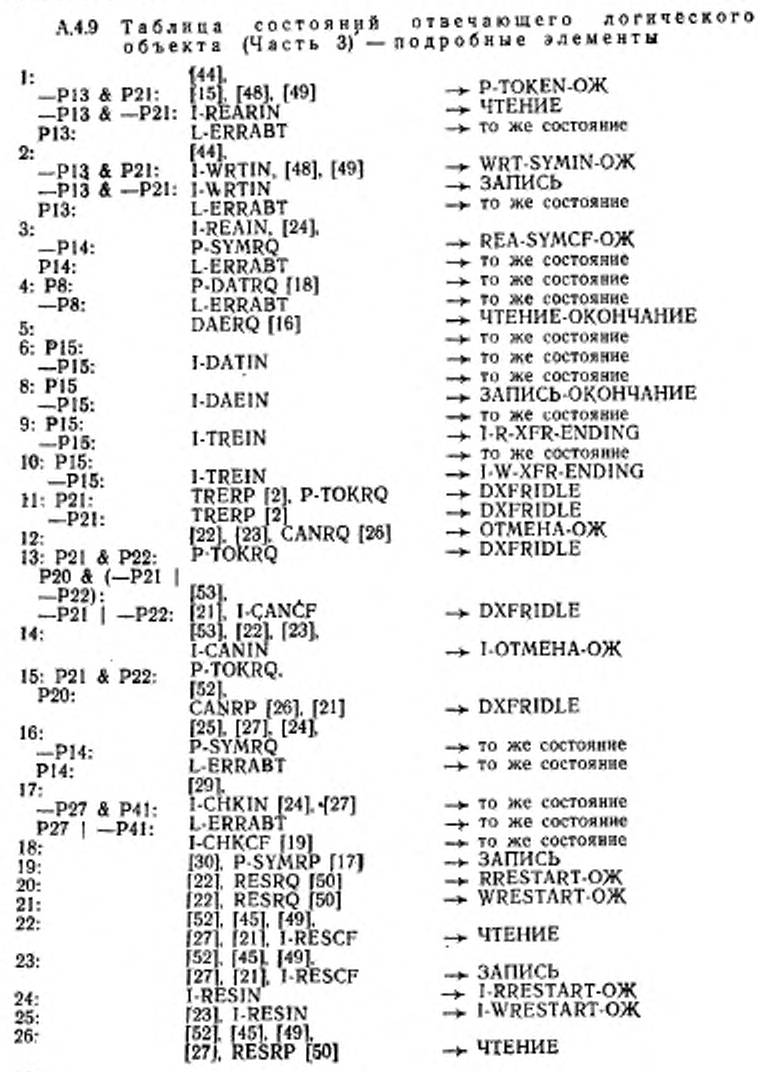

#### FOCT P 34.1980.4-93

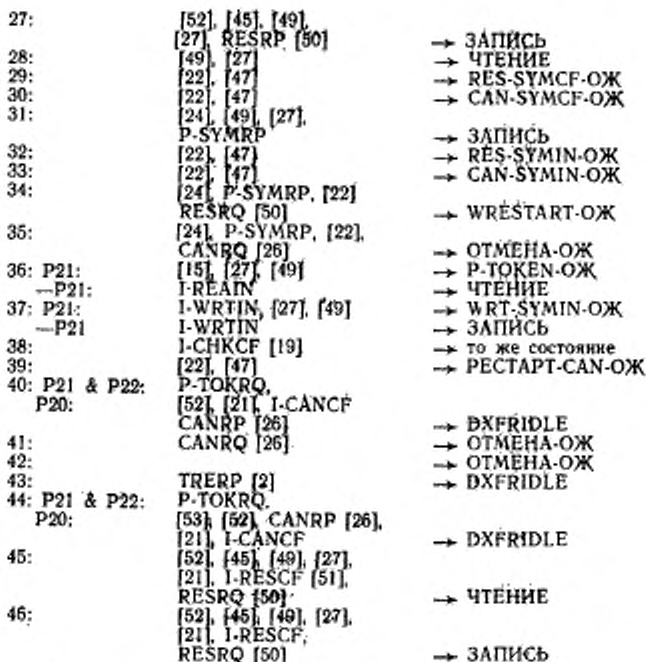

Примечание - Элементы 14, 39, 40, 41, 45 и 46 относится к режиму услуги сезисового уровня в административном управлении реснихронизацией в случае обнаружения противоречия.

#### А.5 Модуль протокола восстановления файла при ошибках

Примечание - Описание модуля протокола восстановления файла при ошибках, данное здесь, не включает в себя описание группирования, которое не оказывает ощутныого влияния на режим восстановления. Передачи для группи-<br>русмых случаев могут быть взяты из передач в механизме базисного протокола.

А.51. Состояния - восстановления файла при ошибках Ожидание примитива INITIALIZE: ждать событие<br>I-INICF в качестве примитива подтверждения<br>F-INITIALIZE от пользователя внутренней файловой INIT-OЖ услуги.<br>Базисный файльвый протокол в настоящий момент на-ПАССИВНОЕ ходится в состоянии «Выполнение», но передача содер-<br>жания сообщения файла не обрабатывается. Это сос-

1/410 Зак. 708

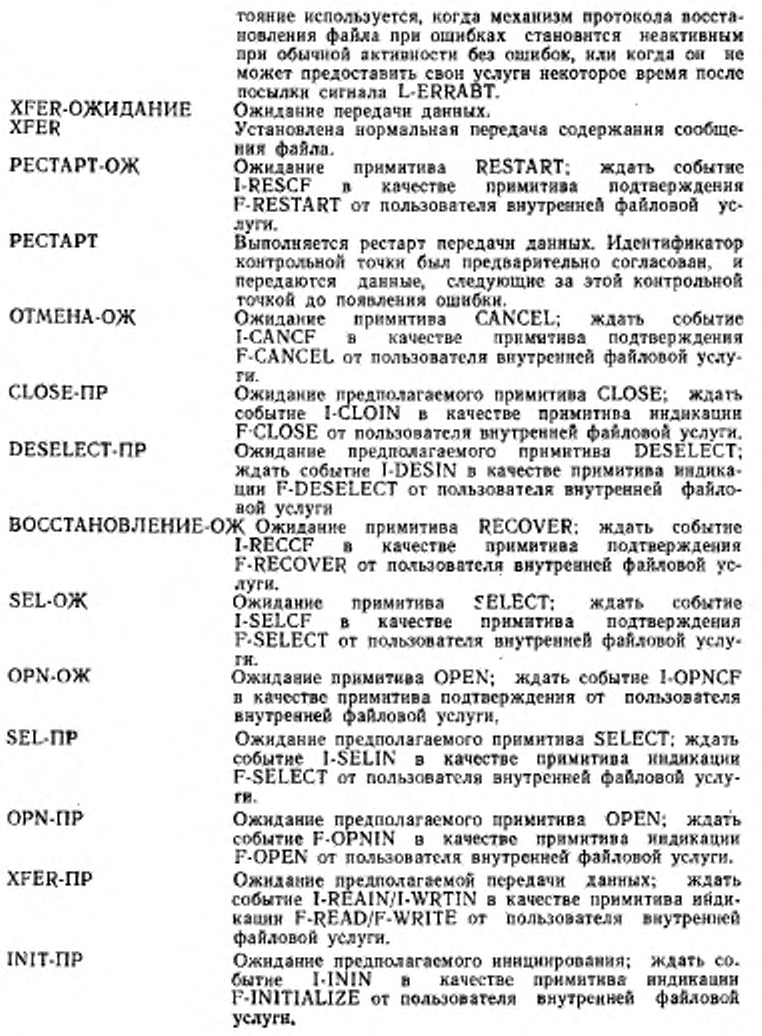

#### ГОСТ Р М. 1980.4-93

CI.OSE-ОЖ Ожидание примитива CLOSE; ждать событие I-CLOCF в качестве примитива подтверждение F-CLOSE от пользователя внутренней файловой услуги.<br>DESELECT-ОЖ Ожидание примитива DESELECT; ждать событие 1-DESCF в качестве примитива подтверждения F-DESELECT от пользователя внутренней файловой услуги. А.5.2 В ходные события - восстановление файла при ошибках А.5.2.1 *Входные события от пользователя внешней файловой услуги* F-OPNRO Понинтив запосса F-OPEN F-OPNRQ Примитив запроса F-OPEN<br>F-CLORQ Примитив запроса F-CLOSI F-CLORQ Примитив запроса F-CLOSE<br>F-REARQ Примитив запроса F-READ F-REARQ Примитив запроса F-READ<br>F-WRTRQ Примитив запроса F-WRIT F-WRTRQ Примитив запроса F-WRITE<br>F-DATRQ Примитив запроса F-DATA F-DATRQ Примитив запроса F-DATA F-DAERQ Примитив запроса F-DATA-END F-TRERQ Примитив запроса F-TRANSFER-END<br>F-ANYRQ [Любые из примитивов запроса, обоз) F-A.NYRQ (Любые из примитивов запроса, обозначенных в 19.1.1» а] I -OPNRP Примитив ответа F-OPEN F-CLORP Примитив ответа F-CLOSE F-TRERP Примитив ответа F-TRANSFER-END F-ANYRP (Любые из примитивов ответа, обозначенных в 19.1.1. а) А.5.22 *Входные события от пользователя внутренней файловой услуги* 1-INICF Примитив подтверждения F-INITIALIZE<br>I-OPNCF Примитив подтверждения F-OPEN I-OPNCF Примитив подтверждения F-OPEN I-CLOCF Примипш подтверждения F-CLOSE I-DATIN — Примитив индикации P-DATA<br>I-DAEIN — Примитив индикации F-DATA-ENI<br>I-CHKIN — Примитив индикации F-CHECK I-CHKCF Примитив подтверждения F-CHECK<br>I-TRECF Примитив подтверждения F-TRANSFER-END 1-ANYCF (Любые из примитивов подтверждения, обозначенных в п. 19,1.1 а)<br>1-SELCF Примитив подтверждения F-SELECT **1-SELCF Примитив подтверждения F-SELECT**<br>1-DESCF Примитив подтверждения F-DESELE I-DESCF Примитив подтверждения F-DESELECT<br>I-INIIN Примитив индикации F-INITIALIZE<br>I-SELIN Примитив индикации F-SELECT I-DESIN — Примчтив индикации F-DESELECT<br>I-OPNIN — Примятив индикации F-OPEN<br>I-CLOIN — Примитив индикации F-CLOSE **I-TREIN Примитив индикации F-TRANSFER-END**<br>I-CANIN Примитив индикации F-CANCEL **I-CANIN Примитив индикации F-CANCEL**<br>I-CANCF Примитив подтверждения F-CAN I-CANCF Примитив подтверждения F-CANCEL<br>I-PABIN Примитив индикации F-P-ABORT I-PABIN Примитив индикации F-P ABORT **I-RECCF Примитив подтверждения F-RECOVER**<br>L-RESCF Примитив подтверждение F-RESTART I-RESCF Примитив подтверждения F-RESTART<br>I-RECIN Примития индикации F-RECOVER I-RECIN Примитив индикации F-RECOVER<br>I-RESIN Примитив индикации F-RESTART I-RESIN Примитив индикации F-RESTART<br>I-ANYIN [Любые из примитивов индикации I-ANYIN [Любые из примитивов индикации, обозначенных в 19.1.1, а] 1-REA1N Примитив индикации F-READ<br>1-WRTIN Примитив индикации F-WRITE Примитив индикации F-WRITE

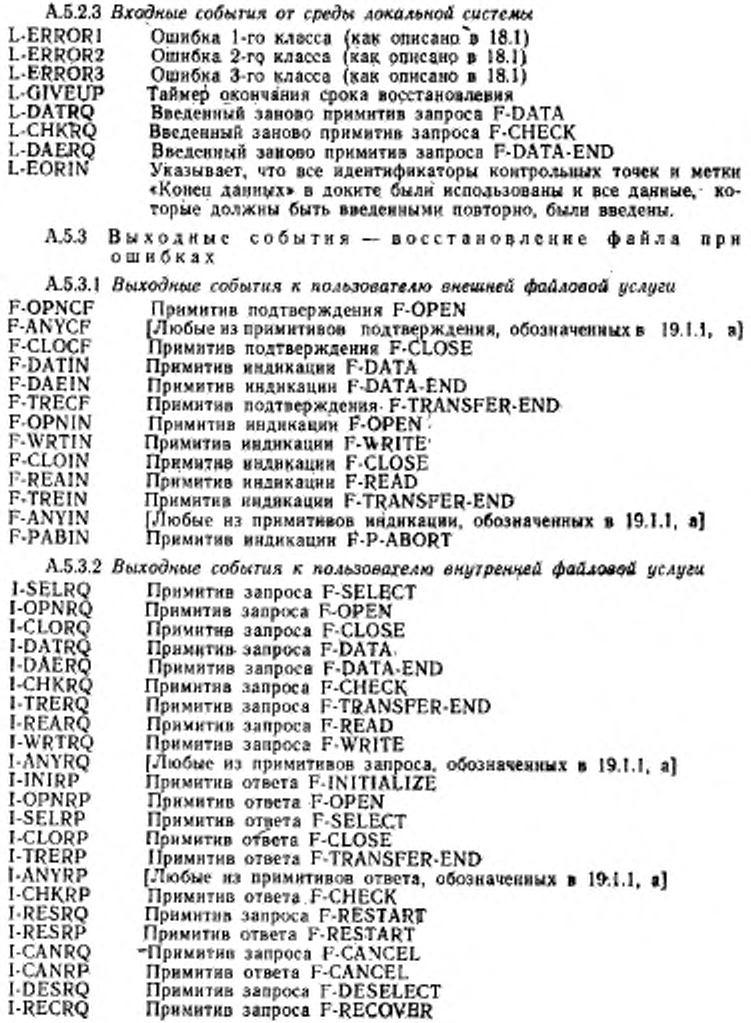

# FOCT P 34.1980.4-93

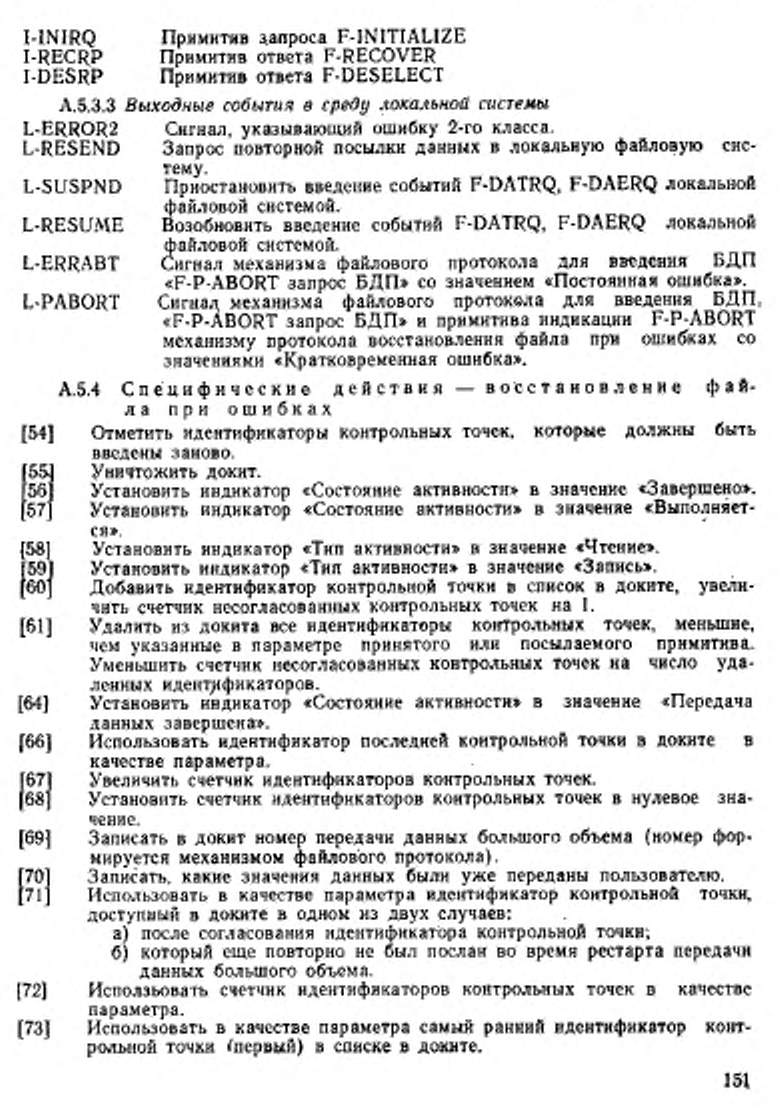

- $[74]$ Использовать в качестве параметра идентификатор контрольной точки принятого примитива.
- Использовать в качестве параметра «Днагностическое сообщение» значе- $[75]$ ние «Идентификатор активности неизвестен».
- Записать, какие значения данных были посланы. [76]<br>[77]
- Создать докит и записать в него ндентификатор активности, ниформацию, необходимую для посылки или проверки события I-INIRQ (вклювенного логического объекта), режим восстановления при ошибках, контекст доступа, контекст уровня представления, нулевой список контрольных точек и установить индикатор «Состояние активности» в значение «Стартовано».
- Тот, кто вводит примитив I-RESRQ или I-RECRQ, указывает иденти- $[78]$ фикатор контрольной точки, который является:
	- а) для посылающего логического объекта последней подтвержденной контрольной точкой;
	- для принимающего логического объекта последней принятой или 6) сохраненной контрольной точкой.<br>Тот, кто вводит примитив I-RESRP, указывает идентификатор контроль-
- $[79]$ ной точки, который является:
	- в) для посылающего логического объекта равным значению, предоставленному логическим объектом, посылающим заврос;
	- г) для принимающего логического объекта последней принятой или сохраненной контрольной точкой.
- [200] Ждать состояния 2 в степени, соответствующей значению «Рекомендованное время повторення» (секунд).
- Установить параметр «Результат состояния», указывающий «Сбой».
- $\begin{bmatrix} 201 \\ 202 \end{bmatrix}$ Использовать в качестве параметра значение данных, указанное сигналом L-DATRQ, представляющее предыдущие примитивы, запроса F-DATA.
- $[203]$ Использовать в качестве параметра идентификатор согласованной контрольной точки.
- Сохранить в доките маркер «Конец данных».<br>Удалить из докита маркер «Конец данных».  $[204]$
- $\frac{1206}{2071}$
- Установить параметр «Результат действия», указывающий кратковременную ошибку.
- Заново создать режим «Выбор файла или «Открытие файла».  $[209]$
- Установить параметр «Результат действия», указывающий «Сбой», в следующий примитив ответа с взраметром «Диагностическое сообще- $(210)$ ние», имеющим значение «Разрушение режима «Открытие файла» или «Выбор файла».
- $[211]$ Установить параметр «Днагностическое сообщение», имеющий значение «Разрушение режима «Открытие файла» или «Выбор файла».
- Использовать в качестве параметра номер передачи данных большого  $[212]$ объема, записанный в доките.

А.5.5 Сказуемые-восстановление файла при ошибках P23: Входной примитив ответа или подтверждения имеет параметр «Результат состояния», означающий успешное завершение.

- P24: Имеются контрольные точки, которые должны быть подтверждены.
- P26: Примитив индикации F-DATA, соответствующий входному примитиву индикации I-DATA, уже был послан пользователю.
- P28: Значение данных допускается после согласованной контрольной точки.
- 152

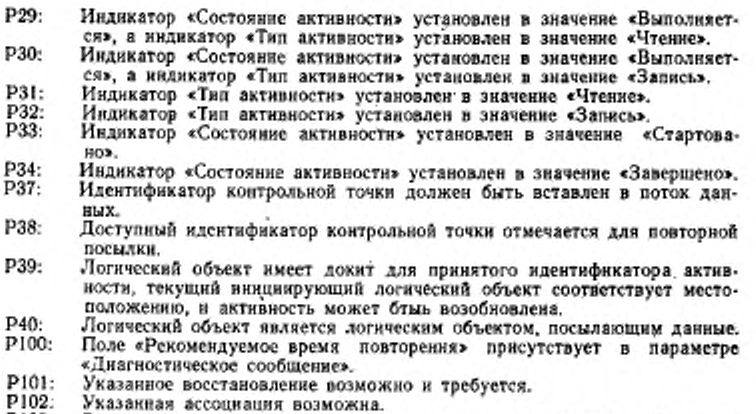

P103: и служные всоотвенных возможны.<br>Входной примитив запроса или индикации имеет параметр «Результат<br>действия», указывающий кратковременную ошибку.

А.5.6 Таблица состояний инкциирующего логического<br>объекта — модуль протокола восстановления<br>файла при ошибках — (обычная процедура)

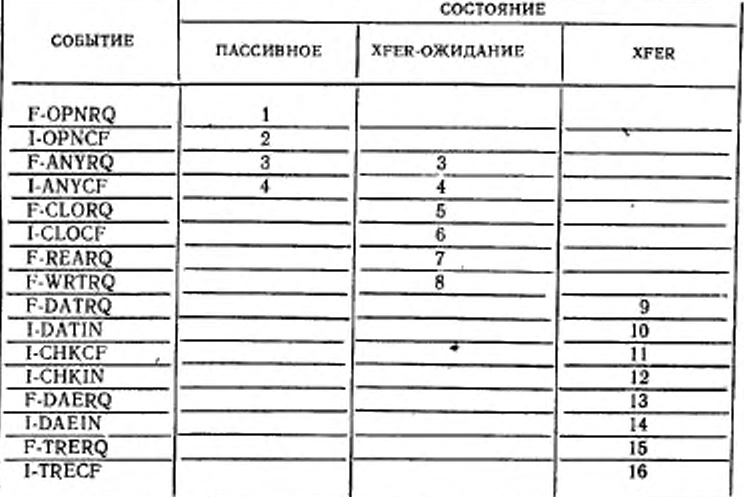

į.

# FOCT P 34.1980.4-93

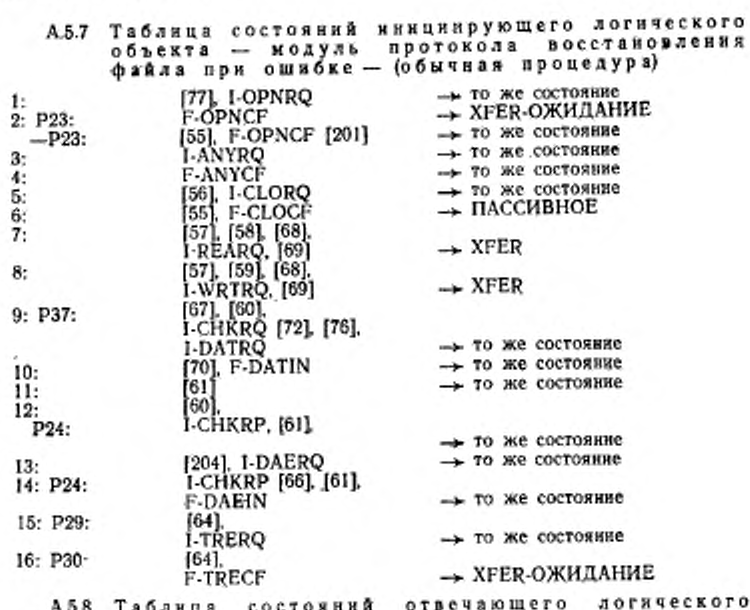

А.5.8 Таблица состояний отвечающего логического<br>объекта — модуль протокола восстановления<br>файла при ошибках — (обычная процедура)

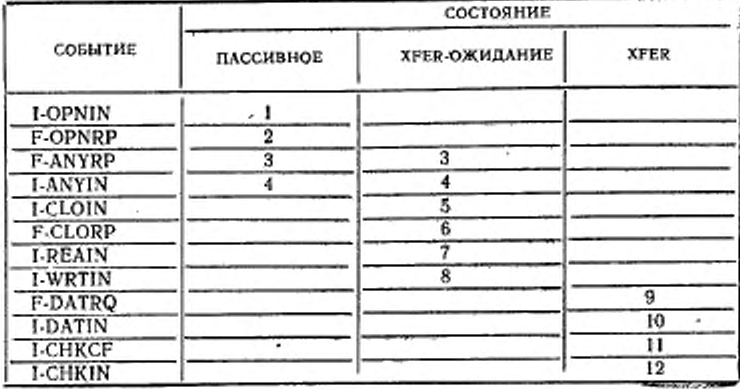

154

 $\sim$ 

Окончание таблицы А.5.8

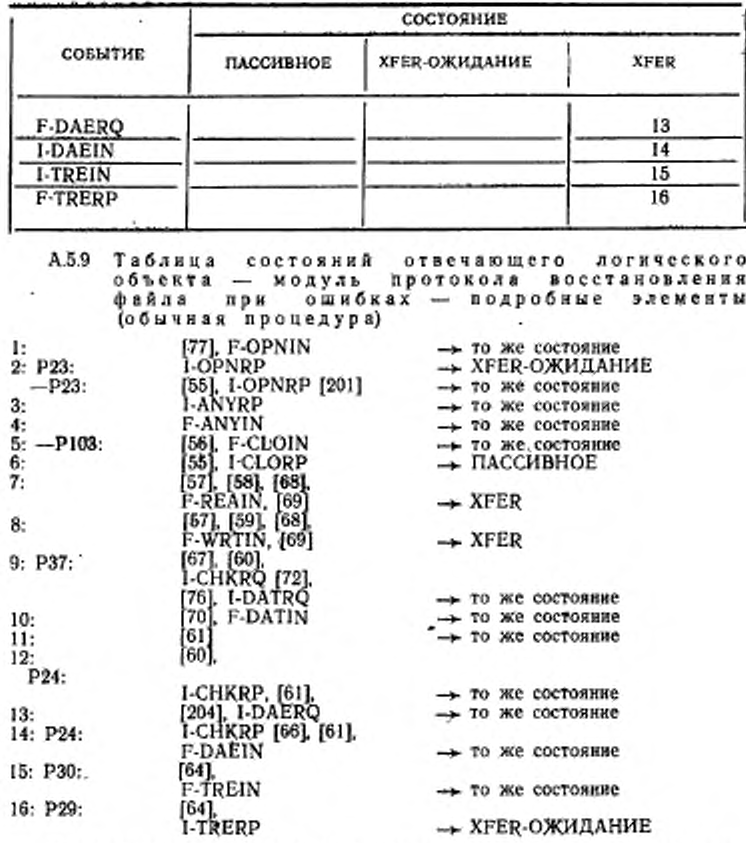

Примечание - Условие P103 в элементе 6 обрабатывается, как указа-но в А.5:17 (в элементе 16).

А.5.10 Таблица состояний инициирующего логическо-<br>го объекта — модуль протокола восстановления<br>при ошибках — (ошибки 1-го класса)

| СОБЫТИЕ        | СОСТОЯНИЕ   |            |         |  |  |  |  |  |
|----------------|-------------|------------|---------|--|--|--|--|--|
|                | <b>XFER</b> | РЕСТАРТ-ОЖ | PECTAPT |  |  |  |  |  |
| L-ERRORI       |             |            |         |  |  |  |  |  |
| I-RESCF        |             | ۰          |         |  |  |  |  |  |
| <b>I-RESIN</b> | 3           |            |         |  |  |  |  |  |
| I-DATIN        |             |            |         |  |  |  |  |  |
| 1-CHKCF        |             |            | 6       |  |  |  |  |  |
| <b>I-DAEIN</b> |             |            |         |  |  |  |  |  |
| L-DATRQ        |             |            | g       |  |  |  |  |  |
| <b>L-CHKRQ</b> |             |            | 10      |  |  |  |  |  |
| L-DAERQ        |             |            | 11      |  |  |  |  |  |
| L-EORIN        |             |            | 12      |  |  |  |  |  |

А.5.11 Табляца состояний инициирующего логическо-<br>го объекта — модуль протокола восстановления<br>файла при ошибках — подробные элементы<br>(ошибки 1-го класса)

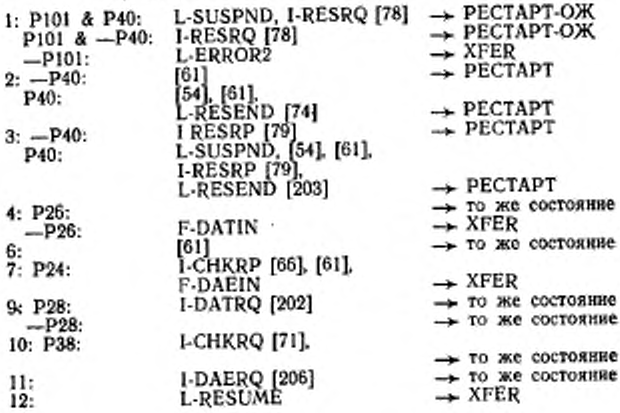

#### ГОСТ Р 34.1960.4—93

# А.5.12 Таблица состояний отвечающего логического<br>объекта — модуль протокола восстановления<br>файла при ошибках — (ошибки I-го класса)

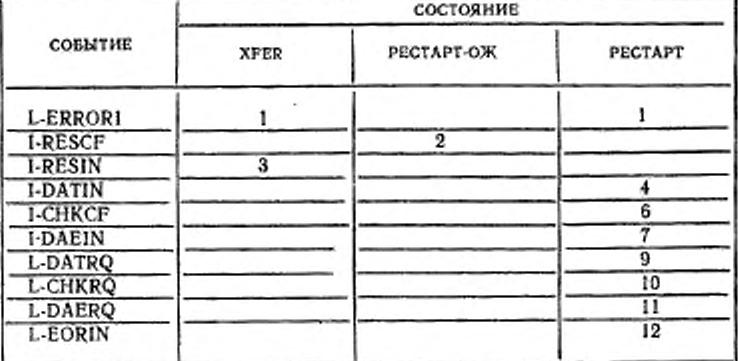

Л.5.13 Таблица состояний отвечающего лотического<br>объекта — модуль протокола восстановления<br>файла при ошибках — подробные злементы<br>(ощибки 1-го класса)

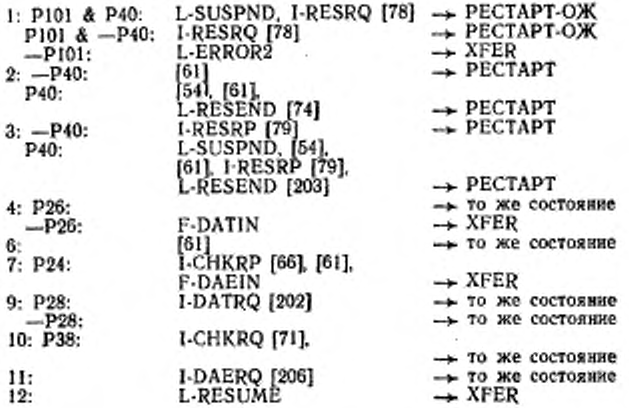

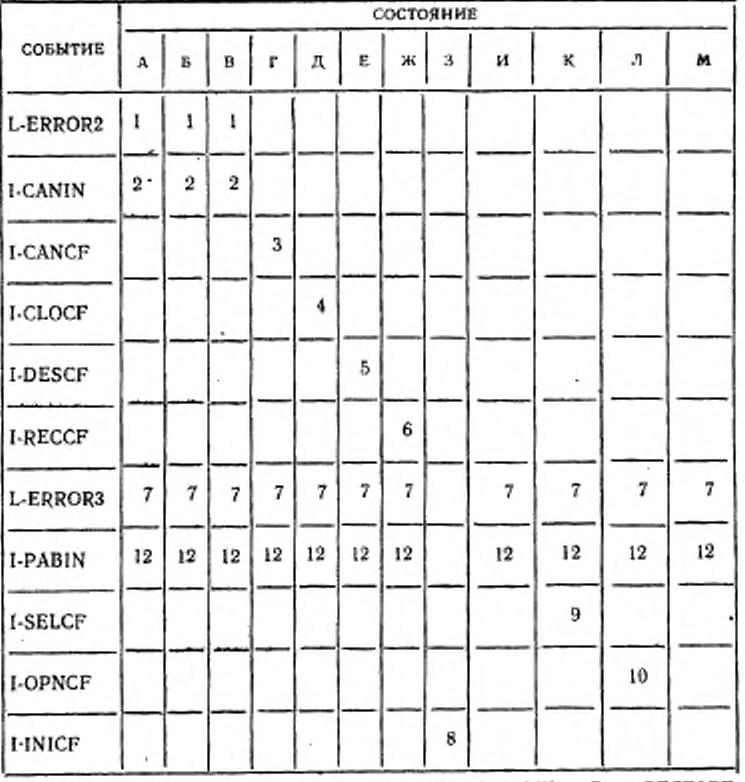

ok.

А.5.14 Таблица состояний инициирующего логического<br>объекта — модуль протокола восстановления<br>файла при ошибках — подробные элементы<br>(ошибки 2-го и 3-го классов)

 $\begin{array}{ll} \textsc{TPIME} \texttt{R1B1} = \textsc{A} - \textsc{XFER}; \quad \textsc{B} \rightarrow \textsc{PECTAPT-OK}; \quad \textsc{B} \rightarrow \textsc{PECTAPT}.\\ \textsc{F} = \textsc{OTMEHA-OK}; \quad \textsc{A} = \textsc{CANCEL-OK}; \quad \textsc{E} - \textsc{DESE-LECT-OK}; \quad \textsc{X} - \textsc{BOCCTAHOBJEHHE-OK}; \quad \textsc{3} - \textsc{INT-OK}; \quad \textsc{M} - \textsc{INFCON} ; \quad \textsc{M} - \textsc{NFCR-OKHJAHHE}.\\ \textsc{OM};$ 

138

А.515 Таблица состояний инициирующего логического летата — модуль протокола восс<br>файла при ошибках — подробные<br>(ошибки 2-го и 3-го классов) восстановления элементы **{55], L-ERRABT<br>1-CANRQ [207]<br>L-SUSPND, I-CANRQ<br>L-SUSPND, I-CANRP,<br>L-SUSPND, I-CANRP,** - ПАССИВНОЕ  $1: -P101:$  $\rightarrow$  OTMEHA-OK P101 & -P40:<br>P101 & P40:  $\rightarrow$  CLOSE-OX 2: P103  $& -P40$ : P103 & P40:  $\rightarrow$  CLOSE-OX **I-CLORQ**  $\rightarrow$  CLOSE-OX I-CLORO  $3:$ I-DESRO -> DESELECT-OX 4: - ВОССТАНОВЛЕНИЕ ОЖ I-RESRQ [212] 5: 6: P23 & P29 | P31)  $\rightarrow$  PECTAPT  $x - (P30)$ [209], I-REARQ P32): P23 & (P30 | P32)  $&-(P29)$ [209], I-WRTRQ,<br>L-RESEND [74]  $\rightarrow$  PECTAPT P31):  $-P23 & -P33$ [55], F-CLOCF [211], & P34: → ПАССИВНОЕ L-ERRABT -P23 & P33 **I-SELRQ**  $-$  SEL-OX & -P34:  $\&$  --P34:<br>--P23 & P101<br> $\&$  -(P34 | P33)<br> $\&$  (P23 | P30 |<br>P31 | P32):<br>--P23 & --P101<br> $\&$  --(P34 | P33)<br> $\&$  (P29 | P33) | **I-RECRQ [212]** - то же состояние & (P29 | P30)<br>P31 | P32): [55], L-ERRABT<br>P40: L-SUSPND, L-PABORT [207],<br>P100 & P101: L-PABORT [207],<br>-P100 & P101: L-PABORT [207], - ПАССИВНОЕ P31 | P32): 7: P40:  $\rightarrow$  INIT-OK  $\rightarrow$  INIT-OX 1-INIRQ [55], L-ERRABT - ПАССИВНОЕ  $-P101:$ 8:  $P23 \& -P31$ & P32;<br>P23 & P31 & → ВОССТАНОВЛЕНИЕ-ОЖ 1-RECRQ [73], [212] P23: Webstram 1-RECRO [66], [212]<br>
--P23 & P102: [200], 1-INIRO<br>
--P23 & --P102: [55], L-ERRABT<br>
--P23: 1-OPNRQ - ВОССТАНОВЛЕНИЕ-ОЖ → то же состояние<br>→ ПАССИВНОЕ  $\rightarrow$  OPN-OX  $9: P23:$  $-p23$ [55], L-ERRABT → ПАССИВНОЕ  $\rightarrow$  XFER-OXMITAHUE 10: P23: [55], L-ERRABT<br>[55], L-ERRABT<br>I-CLORQ [211]  $-$ P23:<br>11: --P101: - ПАССИВНОЕ P101:  $\rightarrow$  CLOSE-OX

11 Зак. 708

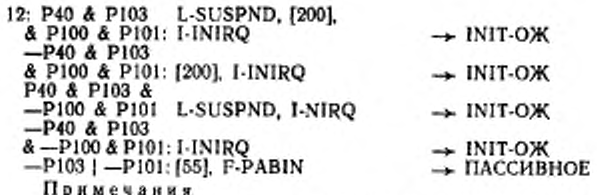

и и е и и и хорь не помедур восстановления при ошибках, которые инкогда<br>не завершают действие в элементе 6 при условии P101 или --P101, целесообраз-<br>но разрешить локальной системе определять количество повторений действий таться выполнить.

2 Условие Р101 в элементах 12 и 7 включает в себя проверку, когда качество файловой услуги равно нулю, а механизм протокола восстановления файла при ошибках не является нулевым.<br>3 Условие - P103 в элементе 12 означает, что это событие не относится

к механизму протокола восстановления файла при ошибках и что принимаются описанные выше обычные действия.

4 Сказуемые, которые моделируют ивдикатор «Состояние активности», являются взаимовсключающими, таким образом комбинации из них немогут иметь ний.

Таблица состояный отвечающего логического<br>объекта — модуль протокола восстановления<br>файла при ошибках — (ошибки 2-го н 3-го клас- $A.5.16$  $COB$ ).

| СОБЫТИЕ        | СОСТОЯНИЕ |    |    |    |    |    |    |    |   |    |    |    |
|----------------|-----------|----|----|----|----|----|----|----|---|----|----|----|
|                | A         |    | R  |    |    |    | ж  | з  | и | к  |    | м  |
| L-ERROR2       |           |    |    |    |    |    | 14 |    |   |    |    |    |
| <b>I-CANIN</b> | 2         | 2  | 2  |    |    |    |    |    |   |    |    |    |
| <b>I-CANCF</b> |           |    |    | 3  |    |    |    |    |   |    |    |    |
| <b>I-CLOIN</b> |           |    |    |    | 4  |    |    |    |   |    |    | 16 |
| <b>I-DESIN</b> |           |    |    |    |    | 5  |    |    |   |    |    |    |
| <b>I-RECIN</b> |           |    |    |    |    |    | 6  |    |   |    |    |    |
| L-ERROR3       | 7         |    | 7  | 7  | 7  | 7. | 7  |    |   | 7  | 7  |    |
| I-PABIN        | 17        | 17 | 17 | 17 | 17 | 17 | 17 | 17 |   | 17 | 17 | 7  |
| L-GIVEUP       |           |    |    |    |    |    | 12 |    |   |    |    |    |
| <b>I-INHN</b>  |           |    |    |    |    |    |    |    | 8 |    |    |    |
| <b>I-REAIN</b> |           |    |    |    |    |    |    | 13 |   |    |    |    |
| I-WRTIN        |           |    |    |    |    |    |    | 9  |   |    |    |    |
| <b>I-SELIN</b> |           |    |    |    |    |    |    |    |   | 10 |    |    |
| I-OPNIN        |           |    |    |    |    |    |    |    |   |    | п  |    |

ОЖ; Ж — ВОССТАНОВЛЕНИЕ-ОЖ; 3 — INIT-ОЖ; И — ПАССИВНОЕ; К — SEL-ОЖ; Л — ОРN-ОЖ; М — ХЕЕР-ОЖИДАНИЕ.

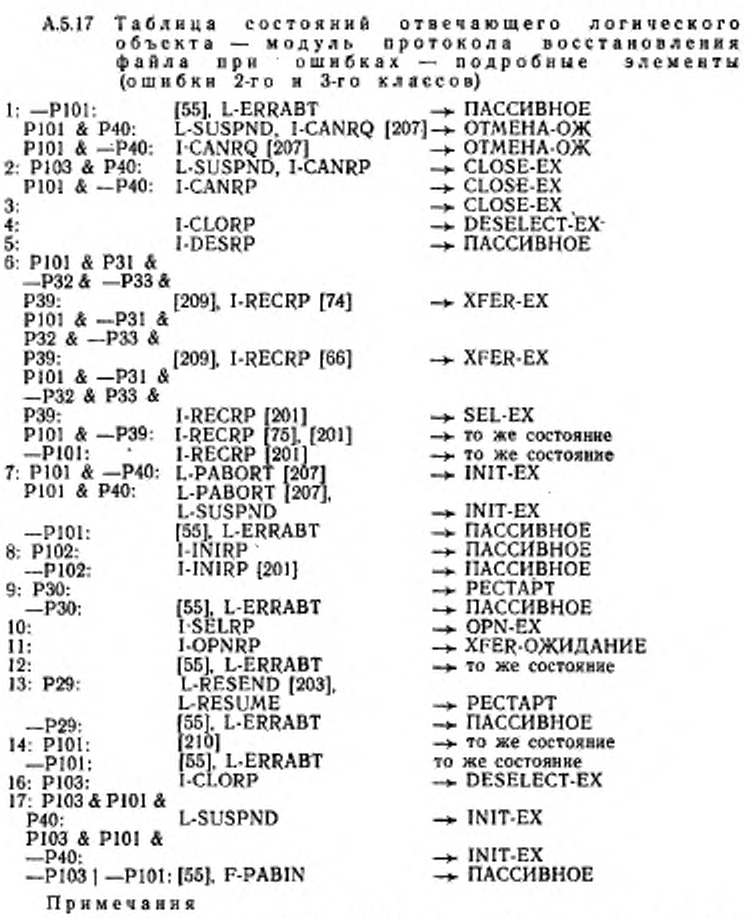

1 Условие Р101 в элементах 7 и 17 включает в себя проверку, когда каче-

#### FOCT P 34,1980.4-93

ство файловой услуги разно нулю, а механизм протокола восстановления файла<br>при ошибках не является нулевым.<br>2 Условне --P103 в элементах 2 и 16 означает, что это событие не относит-<br>си к механизму протокола восстановления состояний.

# ПРИЛОЖЕНИЕ Б

#### Обязательное

#### ССЫЛКА КОМРЕДЕЛЕНИЯМ БЛОКОВ ДАННЫХ ПРОТОКОЛА служвы пдуф

В этом приложении описаны ссылки к абстрактному синтаксису прото-колькой управляющей информации службы ПДУФ, необходимые для вызова правильных последовательностей блоков данных протокола службы ПДУФ для того, чтобы вызывать файл, который должен быть передан. Если распределенгого, чтобы вызывать цанл, которые должен оыть передан. Если распроделен-<br>пая система прикладиного уровя требует передачу запроса, то для того чтобы<br>была выполнена передача файла, стандарты, связанные со ссылками к модулю

Ниже описаны четыре конструкции, предоставляющие для случаев «Чтение» и «Запись» информацию, необходимую для вызова передачи, и информацию,<br>доступную при завершении, чтобы указать успешное выполнение или другие случаи завершения передачи.<br>ГОСТ Р 34,980.1. ГОСТ Р 34,980.2. ГОСТ Р 34,1980.3. ГОСТ Р 34.1980.4 -

RFCI ОПРЕДЕЛЕНИЯ::-

**НАЧАЛО** 

НАЧИЛО ПРИ Следимовались - - ВЫБОРОЧНЫЙ (<br>
10 НЕЯВНЫЙ Следификация Передачи Для Чтения,<br>
11 НЕЯВНЫЙ Следификация Передачи Для Записи,<br>
21 НЕЯВНЫЙ Вывод Передачи Для Чтения,<br>
31 НЕЯВНЫЙ Вывод Передачи Для Записи (СЛЕДА ТЕЛ

го производите выводителенными записи<br>Спецификация Педификания I = ПОСЛЕДОВАТЕЛЬНОСТЬ (<br>ИСО8571-FTAM.F-SELECT-запрос,<br>ИСО8571-FTAM.F-OPEN-запрос,<br>ИСО8571-FTAM.F-READ-запрос,<br>Спецификация Последователь и последовательность

СпецификацияПередачиДляЗаниси: - ПОСЛЕДОВАТЕЛЬНОСТЬ ( СпецификацияПередачиДляЗаписи<br>
ИСО8571-FTAM.F-OREATE-запрос,<br>
ИСО8571-FTAM.F-OPEN-запрос,<br>
ИСО8571-FTAM.F-OPEN-запрос,<br>
ИСО8571-FTAM.F-OPEN-запрос,<br>
ИСО8571-FTAM.F-OPEN-запрос,<br>
ИСО8571-FTAM.F-OPEN-отел,<br>
ИСО8571-FTAM.F-O

ВыводПередачиДляЗаписи : : - ВыводПередачиДляЧтения

КОНЕЦ

#### ПРИЛОЖЕНИЕ В

Обязательное

# ПЕРЕКРЕСТНЫЕ ССЫЛКИ НОТАЦИИ АСН.1

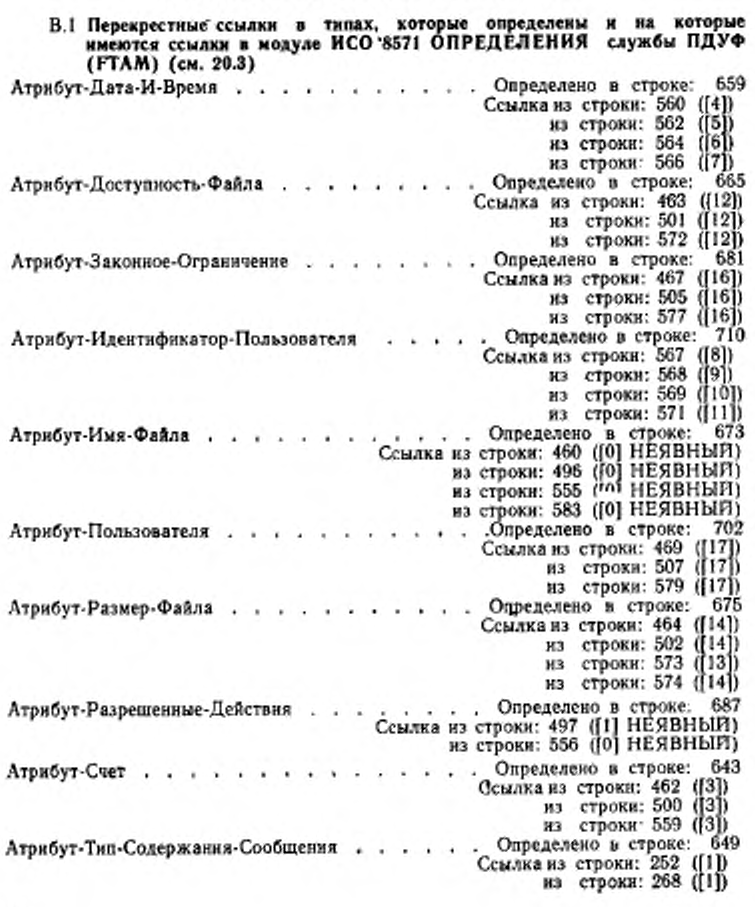

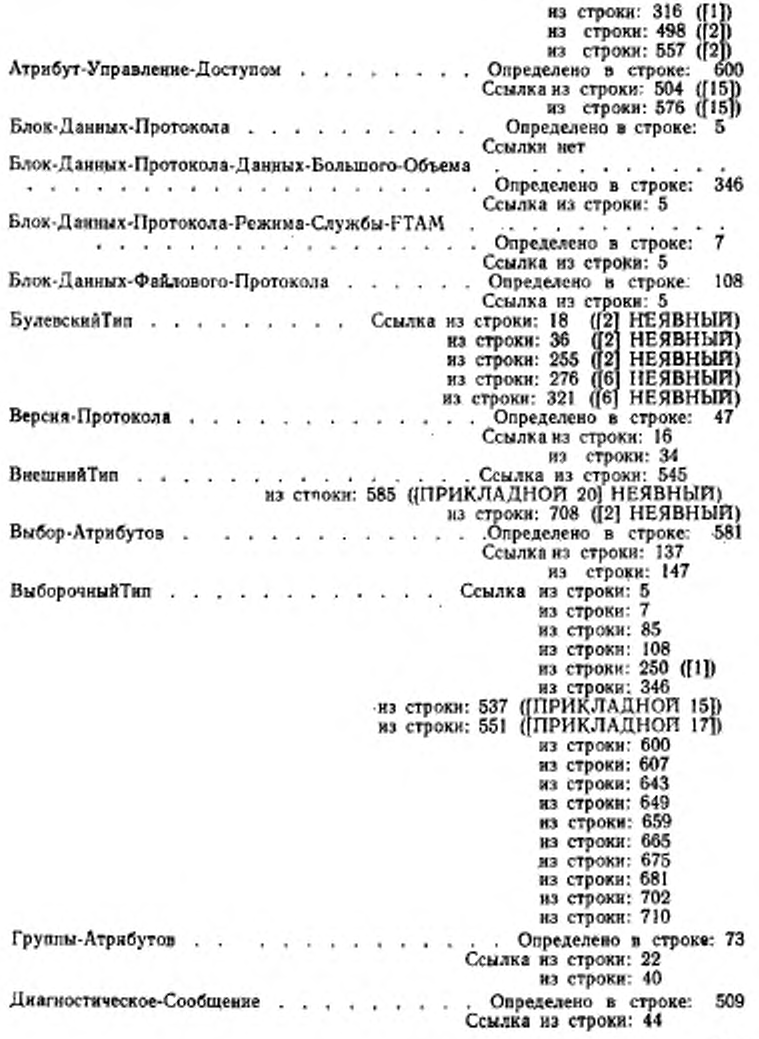

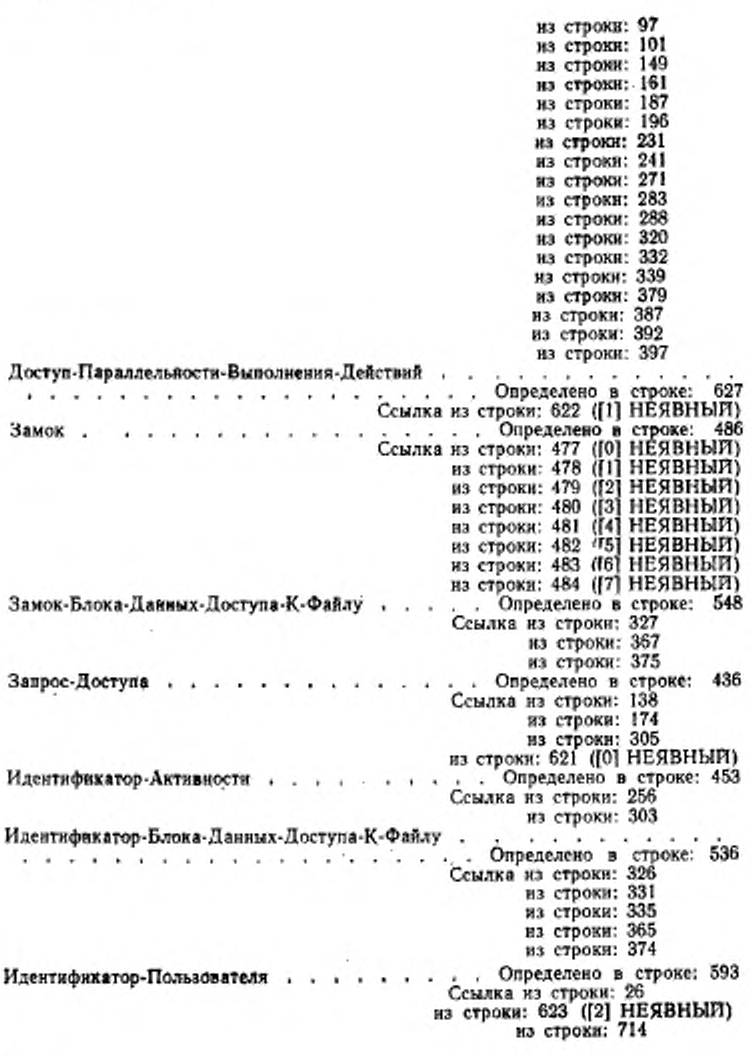

Изменение-Атрибутов . . . . . . . . . . . . . Определено в строке: 458 Изменение Атрибута-Уяравление Доступом . . . . . . Определено в строке: 607<br>Ссылка из строки: 466 ([15]) Ссылка из строки: 86 Имя-Абстрактного-Синтаксиса. . . . . из строки: 262 из строки: 310 из строки: 657 Имя-Набора-Огравнчений . . . . . . . . . . Определено в строке: 492 Имя-Типа-Документа . . . . . . . ... Определено в строке: 534 Ссылка из строки: 85 Семана из строки: 651<br>Информация-Разделяемого-Сервисиого-Элемента-Прикладиого-Уровит 540<br>Информация-Разделяемого-Сервисиого-Элемента-Прикладиого-Уровия<br>Информация-Разделяемого-Сервисиого-Элемента-Прикладиого-Уровия на строки: 41 на строки: 89 из строки: 92 из строки: 141 из строки: 148 из строки: 160 из строки: 186 из строки: 194 из строки: 270<br>из строки: 282 из строки: 287 из строки: 382 из строки: 386 из строки: 391 из строки: 396 и супровлено в строке: 49<br>Ссылка из строки: 17<br>В строки: 17<br>В строки: 35<br>Спределено в строке: 78 Информация-Реализующей-Системы . . . .  $\frac{1}{2}$ Качество-Услуги-Службы-FTAM . . . . . . . . Определено в строки: 24<br>В строки: 24<br>В строки: 42 из строки: 42<br>Ссылка из строки: 19<br>Ссылка из строки: 19 Класс-Услуги . . . . . . . . . . . на строки: 37 Ключ-Параллельности-Выполнения-Действий . . . . . . . . . .  $\cdot$  . 167

#### гост р а4.то.4-вз

..................Определено в .строке: 637 Ссылка из строки: 628 ( 0 из строки: 629 ( ! из строки: 630 { 2 из строки: 631 ( 3 из строки: 632 { 4 из строки: 633 ( 5 из строки: 634 ( 6 из строки: 635 (J7 HEЯВНЫЙ)<br>НЕЯВНЫЙ<br>НЕЯВНЫЙ)<br>НЕЯВНЫЙ)<br>НЕЯВНЫЙ)<br>НЕЯВНЫЙ)<br>НЕЯВНЫЙ) Контекст-Доступа Семлка из строке: 412<br>
Семлка из строки: 362<br>
Семлка из строки: 251 (0) НЕЯВНЫЙ)<br>
из строки: 601 (0) НЕЯВНЫЙ)<br>
из строки: 601 (0) НЕЯВНЫЙ)<br>
из строки: 64 (0) НЕЯВНЫЙ)<br>
из строки: 640 (0) НЕЯВНЫЙ)<br>
из строки: 666 (0) НЕЯВ Любой Тип НулевойТкп . . НЕЯВНЫЙ)<br>НЕЯВНЫЙ)<br>НЕЯВНЫЙ)<br>НЕЯВНЫЙ)<br>НЕЯВНЫЙ)<br>НЕЯВНЫЙ)<br>НЕЯВНЫЙ)<br>НЕЯВНЫЙ)<br>НЕЯВНЫЙ) Пароль  $1.1.1.1.7$ из строки: 171<br>н: 428 (01 НЕЯВНЫЙ)<br>н: 428 (11 НЕЯВНЫЙ)<br>н: 430 (12 НЕЯВНЫЙ)<br>н: 431 (14 НЕЯВНЫЙ)<br>н: 432 (15 НЕЯВНЫЙ)<br>н: 434 (17 НЕЯВНЫЙ)<br>: 434 (17 НЕЯВНЫЙ)<br>еделено в строке: 426 из строки: 427 ([0] НЕЯВЬ<br>из строки: 429 ([2] НЕЯВЬ<br>из строки: 430 ([3] НЕЯВЬ<br>из строки: 431 ([4] НЕЯВЬ<br>из строки: 432 ([5] НЕЯВЬ<br>из строки: 434 ([7] НЕЯВЬ<br>..., Определено в строке: 139<br>Ссылка из строки: 139<br>из строки: 13 Пароли-Для-Доступа из строки: 306<br>из строки: 624 ([3] НЕЯВНЫЙ)<br>. . Определено в строке: 471<br>Ссылка из строки: 93 Расходы из строки: 157 из строки: 195 Результат-Действия . . Определено в строке: 448 Ссылка из строки: 33 из строки: 96 из строки: 100 из строки: 146 на строки: 156 из строки: 184 из строки: 193 из строки: 224 из строки: 237  $-4$   $-4$   $-4$   $-14$ 168

из строки: 267 из строки: 281 из строки: 286 из строки: 315<br>из строки: 330 из строки: 338<br>из строки: 370 из строки: 385 нэ строки: 390 из строки: 395 Результат-Состояния . . . . . . . . Определено в строке: 589  $\rightarrow$ Ссылка из строки: 32 из строки: 145 из строки: 183 из строки: 266 из строки: 314 имволическое Имя-Логического Объекта Прикладиого Уровия<br>Ссылка из строке: 455<br>Ссылка из строке: 625 (4) НЕЯВНЫЙ)<br>Ссылка из строке: 494<br>Ссылка из строке: 170<br>Ссылка из строке: 170 Символическое-Имя-Логического-Объекта-Прикладного-Уровня Создание-Атрибутов . . . . . или из строки: 185<br>. Определено в строке: 84 Список-Типов-Содержания-Сообщения .. . Ссылка из строки: 25 из строки: 43 . . Определено в строке: 446 Cuer . . . . . . . . . . .  $\mathcal{A}=\mathcal{A}$ Ссылка из строки: 27 из строки: 142 из строки: 180 из строки: 180<br>
180 строки: 847<br>
180 строки: 446 (ПРИКЛАДНОЙ 4] НЕЯВНЫЙ)<br>
2011 ВЕЯВНЫЙ из строки: 446 (ПРИКЛАДНОЙ 4] НЕЯВНЫЙ<br>
2011 НЕЯВНЫЙ из строки: 473 (001 НЕЯВНЫЙ)<br>
2012 ВЕЯВНЫЙ из строки: 551<br>
2012 ВЕЯВНЫЙ)<br>
21 стро из строки: 673<br>из строки: 685 ([1] НЕЯВНЫЙ) ТипИдентификаторОбъекта . . . . . . . . . . - ССЫЛКЕ ИЗ СТРОКИ: 410 (ПРИКЛАДНОЙ 0) НЕЯВНЫЙ)<br>ССЫЛКЕ ИЗ СТРОКИ: 492 (ПРИКЛАДНОЙ 1) НЕЯВНЫЙ)<br>из строки: 534 (ПРИКЛАДНОЙ 14] НЕЯВНЫЙ) из строки: 615 ([1] НЕЯВНЫЙ) ТипОбщая Форма<br>Записи<br/>Времени . . . . . . . . . . . . . . . . . . . . . . . CCMJKa из строки: 663 ([1] НЕЯВНЫЙ)

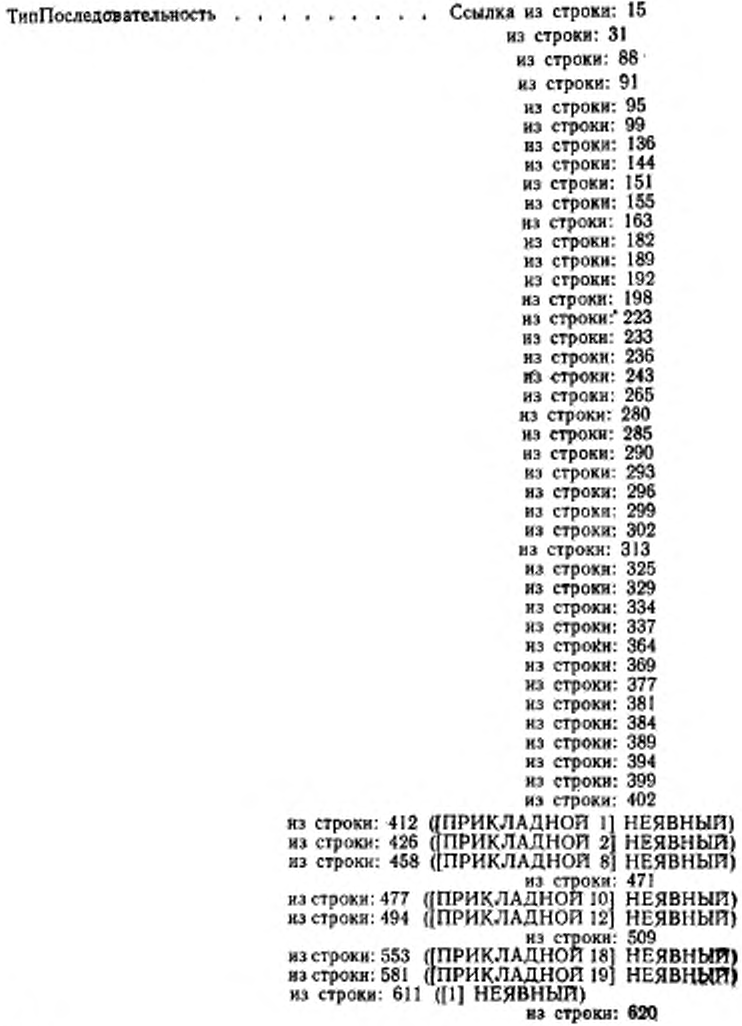

DOCT: P 34:1980.4~98

из строки: 650 ([0] НЕЯВНЫЙ)<br>из строки: 650 ([0] НЕЯВНЫЙ)<br>из строки: 655 ([1] НЕЯВНЫЙ) ТипПоследовательностьИз<br>
из строки: 476 (ПРИКЛАДНОЙ 9) НЕЯВНЫЙ)<br>
из строки: 521 (ПРИКЛАДНОЙ 13) НЕЯВНЫЙ)<br>
из строки: 541 ([4] НЕЯВНЫЙ)<br>
из строки: 541 ([4] НЕЯВНЫЙ) из строки: 673<br>ТипПоследовательностьПусто . . . . . . . Ссылка из строки: 293 THE CTPOKE SHATOM CHARGES NATIONAL SERIES NATIONAL SERIES NATIONAL SERIES NATIONAL SERIES NATIONAL SERIES NATIONAL SERIES NATIONAL SERIES NATIONAL SERIES NATIONAL SERIES NATIONAL SERIES NATIONAL SERIES NATIONAL SERIES NA Семлка из строки: 516 ((2) НЕЯВНЫЙ)<br>Семлка из строки: 516 ((2) НЕЯВНЫЙ)<br>12. Лействий строки: 517 ((3) НЕЯВНЫЙ) Управление-Параллельностью-Выполнения-Действий . Определено в строке: 476<br>Ссылка из строки: 140<br>В из строки: 128<br>В из строки: 253<br>В из строки: 269 на строки: 269 ... Определено в строке: 61 Функциональные-Блоки . . . . . . . . . . Ссылка из строки: 39

#### FOCT P 34.1980.4-93

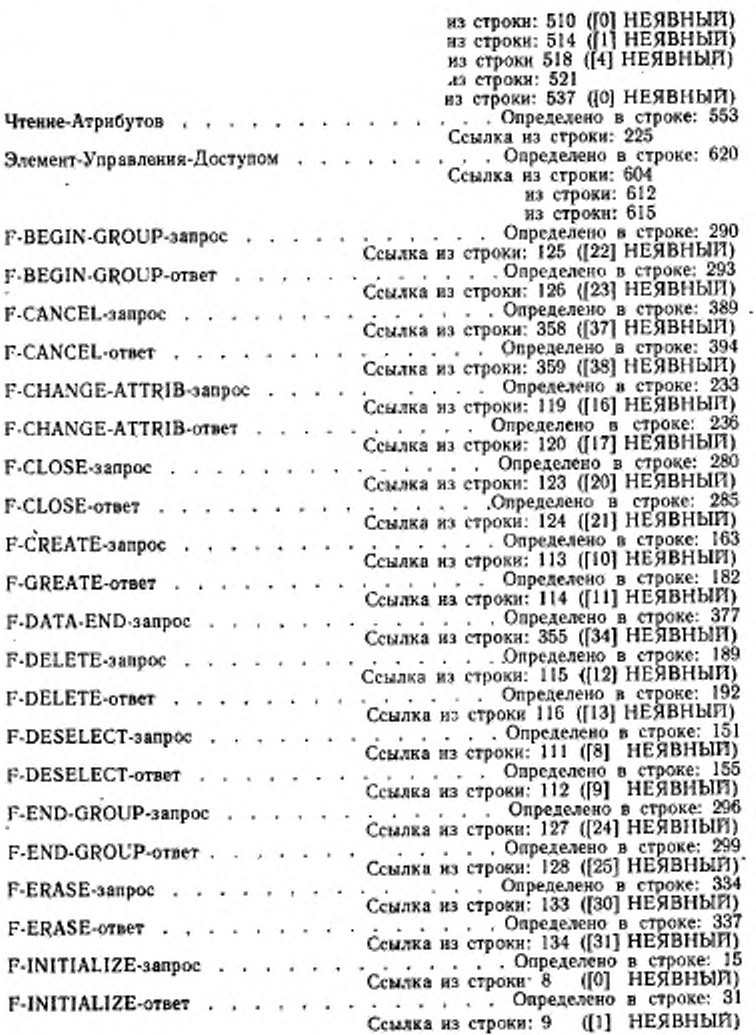

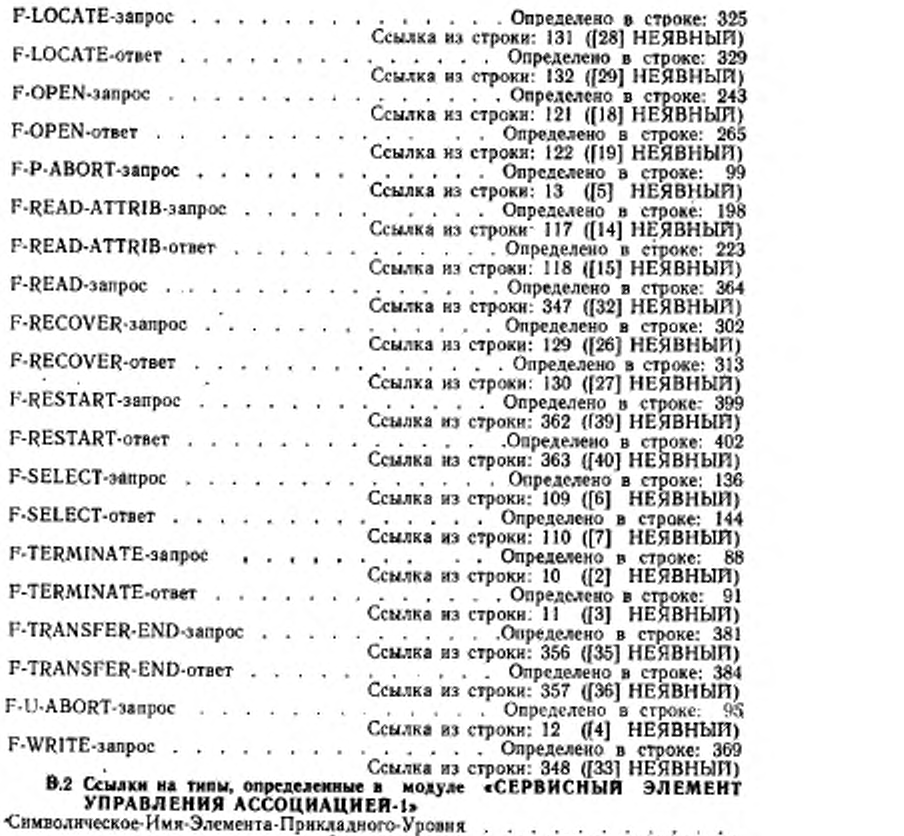

 $\sim$ 

. . . . . . . . . . . Ссылка из строки: 455 ([ПРИКЛАДНОЙ 7

Редактор Л. В. Афанасенко Технический редактор В. Н. Малькова<br>Корректор О. Я. Чернецова

Сдано в наб. 15.03.93 Подп. к печ. 13.08.93 Усл. п. л. 10.46. Усл кр.-отт 10.59 Уч.-над. л. 12.45. Тираж 476 экз. С. 478.

Ордена «Знак Почета» Издательство стандартов, 107076, Москва, Колодезный пер., 14 Калужская типография стандартов, ул. Московская, 256. Зак. 708

34.1980.643